Liquidity Management Extensibility Oracle Banking Liquidity Management

> Release 14.0.0.0.0 [November] [2017]

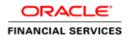

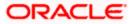

# **Table of Contents**

| 1. MAKING AN APPLICATION CUSTOMIZABLE                  |   |
|--------------------------------------------------------|---|
| 1.1 INTRODUCTION                                       |   |
| 1.2 DEVELOPING THE CUSTOMIZATION CLASSES               |   |
| 1.3 DEPLOYING THE CUSTOMIZATION CLASSES                | 7 |
| 1.4 ENABLING SEEDED CUSTOMIZATION                      | 9 |
| 1.5 LINKING THE CUSTOMIZATION CLASS TO THE APPLICATION |   |
| 1.6 CUSTOMIZING VIEW OBJECT                            |   |
| 1.7 CUSTOMIZING JAVA CLASSES                           |   |
| 1.8 CUSTOMIZING THE PAGES                              |   |
| 1.9 CUSTOMIZING TASK FLOW                              |   |
| 2. EXTENDING HOST FOR CUSTOMIZATION                    |   |
| 2.1 EXTENDING COMMON PROJECTS AND DEPLOYMENT           |   |
|                                                        |   |

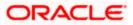

#### 1. Making an Application Customizable

#### 1.1 Introduction

This customization functionality can be useful for companies, if you have two screens that work with the same data, but one of the screens must show more fields than the other, you can create one screen with all the fields and use customization to create another version of the same screen with fewer fields for other users.

ADF has customization features built-in, it's easy to perform the customization with minimal changes.

#### 1.2 Developing the Customization Classes

For each layer of customization, you need to develop a customization class with a specific format technically, by extending the built-in abstract class oracle.mds.cust.CustomizationClass.

1. Create a new ADF application

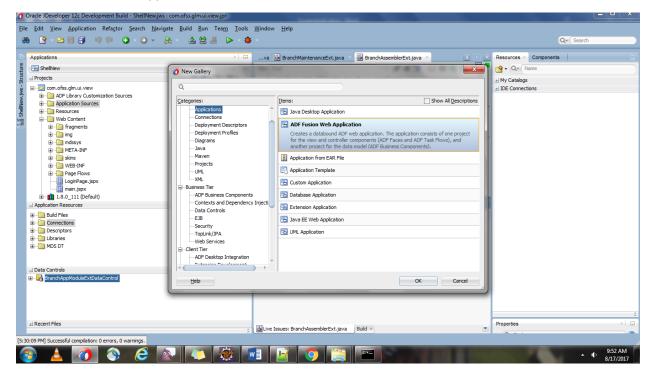

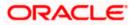

2. Provide proper naming conventions and finish the application creation

| Projects Create ADF Fusion Web Application - Step 1 of 6  Mane your application Application Sources Application Sources Application Iname Project J Java Settings Project J Java Settings Project J J | Applications                                                                                                    |                                                                                                    | es × Components |
|----------------------------------------------------------------------------------------------------|----------------------------------------------------------------------------------------------------|----------------------------------------------------------------------------------------------------|-----------------|
| <ul> <li>→ Projects</li> <li>→ Projects</li> <li>→ Projects</li> <li>→ Application Name:</li> <li>→ Application Name:</li> <li>→ Project 1 Name</li> <li>→ Project 1 Name</li> <li>→ Pr</li></ul>                                                                                                    | _                                                                                                    |                                                                                                    | v Name          |
| Image: Web Content     Image: Application Name       Image: Application Name     Image: Application Name       Image: Application Name     Image: Application Name                                                                                                    | com.ofss.glm.ui.view     ADF Library Customization Sources                                                                                                    |                                                                                                    |                 |
|                                                                                                    | Web Content     Web Content     Web Cont | Application Name     protect Jinne     Project Jinne     Project Jinne     Project Jinne     Project Jinne     Project Jinne     Project Jinne     Application Bedkage Prefix:     Project Jinne     Application Bedkage Prefix: |                 |
| BranchAppModUEExtDataControl     Help     < Bads                                                                                                    |                                                                                                    |                                                                                                    |                 |

3. Once application creation is done, delete the model as we don't need to use that part. And view controller to be renamed (Ex: com.ofss.glm.ui.customization).

| 🕜 Oracle JDeveloper 12c Development Build - OracleGLMCustomization.jws : com.ofss.glm.ui.Customization.jpr |                          |                                                                                                    |                           |  |  |  |
|----------------------------------------------------------------------------------------------------|--------------------------|----------------------------------------------------------------------------------------------------|---------------------------|--|--|--|
| File Edit View Application Refactor Search Navigate Build Run Team Tools Window Help                       |                          |                                                                                                    |                           |  |  |  |
| 88 [9 - ▷ [] 31 [2] [2] [2] (2] - ○ - ○ - ○ - ○ - ○ - ○ - ○ - ○ - ○ -                                      |                          |                                                                                                    |                           |  |  |  |
|                                                                                                    | ~ *                      |                                                                                                    | Con Search                |  |  |  |
| C Applications ×                                                                                           | 🕐 Start Page 🔺 🔁 Orade   | GLMCustomization Overview ×                                                                                                    | Resour × Compone   🖃      |  |  |  |
| 🖥 🕞 OradeGLMCustomization 🔹 💌                                                                              | Checklist                | Fusion Web Application Ouick Start Checklist                                                                                                    | 😭 • Q • Name              |  |  |  |
| E OradeGUMCustomization ♥ ♥<br>□ Projects                                                                  | Java Files               | Fusion Web Application Quick Start Checklist<br>Create the application by following step-by-step instructions describing how to build Fusion Web              | ± My Catalogs             |  |  |  |
| 🗧 🖪 com official ul Customization                                                                          | Page Flows               | Applications according to Oracle best practice recommendations.                                                                                               | - IDE Connections         |  |  |  |
| 🛱 🖨 🫅 Application Sources                                                                                  | Managed Beans            | Show All Hide Al                                                                                                    | Application Server        |  |  |  |
| HETA-INF                                                                                                   | Web Tier                 |                                                                                                    |                           |  |  |  |
| 📓 🖮 🛅 Web Content                                                                                          | Business Components      | 1 > The Plan Your Application Not Started                                                                                                    |                           |  |  |  |
| j.                                                                                                    | Binding Files            |                                                                                                    |                           |  |  |  |
|                                                                                                    | Offline Database         | 2 Connect to a Database Not Started                                                                                                    |                           |  |  |  |
| Contracting Application Sources     Contract NPF     Content                                               | Web Services             |                                                                                                    |                           |  |  |  |
| το<br>Ε                                                                                                    | Enterprise JavaBeans 3.x | 3  Build Business Services  Not Started                                                                                                    |                           |  |  |  |
| 8                                                                                                    |                          |                                                                                                    |                           |  |  |  |
|                                                                                                    |                          | 4 Design Application Flow                                                                                                    |                           |  |  |  |
|                                                                                                    |                          |                                                                                                    |                           |  |  |  |
|                                                                                                    |                          | 1<br>                                                                                                    | â                         |  |  |  |
|                                                                                                    |                          | ues: No Selection - Issues                                                                                                    | Properties ×              |  |  |  |
|                                                                                                    |                          | www.protocol.http.HttpURLConnection\$6.run(HttpURLConnection.java:1020)<br>urity.AccessController.doPrivileged(Native Method)                                 | Q Find                    |  |  |  |
|                                                                                                    |                          | urity.AccessController.doPrivilegedWithCombiner(AccessController.java:782)                                                                                    |                           |  |  |  |
|                                                                                                    |                          | www.protocol.http.HttpURLConnection.plainConnect(HttpURLConnection.java:1019)                                                                                 |                           |  |  |  |
|                                                                                                    |                          | www.protocol.http.HttpURLConnection.connect(HttpURLConnection.java:966)<br>www.protocol.http.HttpURLConnection.getInputStream0(HttpURLConnection.java:154)    |                           |  |  |  |
|                                                                                                    |                          | www.protocol.http.HttpURLConnection.getInputStreamu(HttpURLConnection.java:154)<br>www.protocol.http.HttpURLConnection.access\$200(HttpURLConnection.java:91) |                           |  |  |  |
|                                                                                                    |                          | www.protocol.http.HttpURLConnection\$9.run(HttpURLConnection.java:1466)                                                                                       |                           |  |  |  |
|                                                                                                    |                          | www.protocol.http.HttpURLConnection\$9.run(HttpURLConnection.java:1464)                                                                                       |                           |  |  |  |
|                                                                                                    |                          | urity.AccessController.doPrivileged(Native Method)<br>urity.AccessController.doPrivilegedWithCombiner(AccessController.java:782)                              |                           |  |  |  |
|                                                                                                    |                          | urity.accessController.dowrivilegedwithCombiner(accessController.java:/sz)<br>www.protocol.http.HttpURLConnection.getInputStream(HttpURLConnection.java:1463) |                           |  |  |  |
|                                                                                                    |                          | deimpl.webbrowser.ProxyAutoConfig.downloadPAC(ProxyAutoConfig.java:172)                                                                                       |                           |  |  |  |
| + Application Resources                                                                                    |                          | deimpl.webbrowser.ProxyAutoConfig.initEngine(ProxyAutoConfig.java:89)                                                                                         | <b>~</b>                  |  |  |  |
| Application Resources     H Data Controls                                                                  |                          | deimpl.webbrowser.ProxyAutoConfig.access\$000(ProxyAutoConfig.java:39)<br>deimpl.webbrowser.ProxyAutoConfig\$1.run(ProxyAutoConfig.java:77)                   |                           |  |  |  |
| + Recent Files                                                                                             |                          | deimpi.webbrowser.proxyAutoConrigsi.run(proxyAutoConrig.java://)<br>ide.util.RequestProcessor\$Task.run(RequestProcessor.java:1443)                           | ~                         |  |  |  |
|                                                                                                    | 4(                       | )-)                                                                                                    |                           |  |  |  |
| D:\OracleGLMCustomization\ViewController\ViewController.jpr                                                |                          |                                                                                                    |                           |  |  |  |
| 🚳 🔺 🕥 🥭 💽 🚍 💽                                                                                              | ¥ 😻 💌                    |                                                                                                    | ▲ () 1:11 PM<br>8/13/2017 |  |  |  |

4. Create the Customization classes that can be used.

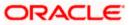

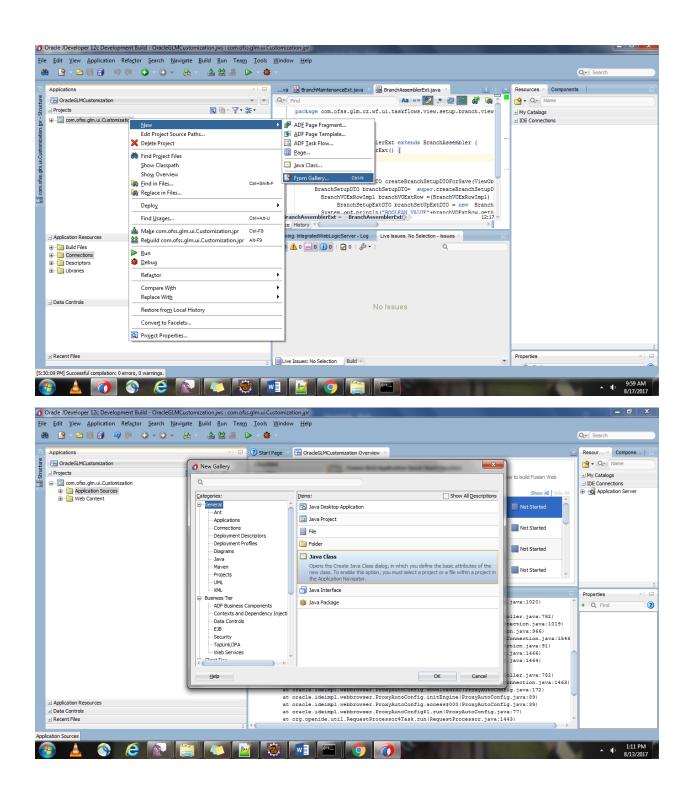

5. Name the Class as per naming conventions and package too.

In Extends click on Search and Type Customization Class, and try to select as shown in the screenshot (oracle.mds.cust.CustomizationClass)

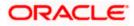

| Oracle JDeveloper 12c Development Build - OracleGLMCustomization.jws : com.o | fss.glm.ui.Customization.jpr                                                                                                    | _ 0 ×                                                                                                    |
|------------------------------------------------------------------------------|----------------------------------------------------------------------------------------------------|----------------------------------------------------------------------------------------------------|
| Eile Edit View Application Refactor Search Navigate Build Run Tea            | m Iools Window Help                                                                                                    |                                                                                                    |
| 🚓 🔮 - 🗁 🗐 🗐 🧐 🔍 💿 - 🕥 - 🔒 - 👍 🕍 🚢                                            | ► + # +                                                                                                    | Q- (Search                                                                                                    |
|                                                                              |                                                                                                    | x                                                                                                    |
| C Applications ×                                                             |                                                                                                    | Resour × Compone                                                                                                    |
| 🖞 🕞 OradeGLMCustomization 🗸 🗸                                                | Enter the details of your new class.                                                                                                    | Name Qr Name                                                                                                    |
| B G OradeGLMCustomization<br>→ Projects<br>B - Com.ofss.g/m.ul.Customization |                                                                                                    | ckist                                                                                                    |
| E Com.ofss.glm.ui.Customization                                              | 1                                                                                                    | ep instructions describing how to build Fusion Web     instructions describing how to build Fusion Web     instructions     instructions |
| Application Sources                                                          | Name: OptionCC                                                                                                    | Show All Hide All                                                                                                    |
| Web Content                                                                  | Package: com.ofss.glm.ul.view.cc                                                                                                    |                                                                                                    |
|                                                                              |                                                                                                    | Not Started                                                                                                    |
|                                                                              | Extends: oracle.mds.cust.CustomizationClass                                                                                                    | Q                                                                                                    |
|                                                                              | Optional Attributes                                                                                                    | Not Started                                                                                                    |
|                                                                              | Implements:                                                                                                    |                                                                                                    |
|                                                                              | The second second secon | Not Started                                                                                                    |
|                                                                              |                                                                                                    |                                                                                                    |
|                                                                              |                                                                                                    | Not Started                                                                                                    |
|                                                                              |                                                                                                    |                                                                                                    |
|                                                                              | Access Modifiers Other Modifiers                                                                                                    | â                                                                                                    |
|                                                                              | public         • <ngne></ngne>                                                                                                    | n (HttpURLConnection.java:1020)                                                                                                    |
|                                                                              | pad <u>k</u> age private <u>a</u> bstract                                                                                                    | n (HttpURLConnection.java:1020)  ve Method)                                                                                              |
|                                                                              | ) final                                                                                                    | pmbiner(AccessController.java:782)                                                                                                    |
|                                                                              | ✓ Congtructors from Superclass                                                                                                    | nConnect (HttpURLConnection.java:1019)<br>sct (HttpURLConnection.java:966)                                                               |
|                                                                              | ✓ Implement Abstract Methods                                                                                                    | nputStream0(HttpURLConnection.java: 566)                                                                                                 |
|                                                                              | Main Method                                                                                                    | ss\$200(HttpURLConnection.java:91)                                                                                                    |
|                                                                              |                                                                                                    | n (HttpURLConnection.java:1466)                                                                                                    |
|                                                                              | Messages:                                                                                                    | n(HttpURLConnection.java:1464)<br>we Method)                                                                                             |
|                                                                              |                                                                                                    | pmbiner(AccessController.java:782)                                                                                                    |
|                                                                              |                                                                                                    | nputStream(HttpURLConnection.java:1463)                                                                                                  |
|                                                                              | Help OK Cance                                                                                                    | adPAC(ProxyAutoConfig.java:172)<br>gine(ProxyAutoConfig.java:89)                                                                         |
| Application Resources                                                        |                                                                                                    | \$000 (ProxyAutoConfig.java:35)                                                                                                    |
| ±) Data Controls                                                             | at oracle.ideimpl.webbrowser.ProxyAutoConfig\$                                                                                                    | 1.run(ProxyAutoConfig.java:77)                                                                                                    |
| ± Recent Files                                                               | at org.openide.util.RequestProcessor\$Task.run                                                                                                    | (RequestProcessor.java:1443)                                                                                                    |
|                                                                              |                                                                                                    |                                                                                                    |
|                                                                              |                                                                                                    |                                                                                                    |
|                                                                              | 🛉   🎕   🔤   🔤   🧿   🧿                                                                                                    | ▲ () 1:12 PM<br>8/13/2017                                                                                                    |

|                                                                                                    | Q | Search |
|----------------------------------------------------------------------------------------------------|---|--------|
| Start Page 💉 🔁 OradeGLMCustomization Overview 🔺 🛗 OptionCC.java 🐣                                                                                                    |   |        |
| - (Find 💦 )   🔁 🌌 🦧 i 👼 🚳 🛱 🐺 🖓 i 🗍 🐘 🎼 i 🗒 🗃                                                                                                    |   |        |
| package com.ofss.glm.ui.view.cc;                                                                                                    |   |        |
|                                                                                                    |   |        |
| ⊞ import;                                                                                                    |   |        |
| Epublic class OptionCC extends CustomizationClass {                                                                                                    |   |        |
|                                                                                                    |   |        |
| <pre>private static final String Default_Layer_Name="cz";</pre>                                                                                                    |   |        |
| private static final String Default Layer Value="all";                                                                                                    |   |        |
|                                                                                                    |   |        |
| <pre>private static final String Layer_value="wf";</pre>                                                                                                    |   |        |
|                                                                                                    |   |        |
| E public OptionCC() {                                                                                                    |   |        |
| <pre>super();</pre>                                                                                                    |   |        |
| 3                                                                                                    |   |        |
| 80verride                                                                                                    |   |        |
| public CacheHint getCacheHint() {                                                                                                    |   |        |
| return CacheHint.ALL_USERS;                                                                                                    |   |        |
|                                                                                                    |   |        |
| 00verride                                                                                                    |   |        |
| B public String getName() {<br>// TODO Implement this method                                                                                                    |   |        |
| return Default Layer Name;                                                                                                    |   |        |
|                                                                                                    |   |        |
| 80verride                                                                                                    |   |        |
| <pre>governue governue governu</pre> |   |        |
| Map sessionScope = ADFContext.getCurrent().getSessionScope();                                                                                                    |   |        |
|                                                                                                    |   | 1:1    |
| ize   History   <<br>etYalue(RestrictedSession, MetadataObject) : String] - Properties 😨 📰 Build - Issues 🗐 Messages - Log 🛛 Click on an identifier with the Control key down to perform "Go                                                                                                    |   | ▶ []   |

 $6.{\tt getName}$  () method defines the name of the customization layer.

 ${\tt getValue}\left( \right)$  defines the logic when the customizations should be shown.

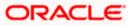

| acle JDeve               | eloper 12c Development Build - OracleGLMCustomization.jws : com.ofss.glm.ui.Customization.jpr : D\OracleGLMCustomization\com.ofss.glm.ui.Customization\src\com\ofss\glm\ui.View\cc\OptionCC.java |            | <b>X</b>        |
|--------------------------|----------------------------------------------------------------------------------------------------|------------|-----------------|
| <u>E</u> dit <u>V</u> ie | ew <u>Application</u> Refa <u>c</u> tor <u>S</u> earch <u>N</u> avigate <u>Build</u> <u>B</u> un So <u>u</u> rce Tea <u>m</u> <u>I</u> ools <u>W</u> indow <u>H</u> elp                          |            |                 |
| S -                      | 🖻 🖶 🗊 🧐 😳 🔹 🚷 🏯 🚵 🛎 🕨 - 🍲 -                                                                                                    | Q- (Search |                 |
| ) Start Pag              |                                                                                                    |            |                 |
| Start Pag                |                                                                                                    |            |                 |
| T Find                   |                                                                                                    |            |                 |
|                          | private static final String Layer_value="wf";                                                                                                    |            |                 |
|                          |                                                                                                    |            |                 |
|                          | public OptionCC() {                                                                                                    |            |                 |
|                          | super();                                                                                                    |            |                 |
|                          | 1                                                                                                    |            |                 |
|                          | 8 <mark>0verride</mark>                                                                                                    |            |                 |
|                          | public CacheHint yetCacheHint() { return CacheHint LUSERS;                                                                                                    |            |                 |
|                          |                                                                                                    |            |                 |
|                          |                                                                                                    |            |                 |
|                          | 8Override<br>public String getName() [                                                                                                    |            | -               |
|                          | // TODO Implement this method                                                                                                    |            |                 |
|                          | return Default_Layer_Name:                                                                                                    |            |                 |
|                          | 1                                                                                                    |            | -               |
|                          | 80verride                                                                                                    |            |                 |
|                          | public String[] getValue(RestrictedSession restrictedSession, MetadataObject metadataObject) {                                                                                                   |            |                 |
|                          | Map sessionScope = ADFContext.getCurrent().getSessionScope();<br>String userId= (String) sessionScope.get("userName");                                                                           |            |                 |
|                          | if ("LM006".equals (userId)   "LM008".equals (userId)   "LM009".equals (userId)    "LM007".equals (userId)   "LM004".equals (userId)   "LM005".equals (userId)  ]                                |            |                 |
|                          | return (new String[] (Layer_value));<br>lelse(                                                                                                    |            |                 |
|                          | <pre>velse(<br/>return (new String[]{Default Layer Value});</pre>                                                                                                    |            |                 |
|                          | }                                                                                                    |            |                 |
|                          |                                                                                                    |            |                 |
| 1                        | 3                                                                                                    |            |                 |
|                          |                                                                                                    |            | U               |
| rce Hist                 | and 1                                                                                                    | 1:1        | 1 -             |
|                          |                                                                                                    |            | 1               |
| getvalue                 |                                                                                                    |            |                 |
|                          |                                                                                                    |            | 22 PM<br>3/2017 |

7.Based on the requirement of different customization layers, we can create customization classes. As of now we have one layer "CZ" with values "wf" and "all" (default).

#### 1.3 Deploying the customization classes

Because you place your customization class in the different project, you need to deploy the project to an ADF library to use it on customizable application.

Now deploy this project as a JAR File by creating a new deployment profile. (Follow the screenshots to do the same)

| 0                                                   | Oracle JDeveloper 12c Developmen                                                                                                    | nt Build - OracleGLMCustomization.jws : com.ofs                                                                                         | s.glm.ui.Customi | ization.jpr                                                                                                    |                            |
|-----------------------------------------------------|----------------------------------------------------------------------------------------------------|----------------------------------------------------------------------------------------------------|------------------|----------------------------------------------------------------------------------------------------|----------------------------|
| Eile                                                | Edit View Application Refa                                                                                                    | a <u>c</u> tor <u>S</u> earch <u>N</u> avigate <u>B</u> uild <u>R</u> un Tea <u>m</u>                                                   | Tools Wind       | low <u>H</u> elp                                                                                                    |                            |
| đ                                                   | ) 🔍 – 🔁 🗄 🗐 🖉 🕯                                                                                                    | i 🕒 - 🕑 - 🔒 - 👍 🕍 🚜 [                                                                                                    | > - 🏨            |                                                                                                    | Q+ (Search                 |
|                                                     |                                                                                                    |                                                                                                    |                  |                                                                                                    |                            |
| 5                                                   | Applications                                                                                                    | ×                                                                                                    |                  |                                                                                                    | Resour × Compone 🗉         |
| cture                                               | 🔁 OracleGLMCustomization                                                                                                    | • •                                                                                                    |                  |                                                                                                    | 😭 • 🔍 • Name               |
| Stru                                                | Projects                                                                                                    | <u>a</u> ‰ - γ - ≝ -                                                                                                    |                  |                                                                                                    |                            |
| omization.jpr -                                     | Com.ofss.glm.ui.Customizatio     Application Sources     Order Com.ofss.glm     Order Com.ofss.glm     Order Com.ofss.glm     Order Com.ofss.glm     Order Com.ofss.glm | <u>N</u> ew<br>Edit Project Source Paths<br>X Delete Project                                                                            | •                |                                                                                                    | ± IDE Connections          |
| [ji]] com.ofss.glm.ui.Customization.jpr - Structure | iiiiiiiiiiiiiiiiiiiiiiiiiiiiiiiiiiiii                                                                                                    | <ul> <li>Find Project Files</li> <li>Show Classpath</li> <li>Show Coverview</li> <li>Find in Files</li> <li>Reglace in Files</li> </ul> | Ctrl+Shift-F     |                                                                                                    |                            |
| Ξ.                                                  |                                                                                                    | Deploy                                                                                                    | ۱.               | OracleGLMCustomization ViewController webapp                                                                                              |                            |
|                                                     |                                                                                                    | Find Usages                                                                                                    | Ctrl+Alt-U       | New Deployment Profile                                                                                                    |                            |
|                                                     |                                                                                                    | Make com.ofss.glm.ui.Customization.jpr     Rebuild com.ofss.glm.ui.Customization.jpr                                                    | Ctrl-F9          | Huid - Issues                                                                                                    | Properties ×               |
|                                                     |                                                                                                    | <u>Run</u> <u>Run</u> <u>Pebug</u>                                                                                                    |                  | save retrieving next build context                                                                                                    | • Q. Find                  |
|                                                     |                                                                                                    | Refactor                                                                                                    | •                | save building project 1 of 1 queued projects                                                                                              |                            |
|                                                     |                                                                                                    | Co <u>m</u> pare With<br>Replace Wit <u>h</u>                                                                                           | •                | iles\Java\jdkl.8.0_111\bin\javac -source 1.8 -target 1.8 -verbose -encoding Cp1252 -boot<br>source                                        |                            |
|                                                     |                                                                                                    | Restore from Local History                                                                                                    |                  | D:\OracleGLMCustomization\com.ofss.glm.ui.Customization\src\com\ofss\glm\ui\view\cc\Optic                                                 |                            |
|                                                     |                                                                                                    | Conver <u>t</u> to Facelets                                                                                                    |                  | \OracleGIMCustomization\com.ofss.glm.ui.Customization\classes\com\ofss\glm\ui\view\cc\Op<br>Successful compilation: 0 errors, 0 warnings. |                            |
|                                                     | + Application Resources                                                                                                    | Q Project Properties                                                                                                    |                  | save finished                                                                                                    |                            |
|                                                     | ± Data Controls                                                                                                    |                                                                                                    |                  |                                                                                                    |                            |
|                                                     | ± Recent Files                                                                                                    |                                                                                                    | 10               |                                                                                                    |                            |
| Dulo                                                | vadaCLMCustomization\com -fra -hr                                                                                                    | ui.Customization\com.ofss.glm.ui.Customization.jpr                                                                                      |                  | · · · · · · · · · · · · · · · · · · ·                                                                                                    |                            |
|                                                     |                                                                                                    |                                                                                                    |                  | M 🖂 🧿 🕢 😓                                                                                                    | ▲ (t) 1:22 PM<br>8/13/2017 |

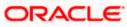

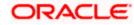

| pplications                                                                                                    |                                                    | Resour × Compone  |
|----------------------------------------------------------------------------------------------------|----------------------------------------------------|-------------------|
| 권 OradeGLMCustomization<br>Projects                                                                                                    | Edit ADF Library JAR Deployment Profile Properties | My Catalogs       |
| Comortise.gim.ul.Customization<br>→ Application Sources<br>→ ⊕ on offse.gim<br>⊕ ⊕ vie<br>⊕ ⊕ vie<br>⊕ vie<br>⊕ ⊕ vie<br>⊕ ⊕ vie<br>⊕ ⊕ vie<br>⊕ vie<br>⊕ ⊕ vie<br>⊕ vie<br>⊕ ⊕ vie<br>⊕ vie<br>⊕ vie<br>⊕ ⊕ vie<br>⊕ ⊕ vie<br>⊕ ⊕ vie<br>⊕ ⊕ vie<br>⊕ ⊕ vie<br>⊕ vie<br>⊕ ⊕ vie<br>⊕ ⊕ vie<br>⊕ ⊕ vie<br>⊕ ⊕ vie<br>⊕ ⊕ vie<br>⊕ ⊕ vie<br>⊕ ⊕ vie<br>⊕ ⊕ vie<br>⊕ ⊕ vie<br>⊕ ⊕ vie<br>⊕ ⊕ vie<br>⊕ ⊕ vie<br>⊕ ⊕ vie<br>⊕ ⊕ vie<br>⊕ ⊕ vie<br>⊕ ⊕ ⊕ vie<br>⊕ ⊕ ⊕ vie<br>⊕ ⊕ ⊕ vie<br>⊕ ⊕ ⊕ vie<br>⊕ ⊕ ⊕ vie<br>⊕ ⊕ ⊕ vie<br>⊕ ⊕ ⊕ vie<br>⊕ ⊕ ⊕ vie<br>⊕ ⊕ ⊕ vie<br>⊕ ⊕ ⊕ ⊕ vie<br>⊕ ⊕ ⊕ ∀ie<br>♥ ⊕ ⊕ vie<br>⊕ ⊕ ⊕ ⊕ vie<br>⊕ ⊕ ⊕ ⊕ vie<br>⊕ ⊕ ⊕ ⊕ ⊕ vie<br>⊕ ⊕ ⊕ ⊕ ⊕ ⊕ vie<br>⊕ ⊕ ⊕ ⊕ ⊕ ⊕ ⊕ vie<br>⊕ ⊕ ⊕ ⊕ ⊕ ⊕ ⊕ ⊕ ⊕ ⊕ ⊕ ⊕ ⊕ ⊕ ⊕ ⊕ ⊕ ⊕ ⊕ |                                                    | d IDE Connections |
| Application Resources                                                                                                    | Build after save finished                          |                   |
| Data Controls<br>Recent Files                                                                                                    |                                                    | <b>_</b>          |
| Recent rives                                                                                                    | * • •                                              | •                 |

🕜 Oracle JDeveloper 12c Development Build - OracleGLMCustomization.jws : com.ofss.glm.ui.Customization.jpr 📃 🖉 🛛 🗙

| Oracle JDeveloper 12c Development Build - OracleGLMCustomization.j                                                                                                    | ws : com.ofss.glm.ui.Customization.jpr                                                                                                    | _ 0 ×                                |  |  |  |  |  |
|----------------------------------------------------------------------------------------------------|----------------------------------------------------------------------------------------------------|--------------------------------------|--|--|--|--|--|
| File Edit View Application Refactor Search Navigate Build Bun Tea <u>m</u> Iools Window <u>H</u> elp                                                                                                    |                                                                                                    |                                      |  |  |  |  |  |
| 🚓 💁 - 🗁 🗐 🔍 🔍 🔾 - 🖓 - 🐁 - 🐁                                                                                                    | 😂 🚜 🕞 - 🚖 -                                                                                                    | Q- Search                            |  |  |  |  |  |
|                                                                                                    |                                                                                                    |                                      |  |  |  |  |  |
| C Applications                                                                                                    |                                                                                                    | Resour × Compone   🗉                 |  |  |  |  |  |
| B OradeGLMCustomization                                                                                                    | · ·                                                                                                    | Ar Name                              |  |  |  |  |  |
| CradeGLMCustomization     Projects     Q ⊗ • ♥ •                                                                                                    | · 🖫 ·                                                                                                    | ± My Catalogs                        |  |  |  |  |  |
| Comparing the second second se | Create Deployment Profile           Cite Ck Ok to create your new deployment profile and immediately open it to see its configuration.         Profile Type:           Profile Type:         Image: Comparison of the type:         Image: Comparison of the type:           Deployment Profile Igane:         Image: Comparison of the type:         Image: Comparison of the type:           Orgon of the type:         Image: Comparison of the type:         Image: Comparison of the type:           Creates a profile for deploying ADF components as an Application JAR file. The resulting jar can then be treased in ADF applicators, or to build other ADF Library jars. This is done without needing to make the concurrer project artifacts available, or to explode the contents in the consumer.         Image: Comparison of the type: Comparison of the consumer.           Leb         OK         Cented         Compiling           C: VProgram Files/Java\jdkl.8.0_111\bin\javac -source 1.8 -target 1.8 -verbose -encoding Cp1252 -boot         Compiling 1 source           Compiling 1 source         Compiling 1 conceseful completion: 0 errors of as. glm. ui. Customization\vstrew\order.vom.of as. glm.ui./Customization\vstrew\order.vom.of as. glm.ui./Vstrew\cord.vof as \glm.vui/viaw\cord.vof up (1):526 PH3 Deceaseful completion: 0 errors of as. glm.ui.Customization vstrew.vom.vof as \glm.vui/viaw\cord.vof up (1):526 PH3 Deceaseful completion: 0 errors of as runnage. | IDE Connectons  Properties Q Find  Q |  |  |  |  |  |
| 1 Andrew Programme                                                                                                    |                                                                                                    |                                      |  |  |  |  |  |
| Application Resources     H Data Controls                                                                                                    | Build after save finished                                                                                                    |                                      |  |  |  |  |  |
| ± Recent Files                                                                                                    |                                                                                                    |                                      |  |  |  |  |  |
|                                                                                                    |                                                                                                    |                                      |  |  |  |  |  |
|                                                                                                    |                                                                                                    |                                      |  |  |  |  |  |
| 🚳 🔺 🕥 ⋵ 💽 🚞 🖣                                                                                                    | ) 📝 🎡 🖬 📼 🧔 🧑 🔩 🖬 🖉 🖉                                                                                                    | ▲                                    |  |  |  |  |  |

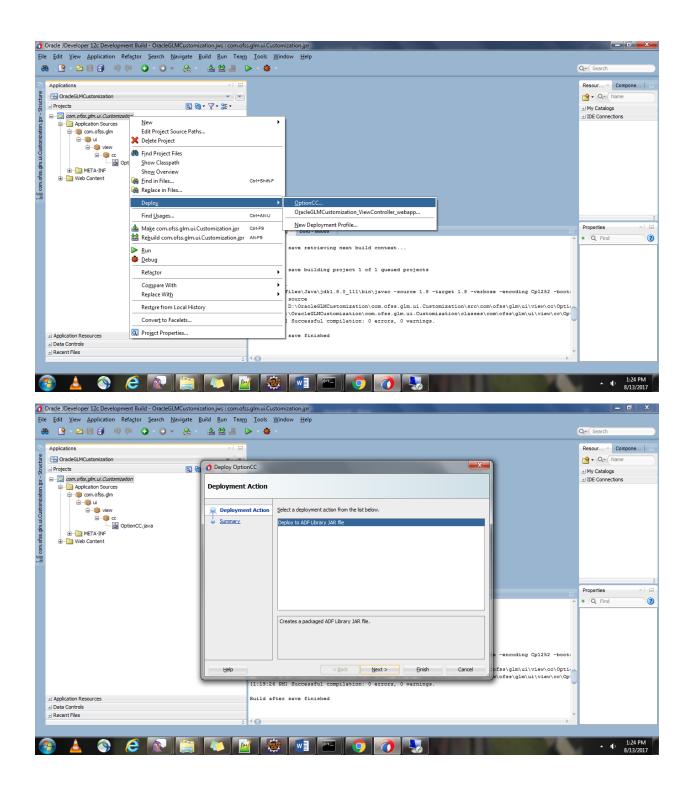

#### 1.4 Enabling Seeded Customization

1. Verify that Seeded Customizations is enabled for the module/screen that you want to customize. This helps in customizing the jsff/taskflow etc. files in customization developer mode.

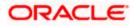

| 🕜 Oracle JDeveloper 12c D               | evelopment Build - ShellNew.jws :                     | com.ofss.glm.ui.taskflows.setup.bra                                                                                                    | nch.jpr                                                                                  |                   |            |                          |
|-----------------------------------------|-------------------------------------------------------|----------------------------------------------------------------------------------------------------|------------------------------------------------------------------------------------------|-------------------|------------|--------------------------|
| <u>File Edit View Applica</u>           | ation Refa <u>c</u> tor <u>S</u> earch <u>N</u> aviga | te <u>B</u> uild <u>R</u> un Tea <u>m T</u> ools                                                                                                    | <u>W</u> indow <u>H</u> elp                                                              |                   |            |                          |
| 🖀 💽 - 🗁 🗏 🗐                             | i 🔊 (ni 🔾 - 🔇 - 🔗 - 🔒                                 | k - 🔺 🎎 🍰 🕞 - 🌞                                                                                                    |                                                                                          |                   |            | Q+ (Search               |
|                                         |                                                       |                                                                                                    |                                                                                          |                   |            |                          |
| C Applications                          |                                                       | × .                                                                                                    |                                                                                          | Resources ×       | Components |                          |
| ShellNew                                |                                                       | Project Properties - D:\OBLM1                                                                                                    | 2.5\Source\UIWorkspace\modules\Branch\TaskFlows\com.ofss.glm.ui.tas                      | kflows.setu       |            |                          |
| Projects                                | 8                                                     |                                                                                                    |                                                                                          |                   |            |                          |
|                                         |                                                       | Q, Search                                                                                                    | ADF View                                                                                 |                   |            |                          |
| ट्रें 🗄 🛅 com.ofss.glm.ui.v             | iew                                                   | Project Source Paths                                                                                                    | O Use <u>Custom</u> Settings                                                             | stomize Settings  | Server     |                          |
| .brai                                   |                                                       | ADF Business Components     ADF Model                                                                                                    | Use Project Settings                                                                     |                   |            |                          |
| etup                                    |                                                       | ADF Task Flows                                                                                                    | Enable ADF Library Webapp Support                                                        |                   |            |                          |
| ws.s                                    |                                                       | ADF View                                                                                                    | Include JSF HTML Widgets                                                                 |                   |            |                          |
| iskflo                                  |                                                       | Ant Committee                                                                                                    |                                                                                          |                   |            |                          |
| ini ta                                  |                                                       | Compiler     Dependencies                                                                                                    | Configure customization options for ADF Faces. Note that write access to Wi<br>required. | EB-INF/web.xml is |            |                          |
| -B-                                     |                                                       | Deployment                                                                                                    | ✓ Enable User Customizations                                                             |                   |            |                          |
| L g ⊕                                   |                                                       | EJB Module                                                                                                    | For Duration of Session                                                                  |                   |            |                          |
| G                                       |                                                       | Extension<br>Facelets Tag Libraries                                                                                                    | Across Sessions using MDS                                                                |                   |            |                          |
| (三                                      |                                                       | Features                                                                                                    | Enable Seeded Customizations                                                             |                   |            |                          |
|                                         |                                                       | terre and a state and a state | Configure default skin family for this project.                                          |                   |            |                          |
|                                         |                                                       | Java EE Application                                                                                                    | Default Skin Family: branch                                                              |                   |            |                          |
|                                         |                                                       | JSP Tag Libraries                                                                                                    |                                                                                          |                   |            |                          |
|                                         |                                                       | JSP Visual Editor                                                                                                    | Enable Runtime Skin Updates                                                              |                   |            |                          |
|                                         |                                                       | Libraries and Classpath     Maven                                                                                                    |                                                                                          |                   |            |                          |
|                                         |                                                       | Resource Bundle                                                                                                    |                                                                                          |                   |            |                          |
|                                         |                                                       | Run/Debug                                                                                                    |                                                                                          |                   |            |                          |
|                                         |                                                       |                                                                                                    |                                                                                          |                   |            |                          |
|                                         |                                                       | Help                                                                                                    | ОК                                                                                       | Cancel            |            |                          |
|                                         |                                                       |                                                                                                    |                                                                                          |                   |            |                          |
| I Andrew Deserves                       |                                                       |                                                                                                    |                                                                                          |                   |            |                          |
| Application Resources     Data Controls |                                                       |                                                                                                    |                                                                                          |                   |            | \$                       |
| ± Recent Files                          |                                                       |                                                                                                    |                                                                                          | Properties        |            | × 🖃                      |
|                                         |                                                       | \$ <b>•</b> (                                                                                                    |                                                                                          | -                 |            |                          |
| D: \OBLM12.5\Source \UIWorks            | oace\modules\Branch\TaskFlows\com.o                   | fss.glm.ui.taskflows.setup.branch\con                                                                                                    | n.ofss.glm.ui.taskflows.setup.branch.jpr                                                 |                   |            |                          |
|                                         | ) 🤇 🔊 📋                                               | i 🚺 🙀 🤘                                                                                                    | i 🚺 🔤 🔿 🖳 🧑                                                                              |                   |            | ▲ ① 1:42 PM<br>8/13/2017 |

2. Open adfm.xml in project's META-INF project and add BusinessComponentProjectRegistry and BusinessComponentServiceRegistry tags. This helps to fetch the view objects from libraries.

```
<?xml version = '1.0' encoding = 'UTF-8'?>
<MetadataDirectory xmlns="http://xmlns.oracle.com/adfm/metainf"
version="11.1.1.0.0">
<BusinessComponentProjectRegistry
path="com/ofss/glm/ui/taskflows/view/setup/branch/comOfssGlmUiTaskflowsSetupB
ranch.jpx"/>
<BusinessComponentServiceRegistry
path="com/ofss/glm/ui/taskflows/view/setup/branch/common/bc4j.xcfg"/>
<DataBindingRegistry
path="com/ofss/glm/ui/taskflows/view/setup/branch/DataBindings.cpx"/>
</MetadataDirectory>
```

3. Now open the view project by removing all dependencies of modules.

Go to Application Properties and add the library (in Libraries and ClassPath By clicking on Add JAR) which was created earlier for customization layer specification.

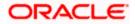

## 1.5 Linking the customization class to the application

| 🗿 Oracle JDeveloper 12c Development Build - ShellNewjws : com.ofs.sglm.ui.view.jpr                                                                                                    |                                   |                                                                                 |                         |  |  |
|----------------------------------------------------------------------------------------------------|-----------------------------------|---------------------------------------------------------------------------------|-------------------------|--|--|
| <u>File Edit View Application Refactor Search Navigate Build Run Team</u>                                                                                                    | ools <u>W</u> indow <u>H</u> elp  |                                                                                 |                         |  |  |
| 🚓 🔮 - 🖂 🗑 🤍 🔍 🕢 - 🔕 - 🏔 🕍 🗯 🕨                                                                                                    | - 🏨 -                             |                                                                                 | Q- (Search              |  |  |
|                                                                                                    | -                                 |                                                                                 |                         |  |  |
|                                                                                                    | 🖃va 👸 BranchMaintenanceExt.java   | 🛛 📴 BranchAssemblerExt.java 💉 💽 🔽                                               | Resources × Components  |  |  |
| E ShellNew                                                                                                    | Cr (Find                          |                                                                                 | 😋 • Q. Name             |  |  |
| B ShellNew<br>⊒ Projects Q 🐼 • 🖓 • 🕃 •                                                                                                    | New                               | wf.ui.taskflows.view.setup.branch.view                                          | ± My Catalogs           |  |  |
| 👷 🖃 💿 com.ofss.glm.ui.view                                                                                                    | Open P <u>r</u> oject             |                                                                                 | ± IDE Connections       |  |  |
| Concosts.glm.ui.view     Concosts.glm.ui.view     Concosts.glm.ui.view     Concosts.glm.ui.view     Concosts.glm.ui.view     Concosts     Concosts.glm.ui.view     Concosts     Concosts.glm.ui.view     Concosts     Concosts.glm.ui.view     Concosts     Concosts.glm.ui.view     Concosts     Concosts.glm.ui.view     Concosts     Concosts.glm.ui.view     Concosts     Concosts.glm.ui.view     Concosts     Concosts.glm.ui.view     Concosts     Concosts.glm.ui.view     Concosts     Concosts.glm.ui.view     Concosts     Concosts.glm.ui.view     Concosts     Concosts.glm.ui.view     Concosts     Concosts     Con | Close Application                 |                                                                                 |                         |  |  |
| Resources                                                                                                    | 🙀 Delete Application              | blerExt extends BranchAssembler {                                               |                         |  |  |
| Web Content                                                                                                    | Rename Application                | .erExt() {                                                                      |                         |  |  |
| image fragments                                                                                                    | Find Application Files            |                                                                                 |                         |  |  |
| 🗑 mdssys                                                                                                    | Sho <u>w</u> Overview             | U ***                                                                           |                         |  |  |
| META-INF                                                                                                    | Filter Application                | DTO createBranchSetupDTOForSave(ViewOb<br>nchSetupDTO= super.createBranchSetupD |                         |  |  |
| Hendrick                                                                                                    | Gtl+Shift-F                       | 1 branchVOExtRow = (BranchVOExRowImp1)                                          |                         |  |  |
| 🗑 🛅 Page Flows                                                                                                    | in Files                          | ExtDTO branchSetUpExtDTO = new Branch                                           |                         |  |  |
|                                                                                                    | Secure                            | ssemblerExt() 13:6/1 ~                                                          |                         |  |  |
|                                                                                                    | Deplo <u>y</u>                    |                                                                                 |                         |  |  |
| - Application Resources                                                                                                    | Compare Wit <u>h</u>              | Live Issues: No Selection - Issues ×                                            |                         |  |  |
| 🕀 💼 Build Files                                                                                                    | Application Properties            | 1 Q                                                                             |                         |  |  |
| Connections     Connections                                                                                                    |                                   |                                                                                 |                         |  |  |
| B Cast points                                                                                                    |                                   |                                                                                 |                         |  |  |
| 🗄 🛅 MDS DT                                                                                                    |                                   |                                                                                 |                         |  |  |
|                                                                                                    |                                   |                                                                                 |                         |  |  |
| 🖃 Data Controls 🛛 🖓 🞏 -                                                                                                    | -                                 |                                                                                 |                         |  |  |
| BranchAppModuleExtDataControl                                                                                                    |                                   | No Issues                                                                       |                         |  |  |
|                                                                                                    |                                   |                                                                                 |                         |  |  |
|                                                                                                    |                                   |                                                                                 |                         |  |  |
|                                                                                                    |                                   |                                                                                 |                         |  |  |
| ± Recent Files                                                                                                    |                                   |                                                                                 | Properties ×            |  |  |
|                                                                                                    | Live Issues: No Selection Build × |                                                                                 |                         |  |  |
| [5:30:09 PM] Successful compilation: 0 errors, 0 warnings.                                                                                                    |                                   |                                                                                 |                         |  |  |
| 🚱 🔺 👩 🕥 🙆 🔯 👹                                                                                                    |                                   |                                                                                 | • 10:19 AM<br>8/17/2017 |  |  |
|                                                                                                    |                                   |                                                                                 | 5)17/2517               |  |  |

| 0                              | Oracle JDeveloper 12c Development Build - ShellNew.jws :                                                     | com.ofss.glm.ui.view.jpr                       |                                             | ×                                      |  |  |  |
|--------------------------------|----------------------------------------------------------------------------------------------------|------------------------------------------------|---------------------------------------------|----------------------------------------|--|--|--|
| Eile                           | Eile Edit View Application Refactor Search Navigate Build Bun Tea <u>m</u> Iools <u>W</u> indow <u>H</u> elp |                                                |                                             |                                        |  |  |  |
| 6                              | a 🕒 - 🕞 🗐 🔍 🔍 - 🚱 - 🚱 - 🚱                                                                                    | 🔒 – 🔺 🎎 🏄 🕞 – 🍅                                |                                             | Q- Search                              |  |  |  |
|                                |                                                                                                    |                                                |                                             |                                        |  |  |  |
|                                | Applications                                                                                                 | ×                                              |                                             | Resources × Components                 |  |  |  |
| [[[]] ShellNew.jws - Structure | 🔁 ShellNew                                                                                                   | Application Properties - D:\OB                 | LM12.5\Source\UIWorkspace\main\ShellNew.jws | r Q. (Name                             |  |  |  |
| Stru                           | _  Projects                                                                                                  |                                                |                                             |                                        |  |  |  |
| - SM                           | ⊞…[i] com.ofss.glm.ui.view                                                                                   | Q Search                                       | Libraries and Classpath                     | ± IDE Connections                      |  |  |  |
| lew.                           |                                                                                                    | Application Content<br>Customization Libraries | O Use <u>Customize Settings</u>             |                                        |  |  |  |
| hell                           |                                                                                                    | Customization Libraries     Deployment         | Use Application Settings                    |                                        |  |  |  |
|                                |                                                                                                    | IDE Performance Cache                          | Classpath Entries:                          |                                        |  |  |  |
|                                |                                                                                                    | Libraries and Classpath                        | Description Add Library                     |                                        |  |  |  |
|                                |                                                                                                    | Maven<br>Resource Bundles                      | CptionCC.jar Add JAR/Directory              |                                        |  |  |  |
|                                |                                                                                                    | ⊕ Run                                          | Remove                                      |                                        |  |  |  |
|                                |                                                                                                    | WS Policy Store                                |                                             |                                        |  |  |  |
|                                |                                                                                                    |                                                | View                                        |                                        |  |  |  |
|                                |                                                                                                    |                                                | Share As                                    |                                        |  |  |  |
|                                |                                                                                                    |                                                | û                                           |                                        |  |  |  |
|                                |                                                                                                    |                                                | 4                                           |                                        |  |  |  |
|                                |                                                                                                    |                                                | 2                                           | 1                                      |  |  |  |
|                                |                                                                                                    |                                                |                                             |                                        |  |  |  |
|                                |                                                                                                    |                                                |                                             |                                        |  |  |  |
|                                |                                                                                                    |                                                |                                             |                                        |  |  |  |
|                                |                                                                                                    |                                                |                                             |                                        |  |  |  |
|                                |                                                                                                    |                                                |                                             |                                        |  |  |  |
|                                |                                                                                                    |                                                |                                             |                                        |  |  |  |
|                                |                                                                                                    | Help                                           | OK Cancel                                   |                                        |  |  |  |
|                                |                                                                                                    | C                                              |                                             |                                        |  |  |  |
|                                | + Application Resources                                                                                      |                                                |                                             |                                        |  |  |  |
|                                | Data Controls                                                                                                |                                                |                                             | \$                                     |  |  |  |
|                                | ± Recent Files                                                                                               |                                                |                                             | Properties                             |  |  |  |
|                                |                                                                                                    | *                                              |                                             |                                        |  |  |  |
| D: \(                          | DBLM12.5\Source\UIWorkspace\main\com.ofss.glm.ui.view\com.                                                   |                                                |                                             |                                        |  |  |  |
| 6                              | 🖻 🔺 🕥 🥭 😥 🗋                                                                                                  | 🗐 🔼 📝 🥳                                        | ) 🔤 🔤 🔍 🚫 🍢 🧑 🔤                             | ▲ (↓ 1:46 PM<br>▲ 1:46 PM<br>8/13/2017 |  |  |  |

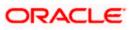

1. Now Open Application Resources tab -> Descriptors -> ADF-METAINF-> adf-config.xml Click on MDS and then add the customization classes which is present in library.

| 1                               | Oracle JDeveloper 12c Development Build - ShellNew.jws : com.ofss.glm.ui.view.jpr                                                        | D:\OBLN  | 112.5\Source\UIV            | Vorkspa          | ce\main\.adf\META-INF\adf-config.xml                                                                         |               |           |                 | _ 0 ×       |
|---------------------------------|----------------------------------------------------------------------------------------------------|----------|-----------------------------|------------------|----------------------------------------------------------------------------------------------------|---------------|-----------|-----------------|-------------|
| Eile                            | e <u>E</u> dit <u>V</u> iew <u>A</u> pplication Refa <u>c</u> tor <u>S</u> earch <u>N</u> avigate <u>B</u> uild <u>R</u> un Tea <u>m</u> | Tools    | <u>W</u> indow <u>H</u> elp | <b>)</b>         |                                                                                                    |               |           |                 |             |
| 6                               | 8 💽 - 🗁 🗐 🔍 🔍 🔾 - 🕥 - 🚷 - 👍 🕍 🚜 🚺                                                                                                    | > - 🎪    |                             |                  |                                                                                                    |               |           | Q. Sea          | rch )       |
| _                               |                                                                                                    |          |                             |                  |                                                                                                    |               |           |                 |             |
| 6                               |                                                                                                    | 🙆 adf-c  | onfig.xml ×                 |                  |                                                                                                    |               | Resource  | es Components × |             |
| ture                            | 🔁 ShellNew 🔹 💌                                                                                                    |          |                             |                  |                                                                                                    | 3             | Q.+ (     |                 | 0           |
| Struc                           | _  Projects 💽 🗞 ▼ 🖓 ▼ 💯 ▼                                                                                                    | Busines  | s Components                |                  |                                                                                                    |               | XML       |                 | •           |
| ÷                               | ⊕…[i] com.ofss.glm.ui.view                                                                                                    | Control  |                             | ۱ 🜔              | ote that additional configuration can be edited manually in t                                                | he source.    | <>        | • 📮             | <           |
| fig.x                           |                                                                                                    | MDS      |                             |                  | customization Configuration: Match Path = "/"                                                                | 4 ×           | #cdata-   |                 | #processin  |
| IIII adf-config.xml - Structure |                                                                                                    | Release  | Versions                    |                  | the following editor for cases where the customization conf                                                  | (12) 1 1      |           |                 | wprocessiii |
| adf                             |                                                                                                    | Model    |                             | to               | he global namespace ("/").                                                                                   | ngaradorrinap | A<br>#tex |                 |             |
| Ξ.                              |                                                                                                    | View     |                             |                  | Customization Classes                                                                                        | -             | # 02.4    | ~~              |             |
|                                 |                                                                                                    |          |                             |                  |                                                                                                    | ☆             |           |                 |             |
|                                 |                                                                                                    |          |                             |                  |                                                                                                    | Ŷ             |           |                 |             |
|                                 |                                                                                                    | - 1      | Edit Custon                 | nization         | Class                                                                                                    | <b>N</b>      |           |                 |             |
|                                 |                                                                                                    | - 1      |                             |                  |                                                                                                    | - 2           |           |                 |             |
|                                 |                                                                                                    | - 1      | To search, enter            | er the na        | me you want to match. Use a question mark (?) to match<br>an asterisk (*) to match any number of characters. |               |           |                 |             |
|                                 |                                                                                                    | Overview |                             |                  |                                                                                                    |               |           |                 |             |
|                                 | Application Resources                                                                                                    | Messag   | Search Hi                   |                  |                                                                                                    |               |           |                 |             |
|                                 |                                                                                                    | 😢 o 👍    | Match Class of optionCC     | r Раска <u>с</u> | e Name:                                                                                                    |               |           |                 |             |
|                                 | B                                                                                                    | •••      | · · ·                       |                  |                                                                                                    |               |           |                 |             |
|                                 | 😟 💼 META-INF                                                                                                    | - 1      | Matching Clas               |                  | Packages:<br>view.cc.OptionCC                                                                                |               |           |                 |             |
|                                 | ADF META-INF                                                                                                    | - 1      | Com.orss                    | s.gm.ui.         | view.cc.opiionec                                                                                             |               |           |                 |             |
|                                 | adf-config.xml     connections.xml                                                                                                    | - 1      |                             |                  |                                                                                                    |               |           |                 |             |
|                                 | G wsm-assembly.xml                                                                                                    | - 1      |                             |                  |                                                                                                    |               |           |                 |             |
|                                 | 🕀 🛅 Libraries                                                                                                    | - 1      |                             |                  |                                                                                                    |               |           |                 |             |
|                                 |                                                                                                    | - 1      |                             |                  |                                                                                                    |               |           |                 |             |
|                                 |                                                                                                    | - 1      |                             |                  |                                                                                                    |               |           |                 |             |
|                                 |                                                                                                    |          |                             |                  |                                                                                                    |               |           |                 |             |
|                                 |                                                                                                    |          |                             |                  |                                                                                                    |               |           |                 |             |
|                                 |                                                                                                    |          | Help                        |                  | OK Cancel                                                                                                    |               | Propertie | 10              | × -         |
|                                 | A Neccirci nea                                                                                                    |          |                             | _                |                                                                                                    |               | ropertie  | - '             |             |
|                                 |                                                                                                    |          |                             |                  |                                                                                                    | 1             |           |                 |             |
| 6                               | 🔊 🔺 🔊 🤌 💽 🛅 🔼 🖪                                                                                                    |          | <b>i</b>                    | Co               |                                                                                                    |               |           |                 | 1:47 PM     |
|                                 | 🧶 😐 🤍 🤝 🖾 🔛 🔛                                                                                                    |          |                             |                  |                                                                                                    |               |           |                 | 8/13/2017   |

- 2. Once added click on "Configure Design time Customization Layer Values" link to generate customizationLayerValues.xml file.
- 3. Edit the Xml file as per our requirement.

| 0                               | Oracle JDeveloper 12c Development Build - ShellNew.jws : com.ofss.glm.ui.view.jpr                                                                                                    | D:\OBLM12.5\Source\UIWorkspace\main\.adf\META-INF\adf-config.xml                                                                             |                                  |
|---------------------------------|----------------------------------------------------------------------------------------------------|----------------------------------------------------------------------------------------------------|----------------------------------|
| Eil                             | le <u>E</u> dit ⊻iew <u>A</u> pplication Refa <u>c</u> tor <u>S</u> earch <u>N</u> avigate <u>B</u> uild <u>R</u> un Tea <u>m</u>                                                                                                    | Iools <u>W</u> indow <u>H</u> elp                                                                                                    |                                  |
| e                               | - 🚵 🚵 - 🔬 - 🕥 - 💽 = 🗐 👘 📑 🗃 -                                                                                                    |                                                                                                    | Q+ Search                        |
| ni - Structure 🖞                | Applications                                                                                                    | adf-config.xml ×      View     Customization Classes     Customization Classes     Customization Classes     Com.ofs.glm.ui.view.cc.OptionCC | XML *                            |
| Inil adf-config.xml - Structure |                                                                                                    | Configure Design Time Customization Layer Values                                                                                             |                                  |
|                                 | _ Application Resources                                                                                                    | Dverview Source History                                                                                                    |                                  |
|                                 | Build Files                                                                                                    | Messages - Log Live issues: adf-config.xml - issues ∞<br>3 0 ▲ 1 = 0 (1 0   2 0   2 0   2 √ •   Q                                            |                                  |
|                                 | Descriptors<br>Descriptors<br>Descr | No Issues                                                                                                    |                                  |
|                                 | d Data Controls<br>d Recent Files                                                                                                    |                                                                                                    | Customization-class - Properties |
| Sau                             | ved: D:\OBLM12.5\Source\UIWorkspace\main\.adf\META-INF\adf-config.xml                                                                                                    | Inserting inside customization-dass   Selected: custon                                                                                       | nization -dass                   |
|                                 | 😨 🛓 🔇 ၉ 💽 🧱 🚺                                                                                                    | 🐺 📧 💿 🌄 🧿                                                                                                    | ▲                                |

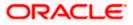

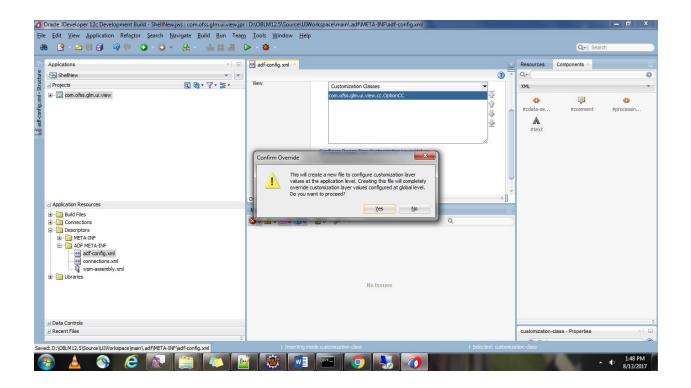

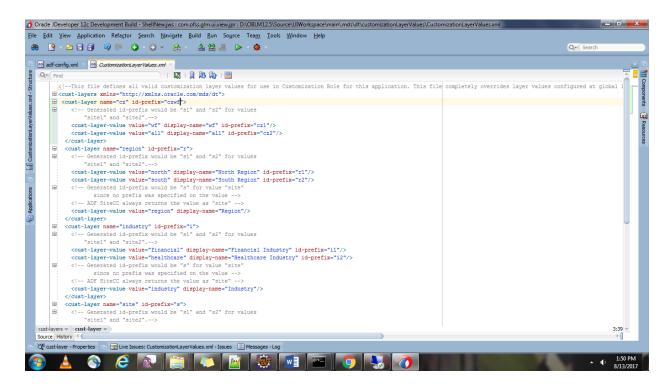

- 4. To verify the configuration for customization, Restart JDeveloper in Customization Developer Mode.
- 5. Verify the pre-defined customization layers in Customization Context tab.

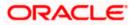

| 👩 Oracle JDeveloper 12c Development Build - ShellNew.jws : com.ofss.glm.ui.view.jpr                                                                                                    | And the second second sec                                                                                                    |                                                                                                    |
|----------------------------------------------------------------------------------------------------|----------------------------------------------------------------------------------------------------|----------------------------------------------------------------------------------------------------|
| <u>File Edit View Application Refactor Search Navigate Build Run Team</u>                                                                                                    | <u>I</u> ools <u>W</u> indow <u>H</u> elp                                                                                                    |                                                                                                    |
| 88                                                                                                    | - 🌞 -                                                                                                    | Q- Search                                                                                                    |
| Applications × lib - Structure                                                                                                    | 🕐 Start Page 🛛 🚰 BranchMaintenance.jsff 🐣                                                                                                    | Components Resources ×                                                                                                    |
| ShellNew 🔹 💌                                                                                                    | 🔍 🖓 🖓 🖓 🖓 🖓 🖓 🖓 🖓 🖓                                                                                                    | 😭 • Q• Name                                                                                                    |
| Projects     APF Web Runtime     Ava EE     Apr Web Runtime     Ava E =     Apr Web Runtime     Ava E =     Apr Web Runtime     Ava E =     Apr Web Runtime     Ava E =     Apr Web Runtime     Apr Web Runtime     Apr Web Runtime     Apr Web Runtime     Apr Web Runtime     Apr Web Runtime     Apr Web Runtime     Apr Web Runtime     Apr Web Runtime     Apr Web Runtime     Apr Web Runtime     Apr Runtime     Apr Runtime | <pre>{?ml version = '1.0' encoding = 'UTF-8'?&gt;<br/>Cuticomposition xmlns:ul="http://java.sun.com/jsf/facelets" xmlns:af="http://xw<br/>cc:set var="con_itax[Jow_setup_branchBondle" value="kiaffBundl<br/>(af:panelStretchLayout id="psl1" dimensionsFrom="parent" topHeight="45px")<br/>(fifacet nma="center")<br/>(af:panelGroupLayout id="pgl3" inlineStyle="margin=left:15px" stylet<br/>(af:gridBow marginTOp="5px" height="attr')<br/>(af:gridBow marginTOp="5px" height="attr' id="gg1")<br/>(af:gridBow marginTOp="5px" height="attr' id="gg2" valign="<br/>(af:gridBow marginTOp="5px" height="attr' id="gg2" valign="<br/>(af:gridBow marginTOp="5px" height="attr' id="gg2" valign="<br/>(af:gridBow marginTOp="5px" height="attr' id="gg2" valign="<br/>(af:gridColl marginTStr="5px" width="25t" id="gg2")<br/>(af:gridColl marginTStr="5px" width="25t" id="gg2")<br/>(af:gridColl marginTStr="5px" width="25t" id="gg3")<br/>(af:gridColl marginTStr="5px" width="25t" id="gg3")<br/>(af:inputLisDfValues id="branchCodel" simple="true" pop<br/>(f:validator binding="{bindings.BranchCodel.validator]<br/>(af:inputListDfValues<br/>(af:inputListDfValues)<br/>(af:inputListDfValues)<br/>(</pre> | My Catalogs     DE Connections     My Catalogs     DE Connections     My Catalogs     De Connections     My Catalogs     De Connections     My Catalogs     De Connections     De Connections     De D |
| Application Resources                                                                                                    | Design_Source_Bindings                                                                                                    | -                                                                                                    |
| _ Data Controls 🖓 文 5: •                                                                                                    | Shellkev - Customization Context =<br>O View without Customizations<br>© Eait with following Customization Context                                                                                                    |                                                                                                    |
|                                                                                                    | Tip layer Name Value                                                                                                    | _                                                                                                    |
| ⊴ Recent Files                                                                                                    | Customization Context : cz/wf<br>Configure application layer values                                                                                                    |                                                                                                    |
| D:\OBLM12.5\Source\UIReleasedArea\lb\TaskFlowsBranch_comOfssGimUiTaskflowsSetupBranch.jz                                                                                                    | r I rom lofss laim Wiltaskflows Week in Niranch I form Niranch Maintenance, is ff                                                                                                    | <u>.</u>                                                                                                    |
|                                                                                                    |                                                                                                    | ▲ 🔥 3:07 PM<br>8/13/2017                                                                                                    |

4. Switch back to developer mode by restarting JDeveloper and try to add the libraries to do customization.

- 5. Extract the libraries from ear and store in a folder.
- 6. Add these libraries to the file system as referred below:

| 🕐 Oracle JDeveloper 12c Development Build - ShellNew.jws : com.ofss.glm.ui.view.jpr                                                                                                    |                                                                                                  |                        |
|----------------------------------------------------------------------------------------------------|--------------------------------------------------------------------------------------------------|------------------------|
| Eile Edit View Application Refactor Search Navigate Build Run Team Tools                                                                                                    | <u>W</u> indow <u>H</u> elp                                                                      |                        |
| 🚳 🔮 - 🗁 🗒 🔊 🔍 💿 - 🕥 - 🙈 - 🛔 🕍 🚜 🕞 - 👔                                                                                                    | F                                                                                                | Q- (Search             |
|                                                                                                    |                                                                                                  |                        |
| Applications ×                                                                                                    | va 🗟 BranchMaintenanceExt.java × 🙆 BranchAssemblerExt.java ×                                     | Resources × Components |
| Shell New     Projects     Consofs.gim.di. view     Dr Library Customization Sources     H    Apclation Sources     H    Apclation Sources     H    Apclation Sources     H    Apclation Sources | Q=(Find )   🥒 🦧 🔁   🖓 👼 🛱 📮 🞼                                                                    | 😭 🔹 🔍 Name             |
| 🛃 🖃 Projects 💽 🔍 🖓 🗸 🏹 🖛 🔀 🕶                                                                                                    | package com.ofss.glm.cz.wf.ui.taskflows.view.setup.branch.view                                   | New Catalog            |
| Gen.ofss.glm.ui.view                                                                                                    |                                                                                                  | Import                 |
| Application Sources                                                                                                    | B import;                                                                                        | Refresh F5             |
| 🚆 🕀 🧰 Resources                                                                                                    | public class BranchAssemblerExt extends     Application Server                                   | IDE Connections        |
| Web Content                                                                                                    | public BranchAssemblerExt() [ Database                                                           |                        |
| B mg                                                                                                    | super();<br>                                                                                     |                        |
| i mdssys                                                                                                    | JMX                                                                                              |                        |
| 🖶 🚞 META-INF                                                                                                    | public BranchSetupDTO createBranch Remote Region Producer                                        |                        |
| e Bins WEB-INF                                                                                                    | BranchSetupDTO branchSetupDTO= su REST                                                           |                        |
| Page Flows                                                                                                    | BranchVOExRowImpl branchVOExtRow UDDI Registry<br>BranchSetupExtDTO branchSet                    |                        |
| LoginPage.jspx                                                                                                    | System. out. printin ("BOOLEAN VALU                                                              |                        |
| main.jspx                                                                                                    |                                                                                                  |                        |
| 1.8.0_111 (Default)                                                                                                    | Source History WSIL Running: IntegratedWebLogicServer - Log Live issues: No Selection - Issues × | -                      |
| - Application Resources                                                                                                    |                                                                                                  |                        |
| Build Files                                                                                                    |                                                                                                  |                        |
| Generations                                                                                                    |                                                                                                  |                        |
| 🕀 🛅 Libraries                                                                                                    |                                                                                                  |                        |
| 🗄 📲 MDS DT                                                                                                    |                                                                                                  |                        |
|                                                                                                    |                                                                                                  |                        |
| 🖃 Data Controls 🛛 🖓 🍸 🕶                                                                                                    | Malaanaa                                                                                         |                        |
| BranchAppModuleExtDataControl                                                                                                    | No Issues                                                                                        |                        |
|                                                                                                    |                                                                                                  |                        |
|                                                                                                    |                                                                                                  |                        |
|                                                                                                    |                                                                                                  |                        |
| +i Recent Files                                                                                                    |                                                                                                  | Properties ×           |
| TRECEIL FIES                                                                                                    | Live Issues: No Selection Build ×                                                                |                        |
| D:\OBLM12.5\Source\UIWorkspace\main\com.ofss.glm.ui.view\com.ofss.glm.ui.view.jpr                                                                                                    |                                                                                                  |                        |
|                                                                                                    |                                                                                                  | 10:30 AM               |
|                                                                                                    |                                                                                                  | <b>8/17/2017</b>       |

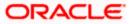

| 0                            | Oracle JDeveloper 12c Development Build - ShellNew.jws : com.ofss.glm.ui.view.jpr                                       | Contract and the local data and the local data and |                                |
|------------------------------|----------------------------------------------------------------------------------------------------|----------------------------------------------------------------------------------------------------|--------------------------------|
| Eil                          | e <u>E</u> dit <u>V</u> iew Application Refactor <u>S</u> earch <u>N</u> avigate <u>B</u> uild <u>R</u> un Tea <u>n</u> | n Iools Window Help                                                                                                    |                                |
| ß                            | a 💁 - 🖂 🗐 🔍 🔍 - 🕥 - 🔝 - 🚠 🕍 🚢 -                                                                                         | ▶ - <b>☆</b> -                                                                                                    | Q- Search                      |
| _                            |                                                                                                    | <b>*</b>                                                                                                    | a dearen                       |
| 6                            | Applications                                                                                                    | 💉 🖃va 💩 BranchMaintenanceExt.java 🛛 👶 BranchAssemblerExt.java 🗡 💽 💽                                                                                                    | Resources × Components         |
| ane                          | ShelNew                                                                                                    | 🔽 🔽 (Find)   🌶 🦧 🔁   🖓 📾 🚳 🖨 🕼 🗖                                                                                                    | Ar Qr Name                     |
| truct                        | _  Projects 💽 🖓 • 🖓 •                                                                                                   |                                                                                                    | ±) My Catalogs                 |
| 5-6                          | 🖃 💼 com.ofss.glm.ui.view                                                                                                |                                                                                                    | - IDE Connections              |
| ystei                        | OF Library Customization Sources     Application Sources                                                                |                                                                                                    | Dente Application Server       |
| IIII File System - Structure | Resources                                                                                                    |                                                                                                    | ia−l∰ File System<br>ia−l∰ lib |
| ÷                            | 🖶 🛅 Web Content                                                                                                    | and deployed with the current application (ShellNew.jws). Choose IDE                                                                                                    |                                |
|                              | ia infragments                                                                                                    | Connections to create a connection that can be added to any application.                                                                                                    |                                |
|                              | B → ing<br>B → indssys                                                                                                  |                                                                                                    |                                |
|                              |                                                                                                    | Create Connection in: DE Connections  ForSave (ViewOb                                                                                                    |                                |
|                              |                                                                                                    | Connection Name: :eBranchSetupD                                                                                                    |                                |
|                              | WEB-INF     Bage Flows                                                                                                  | ib IVOExRowImpl)                                                                                                    |                                |
|                              | LoginPage.jspx                                                                                                    | Directory Path:                                                                                                    |                                |
|                              | main.jspx                                                                                                    | D:\OBLM12.5\Source\UIReleasedArea\NewLib Browse 13:6/1 *                                                                                                    |                                |
|                              |                                                                                                    |                                                                                                    |                                |
|                              | Application Resources                                                                                                   | Test Connection                                                                                                    |                                |
|                              | Build Files                                                                                                    | Status:                                                                                                    |                                |
|                              | Connections     Descriptors                                                                                             | Success!                                                                                                    |                                |
|                              | B                                                                                                    |                                                                                                    |                                |
|                              | 🗄 🫅 MDS DT                                                                                                    |                                                                                                    |                                |
|                              |                                                                                                    | Help OK Cancel                                                                                                    |                                |
|                              | - Data Controls                                                                                                    |                                                                                                    |                                |
|                              | ■                                                                                                    | No Issues                                                                                                    |                                |
|                              |                                                                                                    |                                                                                                    |                                |
|                              |                                                                                                    |                                                                                                    |                                |
|                              |                                                                                                    |                                                                                                    |                                |
|                              | +) Recent Files                                                                                                    |                                                                                                    | Properties ×                   |
|                              | T Receiver lies                                                                                                    | 1 Live Issues: No Selection Build ×                                                                                                    |                                |
| D:\(                         | DBLM 12.5\Source\UIWorkspace\main\com.ofss.glm.ui.view\com.ofss.glm.ui.view.jpr                                         |                                                                                                    |                                |
| 6                            |                                                                                                    |                                                                                                    | 10:31 AM                       |
|                              | 🍯 📥 🚺 🥎 😂 🖳 💶 🛣                                                                                                    |                                                                                                    | 8/17/2017                      |

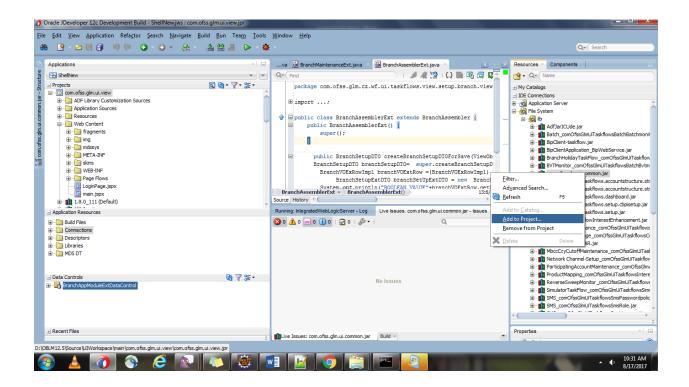

7. Once the required libraries are added to project, the same can be verified through Project Properties.

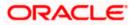

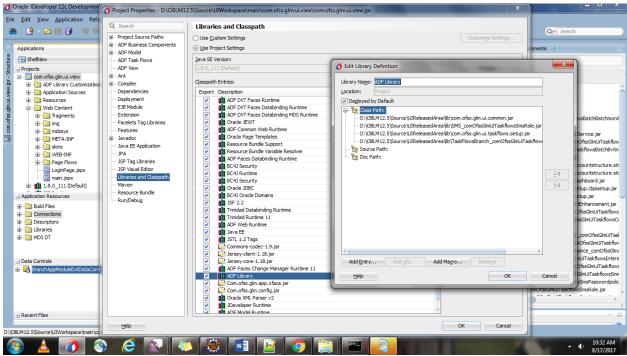

1 Switch back to Customization mode to modify the page(jsff).

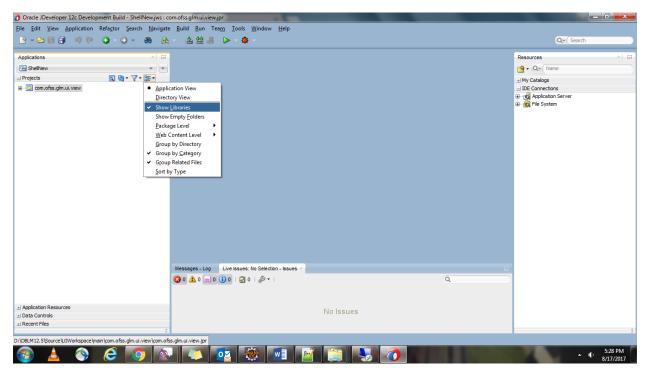

#### 1.6 Customizing View Object

Create the same package structure as the existing view object was in with the layer values you need to customization with.

Existing package structure: com.ofss.glm.ui.taskflows.view.setup.branch.model.BranchVO

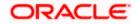

New Package Structure with tip layer Name (cz) and value (wf): com.ofss.glm.cz.wf.ui.taskflows.view.setup.branch.model.BranchVOEx.

Note: While creating AppModule, maintain the same package structure.

| 👩 Oracle JDeveloper 12c Development Build - ShellNew.jws : com.ofss.glm.ui.view.jpr |                                                                                                    |                                                                      |
|-------------------------------------------------------------------------------------|----------------------------------------------------------------------------------------------------|----------------------------------------------------------------------|
| <u>File Edit View Application Refactor Search Navigate Build Run Team I</u>         | ols <u>W</u> indow <u>H</u> elp                                                                           |                                                                      |
| 🚓 📭 - 🗁 🖶 🗊 🔍 🕥 - 🕥 - 🔝 - 🚠 🕍 🗯 🕨 -                                                 | 🎄 - 📕 -                                                                                                   | Q+ Search                                                            |
|                                                                                     |                                                                                                    |                                                                      |
| Applications ×                                                                      | ml 🕺 overriddenresourceBundle.xlf 🛛 🕺 BranchMaintenance.jsff.xml 🚿                                        | 🖄 BranchVO.xml 🐣 💽 💽 Resources × Components 📃                        |
| ShellNew                                                                            |                                                                                                    | ? ~ Q ~ Name                                                         |
| B - Drojects Q ⊗ • ♥ • № •<br>B - Drojects                                          |                                                                                                    | ± My Catalogs                                                        |
|                                                                                     |                                                                                                    | ± IDE Connections                                                    |
| ADF Library Customization Sources                                                   | Name:                                                                                                    |                                                                      |
| Application Sources     Com.ofss.glm                                                |                                                                                                    |                                                                      |
| META-INF New                                                                        | je Fragment                                                                                               |                                                                      |
|                                                                                     | je Template                                                                                               |                                                                      |
| Exclude Project Content                                                             |                                                                                                    |                                                                      |
| Applic                                                                              | tion <u>M</u> odule                                                                                       |                                                                      |
| Associ     Synchronize with Database                                                |                                                                                                    |                                                                      |
|                                                                                     | s Components Diagram<br>s Components from Tables                                                          |                                                                      |
| B-1 ADF Page How Replace in Files                                                   |                                                                                                    |                                                                      |
| Find Usages Ctrl+All-U                                                              |                                                                                                    | · ·                                                                  |
| Application Resources                                                               | age                                                                                                    |                                                                      |
| Data Controls     Make     Ctrl+Shift-F9     JSON F                                 | e og × Build - Issues                                                                                     |                                                                      |
| Rebuild Alt+Shift-F9                                                                | pt <u>F</u> ile                                                                                           | Actions *                                                            |
| Reformat Alt+Shift-F 📴 Page                                                         |                                                                                                    | <u> </u>                                                             |
| Organize Imports Ctrl+Alt-O 🙀 View Li                                               |                                                                                                    |                                                                      |
| Refactor View C                                                                     | ject                                                                                                    |                                                                      |
| Compare With 🕨 🗹 XML Lo                                                             | calization File (XLIFF)                                                                                   | lreadyOnThread> <found oracle.adf<="" td=""></found>                 |
| Replace With                                                                        |                                                                                                    |                                                                      |
| Restore from Local History                                                          | Freeze see one uccumentation for more information about h                                                 |                                                                      |
|                                                                                     | For more information about the leaking ADFContext please >                                                | snable logging for oracle.adf.sha                                    |
|                                                                                     | <aug 13,="" 2017="" 7:13:00="" ist="" pm=""> <warning> <jdbc> &lt;<u>BEA-00112</u></jdbc></warning></aug> |                                                                      |
|                                                                                     | <aug 13,="" 2017="" 7:13:00="" ist="" pm=""> <warning> <jdbc> &lt;<u>BEA-00112</u></jdbc></warning></aug> | <u>9</u> > <received cres<="" exception="" p="" while=""></received> |
| +I Recent Files                                                                     |                                                                                                    | Properties ×                                                         |
|                                                                                     | A Messages Running: IntegratedWebLogicServer × Deployment ×                                               |                                                                      |
| com.ofss.glm                                                                        |                                                                                                    |                                                                      |
|                                                                                     |                                                                                                    | 9:00 PM                                                              |
|                                                                                     |                                                                                                    | 8/13/2017                                                            |

| 0              | Oracle JDeveloper 12c Development Build - Shell                                                                                                    | New.jws : com.ofss.glm.ui.view.jp                                                | or                                                                                |                                                                                                    |          |                            |
|----------------|----------------------------------------------------------------------------------------------------|----------------------------------------------------------------------------------|-----------------------------------------------------------------------------------|----------------------------------------------------------------------------------------------------|----------|----------------------------|
| Eile           | e <u>E</u> dit ⊻iew <u>A</u> pplication Refa <u>c</u> tor <u>S</u> earch                                                                                                    | <u>N</u> avigate <u>B</u> uild <u>R</u> un Tea                                   | <u>m I</u> ools <u>\</u>                                                          | <u>M</u> indow <u>H</u> elp                                                                                                    |          |                            |
| 6              | 8 🕒 – 🕒 🗐 🗐 🗹 – 🕙 🚯                                                                                                    | ) 👻 🤮 📲 🚽                                                                        | > - 🌞                                                                             | - <mark>-</mark> -                                                                                                    |          | Q- Search                  |
| Infl Structure | Applications  Applications  Ap | Create View Object - Step Name Rame Fitty Cbiects Attributes Attributes Settings | × =<br>1 of 9<br>Package:<br>Na <u>m</u> e:<br>Display Name:<br>E <u>x</u> tends: | va BrandiMantenanceExt.java BrandiAssemblerExt.java Com.ofss.glm.cz.wf.ui.taskflows.view.setup.brandh<br>BrandiVOEx<br>Brandi Vo Ex<br>Com.ofss.glm.cz.wf.ui.taskflows.view.setup.brandh | Brogse   | Qr Search III              |
|                | Image: Metric 1NF           Image: Metric 1NF                                                                                                    | Bind Variables<br>Java<br>Application Module<br>Summary                          | Property Set:<br>Data Source:<br>Entity<br>Qustom SQ<br>Programma<br>Static list  |                                                                                                    | <u>-</u> |                            |
|                | _ Data Controls<br>편─ 🛃 BranchAppModuleExtDataControl                                                                                                    | Help                                                                             |                                                                                   | <back next=""> Ench</back>                                                                                                    | Cancel   |                            |
|                | ±) Recent Files                                                                                                    |                                                                                  | 1                                                                                 | Session is creating Session is destroying  Messages  Running: IntegratedWebLogCServer × Deployment ×                                                                                     | Prop     | erties ×                   |
| App            | lication Sources                                                                                                    |                                                                                  | 0                                                                                 | J 💽 💽 🧿 🔛 🖬                                                                                                    |          | ▲ ♥ ♠ 2:57 PM<br>8/16/2017 |

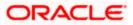

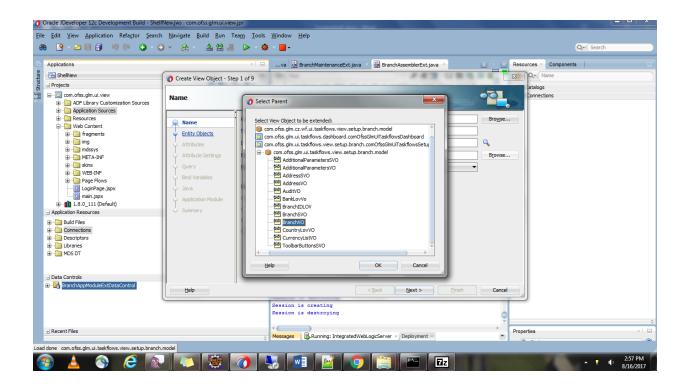

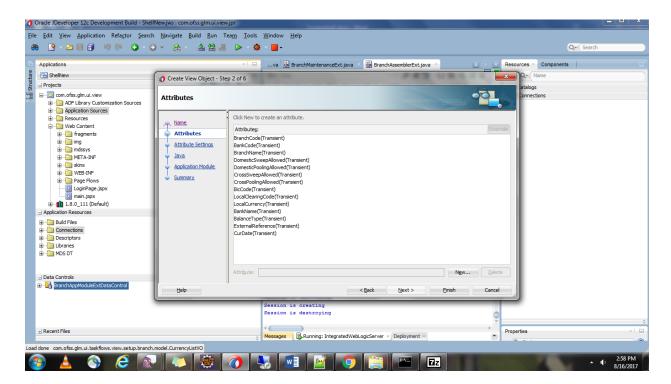

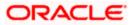

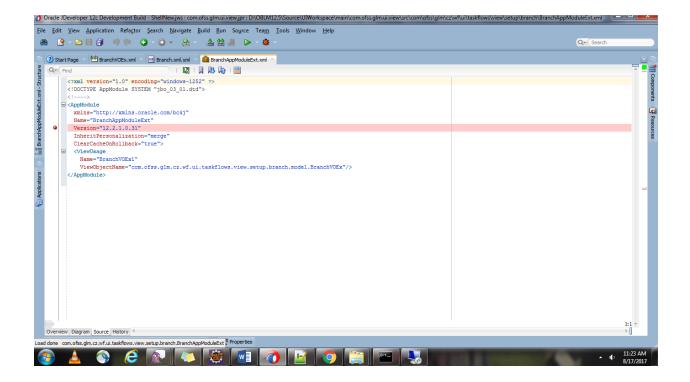

### 1.7 Customizing Java Classes

Similarly Extend Assembler, Handler, Bean and Util Classes to implement the new logic.

| 0         | Oracle JDeveloper 12c Development Build - ShellNew.jws : com.ofss.glm.ui.view.jpr                                                       |                                                  |                          |              |                                                              | - 🗆 X                                           |
|-----------|----------------------------------------------------------------------------------------------------|--------------------------------------------------|--------------------------|--------------|--------------------------------------------------------------|-------------------------------------------------|
| Eil       | e <u>E</u> dit <u>V</u> iew <u>Application</u> Refa <u>c</u> tor <u>S</u> earch <u>N</u> avigate <u>B</u> uild <u>R</u> un Tea <u>m</u> | <u>T</u> ools <u>W</u> indow <u>H</u> elp        |                          |              |                                                              |                                                 |
| ß         | 8 💁 - 🖂 🗐 🔍 🔍 - Ο - 🤮 - 🚣 🕍 🚜 👂                                                                                                    | > - 🏨 -                                          |                          |              |                                                              | Q- (Search                                      |
|           |                                                                                                    |                                                  |                          | ×            |                                                              |                                                 |
| æ         | Applications                                                                                                    | Create Java Class                                | and the second second    |              |                                                              | Resources Components                            |
| 믭         | B ShellNew                                                                                                    | Enter the details of your new class.             |                          |              |                                                              | - Q. Name                                       |
| Structure | - Projects Q & • V • 3                                                                                                    |                                                  |                          |              | _                                                            |                                                 |
| as illi   | Consofss.glm.ui.view                                                                                                    |                                                  |                          |              | <pre>/er values for use in Customizat:<br/>it"&gt;</pre>     | H My Catalogs                                   |
| :=        | ADF Library Customization Sources                                                                                                    | Name: Class1                                     |                          | _            |                                                              | IDE Connections  Application Server             |
|           | 🖨 🫅 Application Sources                                                                                                    |                                                  |                          |              | 2" for values                                                | E III System                                    |
|           |                                                                                                    | Package: com.ofss.glm                            |                          | 9            |                                                              | ib                                              |
|           |                                                                                                    | Extends: java.lang.Object                        |                          |              | <pre>!" id-prefix="czl"/&gt;</pre>                           | 🕀 💼 AdfJarICUde.jar                             |
|           | fcubs.properties     Generation                                                                                                    | Extends: Java.lang.Object                        |                          | ~            | <pre>ill" id-prefix="cz2"/&gt;</pre>                         | Batch_comOfssGlmUiT;                            |
|           | Web Content                                                                                                    | Optional Attributes                              |                          | _            |                                                              | BipClient-taskflow.jar                          |
|           | 1.8.0_111 (Default)                                                                                                    | Implements:                                      | Class Browser            | -            | ×                                                            | BipClientApplication_Bi                         |
|           | I JSP Runtime                                                                                                    |                                                  |                          |              |                                                              | BVTMonitor_comOfssG                             |
|           | ⊞11 JSTL 1.2                                                                                                    |                                                  |                          |              | s name, or the package prefix to search by                   | com.ofss.glm.ui.comm                            |
|           | ADF Page Flow Runtime                                                                                                    |                                                  | to match any number      |              | ?) to match any single character, or an asterisk (*)<br>prs. | 😥 📊 com.ofss.glm.ui.taskfk                      |
|           | ADF Controller Runtime     ADF Controller Schema                                                                                        |                                                  |                          |              |                                                              | 😥 👖 com.ofss.glm.ui.taskfk                      |
|           |                                                                                                    | Access Modifiers                                 | Search Hierarch          | ıy           |                                                              | 🕀 👖 com.ofss.glm.ui.taskfk                      |
|           | ± Application Resources<br>그 Data Controls 정하 및 20                                                                                      |                                                  | A Match Class Name:      |              |                                                              | 🕀 📲 com.ofss.glm.ui.taskfic                     |
|           | 」Data Controls (現 ) 日本                                                                                                    |                                                  | ab BranchAsse            |              |                                                              | com.orss.gim.ui.tasknt     comOfssGimTaskflowIr |
|           |                                                                                                    |                                                  | fin Matching Classes:    |              |                                                              | CustomerMaintenance                             |
|           |                                                                                                    |                                                  | com.ofss.glm.            | ui.taskflows | s.view.setup.branch.view.assembler.BranchAssen               | 😥 👔 CustomerRMLinkage_c                         |
|           |                                                                                                    | <ul> <li>Constructors from Superclass</li> </ul> |                          |              |                                                              | 🗟 🖬 👔 EXT_DDA_ADF_JAR.ja                        |
|           |                                                                                                    | <ul> <li>Implement Abstract Methods</li> </ul>   |                          |              |                                                              | HoccCcyCutoffMainter                            |
|           |                                                                                                    | Main Method                                      |                          |              |                                                              | 🗈 👖 Network Channel-Setu                        |
|           |                                                                                                    |                                                  |                          |              |                                                              | ParticipatingAccountMa<br>ProductMapping_comC   |
|           |                                                                                                    | Messages:                                        |                          |              |                                                              | ReverseSweepMonitor                             |
|           |                                                                                                    |                                                  |                          |              |                                                              |                                                 |
|           |                                                                                                    |                                                  |                          |              |                                                              | SMS_comOfssGlmUiTa:                             |
|           |                                                                                                    | Help                                             | F                        |              |                                                              | 🕀 🖬 SMS_comOfssGlmUlTas 🚽                       |
|           |                                                                                                    |                                                  | Help                     |              | OK Cancel                                                    |                                                 |
|           |                                                                                                    |                                                  |                          | _            |                                                              |                                                 |
|           | ± Recent Files                                                                                                    | Messages Running: Integrate                      | dWebLogicServer × Deploy | ment ×       |                                                              | Properties ×                                    |
|           |                                                                                                    |                                                  | -                        |              |                                                              |                                                 |
|           |                                                                                                    |                                                  |                          |              |                                                              | 0.000                                           |
| C         | 🌮 📥 🚞 🕥 🥭 🙊 🖊 💌                                                                                                    | M 🤉 🗠                                            |                          | 2            | 20                                                           | <ul> <li>9:09 PM</li> <li>8/13/2017</li> </ul>  |

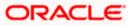

| 👩 Oracle JDeveloper 12c Development Build - ShellNew.jws : com.ofss.glm.ui.view.jpr | Annual Annual Annual Annual Annual Annual Annual Annual Annual Annual Annual Annual Annual Annual Annual Annual |                                                                                                    | _ 0 ×                                              |
|-------------------------------------------------------------------------------------|----------------------------------------------------------------------------------------------------|----------------------------------------------------------------------------------------------------|----------------------------------------------------|
| <u>File Edit View Application Refactor Search Navigate Build Run Team</u>           | <u>I</u> ools <u>W</u> indow <u>H</u> elp                                                                       |                                                                                                    |                                                    |
| 🚳 🔮 - 🗁 🗒 🗐 🔍 🕥 - 🕥 - 🔮 - 📥 🕍 🚢 👂                                                   | > + 🌞 +                                                                                                    |                                                                                                    | Q- (Search                                         |
|                                                                                     |                                                                                                    | n                                                                                                    |                                                    |
| C Applications                                                                      | Create Java Class                                                                                               |                                                                                                    | Resources × Components                             |
|                                                                                     | Enter the details of your new class.                                                                            |                                                                                                    | 🗳 - Q. Name                                        |
|                                                                                     |                                                                                                    | r · · · · · · · · · · · · · · · · · · ·                                                                                                    | · C(* (Name                                        |
| ≧ _ Projects Q & ▼ 7 = 22                                                           |                                                                                                    | er values for use in Customizat:                                                                                                    |                                                    |
| ADF Library Customization Sources                                                   |                                                                                                    | 10">                                                                                                    | - IDE Connections                                  |
| Application Sources                                                                 | Name: BranchAssemblerExt                                                                                        |                                                                                                    | Application Server                                 |
|                                                                                     | Package: n.ofss.glm.cz.wf.ui.taskflows.view.setup.branch.view.assembler                                         | 101 Values                                                                                                    | E GR File System                                   |
| B- C META-INF                                                                       |                                                                                                    | <pre>id-prefix="cz1"/&gt;</pre>                                                                                                    | 🗄 🖬 AdfJarICUde.jar                                |
| fcubs.properties                                                                    | Extends: Ji. taskflows. view.setup.branch.view.assembler.BranchAssembler                                        | <pre>ill" id-prefix="cz2"/&gt;</pre>                                                                                                    | Batch_comOfssGlmUiTi                               |
| Resources                                                                           | Optional Attributes                                                                                             |                                                                                                    | BipClient-taskflow.jar                             |
|                                                                                     |                                                                                                    |                                                                                                    | 🕀 🖬 BipClientApplication_Bi                        |
| E                                                                                   | Implements: 🕂 😤 💥                                                                                               |                                                                                                    | 🗟 👖 BranchHolidayTaskFlov                          |
| B JSF Kulture                                                                       |                                                                                                    |                                                                                                    | BVTMonitor_comOfssG                                |
| ADF Page Flow Runtime                                                               |                                                                                                    |                                                                                                    | i com.ofss.glm.ui.comm<br>i com.ofss.glm.ui.taskfi |
| ADF Controller Runtime                                                              |                                                                                                    |                                                                                                    |                                                    |
| ADF Controller Schema                                                               |                                                                                                    | 1:1 -                                                                                                    | E com.ofss.glm.ui.taskfk                           |
| ±) Application Resources                                                            | Access Modifiers Other Modifiers                                                                                | ► [                                                                                                    | 🗟 👖 com.ofss.glm.ui.taskfk                         |
| 🖃 Data Controls 🛛 🕅 🍸 😫                                                             | ● public                                                                                                    |                                                                                                    | 🗈 💼 com.ofss.glm.ui.taskfi                         |
|                                                                                     | ○ package private ○ abstract                                                                                    | Actions -                                                                                                    | ⊞… 💼 comOfssGlmTaskflowIr                          |
|                                                                                     | ⊖ final                                                                                                    | EA-141269> <the bean="" td="" temporary="" tree<=""><td>CustomerMaintenance</td></the>                                                          | CustomerMaintenance                                |
|                                                                                     | Constructors from Superclass                                                                                    | ZA-141269> <the bean="" td="" temporary="" tree<=""><td>CustomerRMLinkage_c</td></the>                                                          | CustomerRMLinkage_c                                |
|                                                                                     | ✓ Constructors from superclass                                                                                  | EA-141269> <the bean="" td="" temporary="" tree<=""><td>EXT_DDA_ADF_JAR.ja     MbccCcyCutoffMainter</td></the>                                  | EXT_DDA_ADF_JAR.ja     MbccCcyCutoffMainter        |
|                                                                                     | Main Method                                                                                                    | EA-141269> <the bean="" td="" temporary="" tree<=""><td>Metwork Channel-Setu</td></the>                                                         | Metwork Channel-Setu                               |
|                                                                                     | Main Method                                                                                                    | EA-141269> <the bean="" td="" temporary="" tree<=""><td>ParticipatingAccountM</td></the>                                                        | ParticipatingAccountM                              |
|                                                                                     | Messages:                                                                                                    | EA-141269> <the bean="" temporary="" tree<br="">EA-141269&gt; <the bean="" td="" temporary="" tree<=""><td>ProductMapping_comC</td></the></the> | ProductMapping_comC                                |
|                                                                                     |                                                                                                    | CA-141269> <the bean="" td="" temporary="" tree<=""><td>ReverseSweepMonitor</td></the>                                                          | ReverseSweepMonitor                                |
|                                                                                     |                                                                                                    |                                                                                                    | SimulatorTaskFlow_cor                              |
|                                                                                     |                                                                                                    |                                                                                                    | SMS_comOfssGlmUiTas                                |
|                                                                                     | Help OK Cancel                                                                                                  |                                                                                                    | 🗊 🚺 SMS_comOfssGlmUiTa: 🛫                          |
|                                                                                     |                                                                                                    | 9                                                                                                    |                                                    |
| + Recent Files                                                                      |                                                                                                    |                                                                                                    | Properties ×                                       |
| 1) Recent rites                                                                     | Messages Running: IntegratedWebLogicServer × Deployment ×                                                       |                                                                                                    | Properties ×                                       |
|                                                                                     |                                                                                                    |                                                                                                    |                                                    |
|                                                                                     |                                                                                                    |                                                                                                    | 9:10 PM                                            |
|                                                                                     | 📝 🧿 🔤 🧑 🌉 🦉 🖣                                                                                                   | <b>N</b>                                                                                                    | A 10 8/13/2017                                     |
|                                                                                     |                                                                                                    |                                                                                                    | 8/15/2017                                          |

| 0         | Oracle JDeveloper 12c Development Build - ShellNew.jws : com.ofss.glm.ui.view.jpr                                                | Transmittan Bart                                                          |                                                                                                    | _ 0 ×                                         |
|-----------|----------------------------------------------------------------------------------------------------|---------------------------------------------------------------------------|----------------------------------------------------------------------------------------------------|-----------------------------------------------|
| Eil       | e <u>E</u> dit ⊻iew <u>A</u> pplication Refa <u>c</u> tor <u>S</u> earch <u>N</u> avigate <u>B</u> uild <u>R</u> un Tea <u>m</u> | <u>I</u> ools <u>W</u> indow <u>H</u> elp                                 |                                                                                                    |                                               |
| 6         | 8 💁 - 🖂 🗐 🔍 🔍 🔾 - 🖓 - 🛔 🕍 🚜 👔                                                                                                    | × ∰ -                                                                     |                                                                                                    | Q- Search                                     |
|           |                                                                                                    | -                                                                         | h                                                                                                    |                                               |
|           | Applications                                                                                                    | Create Java Class                                                         | 🔀 BranchUtilExt.java 🔀 💽 🔽 🖪                                                                                                    | Resources × Components                        |
| e.        | C ShellNew                                                                                                    | Enter the details of your new class.                                      |                                                                                                    | Ŷ ▼ Q ▼ (Name)                                |
| Structure | - Projects Q & - Y - S                                                                                                    |                                                                           |                                                                                                    |                                               |
| <u>8</u>  | i rojeus in v@ v v a                                                                                                    |                                                                           |                                                                                                    | My Catalogs                                   |
| 1         | e 💮 view                                                                                                    | Name: BranchMaintenanceExt                                                |                                                                                                    | DE Connections                                |
|           |                                                                                                    |                                                                           |                                                                                                    | - C File System                               |
|           | 😑 🍿 branch                                                                                                    | Package: com.ofss.glm.cz.wf.ui.taskflows.view.setup.branch.view.backing 🔍 |                                                                                                    | in the system                                 |
|           | E min view                                                                                                    |                                                                           |                                                                                                    | 🕀 💼 AdfJarICUde.jar                           |
|           | 🖨 🥡 assembler<br>🚵 BranchAssemblerExt.iava                                                                                       | Extends: i.taskflows.view.setup.branch.view.backing.BranchMaintenance 🔍   |                                                                                                    | 🗈 💼 Batch_comOfssGlmUiT;                      |
|           | i@ BranchAssemblerExt.java                                                                                                    | Optional Attributes                                                       |                                                                                                    | 🕀 👖 BipClient-taskflow.jar                    |
|           | BranchUtiExt.java                                                                                                    | Implements:                                                               |                                                                                                    | BipClientApplication_Bi                       |
|           | overriddenresourceBundle.xlf                                                                                                    | anjunitation Trans                                                        |                                                                                                    | BranchHolidayTaskFlov                         |
|           |                                                                                                    |                                                                           |                                                                                                    | BVTMonitor_comOfssG     Com.ofss.glm.ui.comm  |
|           | ⊕ ··· (m) security                                                                                                    |                                                                           |                                                                                                    | ⊕ 1 com.ofss.glm.ui.taskfk                    |
|           | 😟 🤀 ui                                                                                                    |                                                                           |                                                                                                    | 🕀 👖 com.ofss.glm.ui.taskfk                    |
|           | comOfssGlmUiView.jpx                                                                                                    |                                                                           | 1:1 -                                                                                                    | 🗈 👖 com.ofss.glm.ui.taskfk                    |
|           | Application Resources                                                                                                    | Access Modifiers Other Modifiers                                          | • [                                                                                                    | 🗊 💼 com.ofss.glm.ui.taskfir                   |
|           | 🖃 Data Controls 🛛 🕅 🏹 🔁                                                                                                    | public         o <ngne>         package private         o abstract</ngne> |                                                                                                    | 🗟 📲 com.ofss.glm.ui.taskfk 🤍                  |
|           |                                                                                                    |                                                                           | Actions •                                                                                                    | comOfssGlmTaskflowIr                          |
|           |                                                                                                    | O Burda                                                                   | EA-141269> <the bean="" td="" temporary="" tree<=""><td>CustomerMaintenance     CustomerRMLinkage c</td></the>                                                                                                    | CustomerMaintenance     CustomerRMLinkage c   |
|           |                                                                                                    | Constructors from Superclass                                              | EA-141269> <the bean="" td="" temporary="" tree<=""><td>EXT DDA ADF JAR.ja</td></the>                                                                                                    | EXT DDA ADF JAR.ja                            |
|           |                                                                                                    | V Implement Abstract Methods                                              | EA-141269> <the bean="" td="" temporary="" tree<=""><td>MbccCcyCutoffMainter</td></the>                                                                                                    | MbccCcyCutoffMainter                          |
|           |                                                                                                    | Main Method                                                               | EA-141269> <the bean="" td="" temporary="" tree<=""><td>Network Channel-Setu</td></the>                                                                                                    | Network Channel-Setu                          |
|           |                                                                                                    |                                                                           | 2 <u>A-141269</u> > <the bean="" temporary="" tree<br=""><u>EA-141269</u>&gt; <the bean="" td="" temporary="" tree<=""><td>ParticipatingAccountMi</td></the></the>                                                                                                    | ParticipatingAccountMi                        |
|           |                                                                                                    | Messages:                                                                 | EA-141269> <the bean="" td="" temporary="" tree<=""><td>⊕ minimizer ProductMapping_comC</td></the>                                                                                                    | ⊕ minimizer ProductMapping_comC               |
|           |                                                                                                    |                                                                           | EA-141269> <the bean="" td="" temporary="" tree<=""><td>ReverseSweepMonitor</td></the>                                                                                                    | ReverseSweepMonitor                           |
|           |                                                                                                    |                                                                           |                                                                                                    | SimulatorTaskFlow_cor     SMS comOfssGlmUiTas |
|           |                                                                                                    |                                                                           |                                                                                                    |                                               |
|           |                                                                                                    | Help OK Cancel                                                            |                                                                                                    |                                               |
|           |                                                                                                    |                                                                           | 9                                                                                                    |                                               |
|           | +  Recent Files                                                                                                    | 4 🔘                                                                       | > p                                                                                                    | Properties ×                                  |
|           |                                                                                                    | 🔉 Messages 🛛 🔂 Running: IntegratedWebLogicServer × Deployment ×           | •                                                                                                    |                                               |
|           |                                                                                                    |                                                                           |                                                                                                    |                                               |
| 1         |                                                                                                    |                                                                           | A REAL PROPERTY OF A REAL PROPERTY OF A REAL PROPER | 9:12 PM                                       |
|           | 🦻 📥 🔚 🐨 🧲 🗶 🗣 📲                                                                                                    | 💆   🎔    📛   🕗   🐺   🍳   🧏                                                | 8                                                                                                    | A 10 8/13/2017                                |

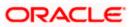

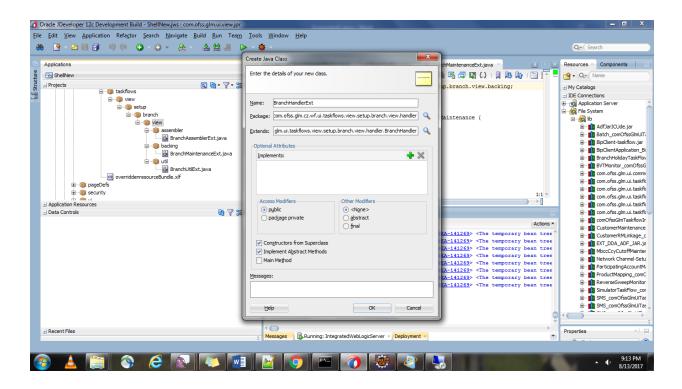

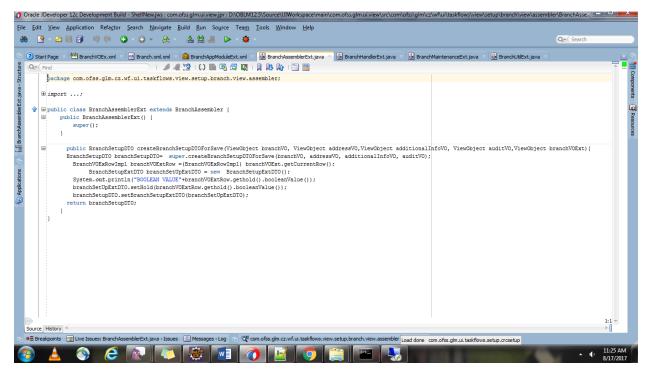

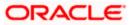

| Y I    |                                                                                                    | <ul> <li>Search</li> </ul> |
|--------|----------------------------------------------------------------------------------------------------|----------------------------|
| art Pi |                                                                                                    | -                          |
| Find   |                                                                                                    |                            |
| P      | ackage com.ofss.glm.cz.wf.ui.taskflows.view.setup.branch.view.handler;                                                                                            |                            |
| ± i    | import;                                                                                                    |                            |
|        | wublic class BranchHandlerExt extends BranchHandler (                                                                                                    |                            |
| Ξp     | undic class branchmanolerixt extends branchmanoler (                                                                                                    |                            |
|        | public BranchHandlerExt() {                                                                                                    |                            |
|        | super();                                                                                                    |                            |
|        | /<br>BranchUtilExt utilExt = new BranchUtilExt();                                                                                                    |                            |
|        | private ViewObject branchMOExt;                                                                                                    |                            |
|        | public void setBranchVOExt (ViewObject branchVOExt) {                                                                                                    |                            |
|        | this.branchVOExt = branchVOExt;                                                                                                    |                            |
|        | 1                                                                                                    |                            |
|        | public ViewObject getBranchVOExt() {                                                                                                    |                            |
|        | return getViewObj("BranchVOExiIterator");                                                                                                    |                            |
|        | 1                                                                                                    |                            |
|        | public String save() throws Exception {                                                                                                    |                            |
|        | try (                                                                                                    |                            |
|        | System.out.println("ENIERED INSIDE SAVE HANDLER");                                                                                                    |                            |
|        | <pre>String status =<br/>utilExt.save(this.getBranchVO(), this.getAddressVO(), this.getAdditionalParametersVO(), this.getAuditVO(), this.getBranchVOExt());</pre> |                            |
|        | if (status.equals (SUCCESS'))                                                                                                    |                            |
|        | <pre>this.changeStateToDetails();</pre>                                                                                                    |                            |
|        | return status; } catch (Exception e) (                                                                                                    |                            |
|        | throw e;                                                                                                    |                            |
|        |                                                                                                    | 1:1                        |
| e His  | istory i 4<br>points 🔢 Live Issues: BranchHandlerExt. Java - Issues 📳 Messages - Log 👦 com.ofss.gim.cz.wf.ui. taskflows.view.setup.branch.view.handler - Pro      | ►                          |

| 9               |                                                                                                    | Q- Search |
|-----------------|----------------------------------------------------------------------------------------------------|-----------|
| ) Start         |                                                                                                    | ava ×     |
| <u>کہ (</u> Fir | a 💦 🕐 🖉 I 🖓 🖓 🕲 🖓 🖓 🖓 🖓 🧐 🖓 🖓 🥵 I 🖓 I                                                                                                    |           |
|                 |                                                                                                    |           |
|                 | <pre>public class BranchMaintenanceExt extends BranchMaintenance {     public BranchMaintenanceExt() {</pre>                                               |           |
|                 | super();                                                                                                    |           |
|                 | ]                                                                                                    |           |
|                 | <pre>BranchHandlerExt handlerExt = new BranchHandlerExt();</pre>                                                                                           |           |
|                 | private RichSelectBooleanCheckbox selectBooleanCheckBox;                                                                                                   |           |
|                 |                                                                                                    |           |
|                 | <pre>public void setSelectBooleanCheckBox(RichSelectBooleanCheckbox selectBooleanCheckBox) {     this.selectBooleanCheckBox = selectBooleanCheckBox;</pre> |           |
|                 | LIIS.SETECTHOURSHICHEVADUX - SETECTHOURSHICHEVADUX,                                                                                                    |           |
|                 |                                                                                                    |           |
|                 | public RichSelectBooleanCheckbox getSelectBooleanCheckBox() {     return selectBooleanCheckBox;                                                            |           |
|                 | return selectbooleantheckbox;                                                                                                    |           |
|                 |                                                                                                    |           |
|                 | public void save(ActionEvent actionEvent) {                                                                                                    |           |
|                 | try                                                                                                    |           |
|                 | System.out.println("ENTERED INSIDE SAVE VALUE");                                                                                                    |           |
|                 | <pre>String status = this.handlerExt.eave(); if (status.equals("SUCCESS")) (</pre>                                                                         |           |
|                 | <pre>if (status.equals("SUCLES")) {     this.showSag(FaceAtessage.SEVERITY INFO, "Record Saved Successfully!!!", ""); </pre>                               |           |
|                 | } else {                                                                                                    | U         |
|                 | this.showMsg(FacesMessage.SEVERITY_ERROR, status, "");                                                                                                    |           |
|                 | }                                                                                                    |           |
|                 | <pre>) catch (Exception e) { this,showing (Faceshessane.SEVERITY FATAL, e.getLocalizedMessane(), ""); </pre>                                               |           |
|                 | }                                                                                                    |           |
|                 | }                                                                                                    |           |
| ures b          | Istory 4                                                                                                    | 1:1       |
| _               | soury 🖓                                                                                                    | · · ·     |

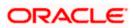

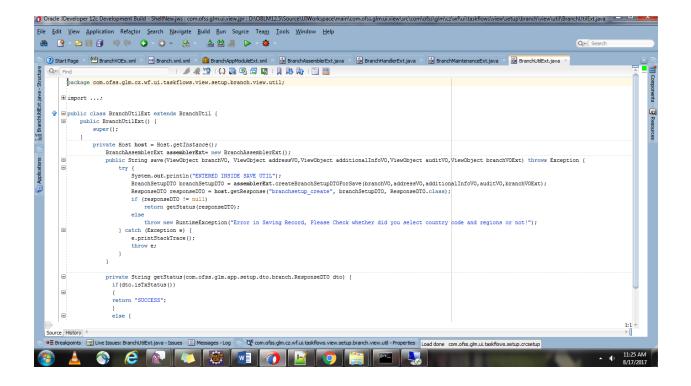

#### 1.8 Customizing the pages

- 1. Once done with writing the logic switch to Customization Developer mode.
- 2. Enable Show Libraries to see all the libs added.
- 3. Select jsff file from lib and then select structure from windows menu.

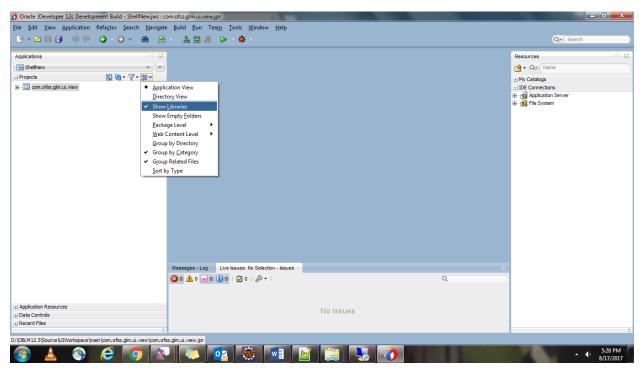

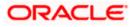

| Y ► > = = = ** ** ** ** ** ** ** ** ** ** **                                                                                                    | 🖂 🔇 Start Page 🗡                                                                                                    |                                                                                                    |               | Resources   |  |
|----------------------------------------------------------------------------------------------------|----------------------------------------------------------------------------------------------------|----------------------------------------------------------------------------------------------------|---------------|-------------|--|
| SheNew ▼<br>trojects @ @ • ♥ • ጬ •<br>@ ADF Ubrary                                                                                                    |                                                                                                    |                                                                                                    | Î             | My Catalogs |  |
| ⊖-@) com.ofss.gm<br>⊕-@) pageDefs<br>⊖-@ u                                                                                                    | Learn & Explore                                                                                                    | Get Started                                                                                                    |               |             |  |
| B - m common<br>B - m core<br>B - m pageDefs                                                                                                    | What's New                                                                                                    | Featured Tutorials                                                                                                    | Featu         |             |  |
| i⊒-m() taskflows<br>i⊕-m() setup<br>i⊕-m() sms                                                                                                    | Release Notes                                                                                                    | Getting Started with the JDeveloper IDE                                                                                                    | Devek         |             |  |
| ia@n view<br>ia@n setup<br>ia@n branch                                                                                                    | Samples & Demos                                                                                                    | Developing Rich Web Applications with Oracle ADF<br>Building and Using Web Services                                                                                                    | Devel         |             |  |
| ⊕-@ common     ⊕-@ form     ⊕ BranchMaintenance;;sff     ↓     ₽ BranchMaintenancePageDef.xml                                                                                   | 0                                                                                                    |                                                                                                    | Develo        |             |  |
| B - 00 model<br>B - 00 taskFlowDefn<br>B - 00 view                                                                                                    |                                                                                                    | All Online Tutorials                                                                                                    | All On 🖕      |             |  |
| ⊕ ⊕ assembler     ⊕ ⊕ backing     ⊕ ⊕ handler     ⊕ ⊕ handler     ⊕ ⊕ uti     ⊕ @ uti     ⊕ GronAppModule.xml     ⊕@ comOfsedmUTraskflowsSetupBranch.jpx     ⊕ DataBindings.cpx | INFO: JpsUtil: isAuditDisa<br>WARNING: Project "com.ofss<br>Aug 17, 2017 10:40:01 AM o<br>NOTIFICATION: MDS-11031: C<br>Aug 17, 2017 10:40:01 AM o | <pre>racle security.jps.util.JpsUtil disableAuc<br/>bled set to true<br/>(glm.ui.view.jpr" ADF Library Customizatic<br/>racle.mds<br/>ontent option mapping for (Path = "/persde<br/>racle.mds</pre> | ons source pa |             |  |
| pplication Resources<br>ata Controls<br>cent Files                                                                                                    | Loaded global customizatio                                                                                                    | ustomization layer "adfshare" from MDS Con<br>n layer values from C:\Oracle\Middleware\C<br>values for ShellNew from D:\OBLM12.5\Sour                                                                | Dracle_Home\j |             |  |

| acle JDeveloper 12c Development Build - ShellNew.jws : com.ofss.glm.ui.view.jpr |                                                     |              | _          |         |                   |
|---------------------------------------------------------------------------------|-----------------------------------------------------|--------------|------------|---------|-------------------|
| <u>Edit View Application Refactor Search Navigate Build Run Team 1</u>          | ools <u>W</u> indow <u>H</u> elp                    |              |            |         |                   |
| 🕒 - 🗁 🗏 🗊 🔍 🔍 - 🕥 - 🚷 - 🎄 🕍 🚜 🕨                                                 | - 🎕 📑 Application Ser <u>v</u> ers                  | Ctrl+Shift-G |            |         | Q- Search         |
|                                                                                 | Applications                                        | Ctrl+Shift-A |            |         |                   |
| Applications                                                                    | Book <u>m</u> arks                                  | Ctrl+Shift-K |            |         | Resources         |
| 🔁 ShellNew 🔹                                                                    | <ul> <li>Breakpoints</li> </ul>                     | Ctrl+Shift-R |            | â       | P♥ - Q Name       |
| Projects 💽 🖓 • 🐺 •                                                              | Compo <u>n</u> ents                                 | Ctrl+Shift-P |            |         | + My Catalogs     |
| i i i i i i i i i i i i i i i i i i i                                           | <u>D</u> atabase                                    | •            |            |         | + IDE Connections |
| umun common<br>⊟ form                                                           | D <u>e</u> bugger                                   | •            |            |         |                   |
| BranchMaintenance.jsff                                                          | Extension Diagnostics                               |              | ed         |         |                   |
| BranchMaintenancePageDef.xml                                                    | Issues                                              |              |            |         |                   |
|                                                                                 | Java                                                | •            | L          |         |                   |
|                                                                                 | Profiling                                           | ,            |            | Featu   |                   |
| 🖃 🍿 view                                                                        | Log                                                 | Ctrl+Shift-L |            |         |                   |
| assembler                                                                       | Processes                                           |              |            | Devel   |                   |
| ⊕@ backing<br>⊕@ handler                                                        | 💘 Properties                                        | Ctrl+Shift-I |            |         |                   |
| tanue<br>tuti                                                                   | Resources                                           |              | DF         | Devel   |                   |
| BranchAppModule.xml                                                             | Structure                                           | Ctrl+Shift-S |            |         |                   |
| comOfssGlmUITaskflowsSetupBranch.jpx                                            | Tasks                                               |              |            | Devel   |                   |
| DataBindings.cpx                                                                | Team                                                |              |            |         |                   |
| skinBundle.properties                                                           | Thumbnail                                           | Ctrl+Shift-T |            | Devel   |                   |
| B msms<br>                                                                      |                                                     |              |            |         |                   |
| skinBundle.properties                                                           | Switch Window Layout                                | ,            |            |         |                   |
|                                                                                 | Configure Window                                    | •            |            | All On  |                   |
| H-m help.ENG                                                                    | Reset Windows To Factory Settings                   |              |            | w h     |                   |
| ⊞                                                                               | Refresh ADF Library Dependencies in com.ofss.glm.ui | view ipr     |            | ,       |                   |
| ⊕…@ view.pageDefs                                                               |                                                     | mengpi       | LeAudit    | -       |                   |
| I                                                                               | Customization Context                               |              |            |         |                   |
| META-INF\.WL_internal\cache                                                     | Assign File Accelerator                             | ,            | zations so | urce pa |                   |
|                                                                                 |                                                     |              |            |         |                   |
| META-INF\skins\skin1                                                            | Close 'Applications'                                |              | ersdef/que | ry/save |                   |
| ( )                                                                             | Close <u>All Documents</u>                          |              | 5 Componen | t Confi |                   |
| Application Resources                                                           | Close Ot <u>h</u> er Documents                      |              | are\Oracle | _Home\j |                   |
| Data Controls                                                                   | Documents                                           |              | \Source\UI | Workspa |                   |
| ] Recent Files                                                                  |                                                     |              | _          | *       |                   |
|                                                                                 |                                                     |              |            |         |                   |
|                                                                                 |                                                     |              |            |         |                   |

4. Drag and drop the required UI components in the structure which creates a \*.jsff.xml (with the same name as the one you selected) file in Library Customizations and with the same package structure by adding the layer which was selected in Customizations Context tab.

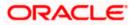

| Applications BranchMaintenance.jsff - Structure ×                                                                                                    | 🗉 🕐 Start Page 🛛 🚰 BranchMaintenance.jsff 🐣 | Components × Resources                                                                                                    |
|----------------------------------------------------------------------------------------------------|---------------------------------------------|----------------------------------------------------------------------------------------------------|
| 2 💏                                                                                                    | 🔍 🖓 (Find )   🎼   🛄 🛄 🕼 🖌 🗮   🥰 👻           | 🔜 Q (gridcell                                                                                                    |
| Towner(1)     Towner(1)     Towner(1) | <pre></pre>                                 | ADF Faces  ADF Faces ADF Faces  ADF Faces ADF Faces  ADF Faces ADF Faces ADF |

| 3 Start Page ×                                                                                                    |                                                                                                    | Î                                                                                                    | Resources ×                                                                                                    |
|----------------------------------------------------------------------------------------------------|----------------------------------------------------------------------------------------------------|----------------------------------------------------------------------------------------------------|----------------------------------------------------------------------------------------------------|
|                                                                                                    |                                                                                                    |                                                                                                    | My Catalogs     HIDE Connections                                                                                                    |
| Learn & Explore                                                                                                    | Get Started                                                                                                    |                                                                                                    |                                                                                                    |
| What's New                                                                                                    | Featured Tutorials                                                                                                    | Feati                                                                                                    |                                                                                                    |
| Release Notes                                                                                                    | Getting Started with the JDeveloper IDE Developing Rich Web Applications with Oracle ADF                                                                                                    | Devek<br>Devek                                                                                                    |                                                                                                    |
| Samples & Demos                                                                                                    | Building and Using Web Services                                                                                                    | Devel                                                                                                    |                                                                                                    |
|                                                                                                    |                                                                                                    | Devek                                                                                                    |                                                                                                    |
|                                                                                                    | All Online Tutorials                                                                                                    | All On 🖕                                                                                                    |                                                                                                    |
| 40                                                                                                    |                                                                                                    |                                                                                                    |                                                                                                    |
| Aug 17, 2017 10:39:44 AM or<br>INFO: JpsUtil: isAuditDisak<br>WARNING: Project "com.ofss.<br>Aug 17, 2017 10:40:01 AM or | racle.security.jps.util.JpsUtil disableAudit<br>bled set to true<br>.glm.ui.view.jpr" ADF Library Customizations<br>racle.mds                                                                                                    |                                                                                                    |                                                                                                    |
|                                                                                                    |                                                                                                    | query/save(                                                                                                    |                                                                                                    |
|                                                                                                    |                                                                                                    | nent Confi                                                                                                    |                                                                                                    |
|                                                                                                    |                                                                                                    |                                                                                                    |                                                                                                    |
| Loaded customization layer                                                                                               | values for ShellNew from D:\OBLM12.5\Source                                                                                                    | \UIWorkspa                                                                                                    |                                                                                                    |
|                                                                                                    | Release Notes<br>Samples & Demos<br>Samples & Demos<br>Messages-Log Live Issues Bra<br>Aug 17, 2017 10:39744 AM of<br>INFO: JpaUtil: isAuditbias<br>HADNING: Project "com.ofss<br>Aug 17, 2017 10:40:01 AM or<br>NOTIFICATION: HDS-11031: Co<br>Aug 17, 2017 10:40:01 AM or<br>NOTIFICATION: HDS-11022: Co<br>Aug 17, 2017 10:40:01 AM or | Release Notes       Getting Started luttonals         Samples & Demos       Getting Started with the JDeveloper IDE         Developing Rich Web Applications with Oracle ADF         Building and Using Web Services         All Online Tutonals         Itessages - Log > Live Issues: Branchlaintenance jsffxml - Issues         Aug 17, 2017 101393:64 AND oracle.security ; ps. utilJpsUL1 disableAudatt         TINFO: OpsUL1: isslutiblashed set to true         NADNINE: Torgote: "com.offse: gdm.ut.vis.jpt" ADF Library Clustonizations         Aug 17, 2017 10:40:01 AM oracle.mds         NOTIFICATION: MDS-11031: Content option mapping for (Path = "/persdef/<br>Aug 17, 2017 10:40:01 AM oracle.mds         NOTIFICATION: MDS-11022: Custonization layer "adfshare" from MDS Comport         Notael custonization layer Justes from C:\OracleMiddleware\OracleMiddleware\OracleMiddlew | Featured lutonals     Featured lutonals       Release Notes     Getting Started with the JDeveloper IDE     Developer IDE       Samples & Demos     Developing Rich Web Applications with Orade ADF     Developer IDE       Building and Using Web Services     Developer IDE     Developer IDE       Building and Using Web Services     Developer IDE     Developer IDE       Building and Using Web Services     Developer IDE     Developer IDE       Messages-Log      Live Issues     Bactorial Services     Developer IDE       Messages-Log      Live Issues     Bactorial Services     Developer IDE       Maga 17, 2017 10:193/64 AM Ocacle.security.pps.util.upsUtil disableAudit     TAMPHING: Expose     TAMPHING: Income Services       MaxIIIING: Floride Tool MM Ocacle.sed     Developer IDE     Developer IDE     Developer IDE       Developer IDE     Developer IDE     Developer IDE     Developer IDE       Developer IDE     Developer IDE     Developer IDE     Developer IDE       Developer IDE     Developer IDE     Developer IDE     Developer IDE       Developer IDE     Developer IDE     Developer IDE     Developer IDE       Developer IDE     Developer IDE     Developer IDE     Developer IDE       Developer IDE     Developer IDE     Developer IDE     Developer IDE       Developer IDE     Developer IDE |

- Overriding Resource bundle: (switch to Studio Developer mode)
   Turn on Application Properties register the existing bundle of the application.

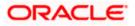

| 0                         | Oracle JDeveloper 12c Development Build - ShellNew.jws :                                       | com.ofss.glm.ui.view.jpr                                  |                                                                                           | — <b>—</b> ×                                                                        |
|---------------------------|------------------------------------------------------------------------------------------------|-----------------------------------------------------------|-------------------------------------------------------------------------------------------|-------------------------------------------------------------------------------------|
| Eile                      | e <u>E</u> dit <u>V</u> iew <u>Application</u> Refa <u>c</u> tor <u>S</u> earch <u>N</u> aviga | te <u>B</u> uild <u>R</u> un Tea <u>m</u> <u>T</u> ools ⊻ | ⊻indow <u>H</u> elp                                                                       |                                                                                     |
| ß                         | a 💁 - 🗁 🗏 🗊 💷 💿 - 🕥 - 🔒                                                                        | a - 🚓 🕍 🏭 🕞 - 👙 -                                         |                                                                                           | Q- Search                                                                           |
| _                         |                                                                                                |                                                           |                                                                                           |                                                                                     |
|                           | Applications                                                                                   | × .                                                       | ml 🕺 CustomizationLayerValues.xml × 🙆 overriddenresourceBundle.xlf 🐣 💽 💽                  | Resources × Components                                                              |
| aine                      | ShelNew                                                                                        |                                                           | M12.5\Source\UIWorkspace\main\ShellNew.jws                                                | Pr - Q- (Name                                                                       |
| truct                     | _  Projects                                                                                    | Application Properties - D.(Obc                           | INTERS (Source (of Workspace (main (Stielinew Jws                                         | + My Catalogs                                                                       |
| ÷.                        | Com.ofss.glm.ui.view                                                                           | ٩                                                         | Resource Bundles                                                                          | - IDE Connections                                                                   |
| lle.xl                    | ADF Library Customization Sources                                                              | Application Content                                       | Use Custom Settings                                                                       | 🕀 🛃 Application Server                                                              |
| B                         | ia⊶@n com.ofss.glm<br>ia⊸@n ui                                                                 | Customization Libraries                                   | Use Application Settings                                                                  | E GR File System                                                                    |
| urce                      | ia@ taskflows                                                                                  | ■ Deployment                                              |                                                                                           | ib<br>i∋-i∰ AdfJarICUde.jar                                                         |
| reso                      |                                                                                                | IDE Performance Cache     Libraries and Classpath         | Register Override Bundles Application Bundle Search                                       | Autoartcouetjar                                                                     |
| lden                      | Application Sources                                                                            | Maven                                                     | Register resource bundles and the override status. This configuration is persisted in ADF |                                                                                     |
| overriddenresourceBundle. | iaim com.ofss.glm<br>iaim cz                                                                   | Resource Bundles                                          | applications META-INF/adf-config.xml file.                                                | BipClientApplication_BipWebService.jar                                              |
| i<br>ا                    | u wf                                                                                           | ⊞Run                                                      |                                                                                           | BranchHolidayTaskFlow_comOfssGlmUiTaskf     BVTMonitor_comOfssGlmUiTaskflowsBatchBv |
| .=                        | 🖨 – 📵 ui                                                                                       | WS Policy Store                                           | + ×                                                                                       | com.ofss.qlm.ui.common.jar                                                          |
|                           | overriddenresourceBundle.xlf                                                                   |                                                           | Bundle Overridden                                                                         | com.ofss.glm.ui.taskflows.accountstructure                                          |
|                           | monopageDefs     monopageDefs     monopageDefs                                                 |                                                           | com.ofss.glm.ui.common.resourcebundle.commonResourceBundle                                | com.ofss.glm.ui.taskflows.accountstructure                                          |
|                           | Application Resources                                                                          |                                                           |                                                                                           | Com.ofss.glm.ui.taskflows.dashboard.jar                                             |
|                           | - Data Controls                                                                                |                                                           |                                                                                           | com.ofss.gm.ui.taskflows.setup.jar                                                  |
|                           |                                                                                                |                                                           |                                                                                           | comOfssGlmTaskflowInterestEnhancement.j                                             |
|                           |                                                                                                |                                                           |                                                                                           | CustomerMaintenance_comOfssGlmUiTaskflc                                             |
|                           |                                                                                                |                                                           |                                                                                           | CustomerRMLinkage_comOfssGlmUiTaskflow     EXT DDA ADF JAR.jar                      |
|                           |                                                                                                |                                                           | pro etc                                                                                   |                                                                                     |
|                           |                                                                                                |                                                           | der                                                                                       | A Detwork Channel-Setup_comOfssGlmUiTask1                                           |
|                           |                                                                                                |                                                           | ete                                                                                       |                                                                                     |
|                           |                                                                                                |                                                           |                                                                                           | ProductMapping_comOfssGlmUiTaskflowsInt     ReverseSweepMonitor comOfssGlmUiTaskflc |
|                           |                                                                                                | Help                                                      | OK Cancel                                                                                 | KeversesweepHonitor_conforssGinoraskit                                              |
|                           |                                                                                                |                                                           |                                                                                           | SMS_comOfssGlmUiTaskflowsSmsPasswordp                                               |
|                           |                                                                                                |                                                           |                                                                                           | SMS_comOfssGlmUiTaskflowsSmsRole.jar                                                |
|                           |                                                                                                |                                                           |                                                                                           |                                                                                     |
|                           | + Recent Files                                                                                 |                                                           |                                                                                           | Properties × =                                                                      |
|                           | T Receivenes                                                                                   | * • •                                                     |                                                                                           |                                                                                     |
| com                       | ofss.glm                                                                                       |                                                           |                                                                                           |                                                                                     |
| 6                         |                                                                                                |                                                           |                                                                                           | 3:15 PM                                                                             |
|                           | 🌽 ڬ 🔚 🛛 🝼 📿 🏴                                                                                  |                                                           |                                                                                           | * 10 SALS HU                                                                        |

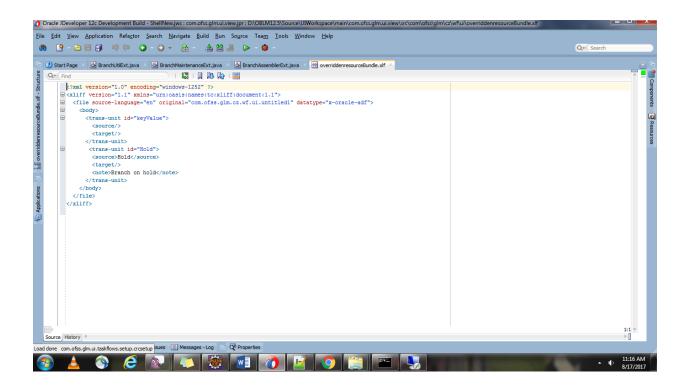

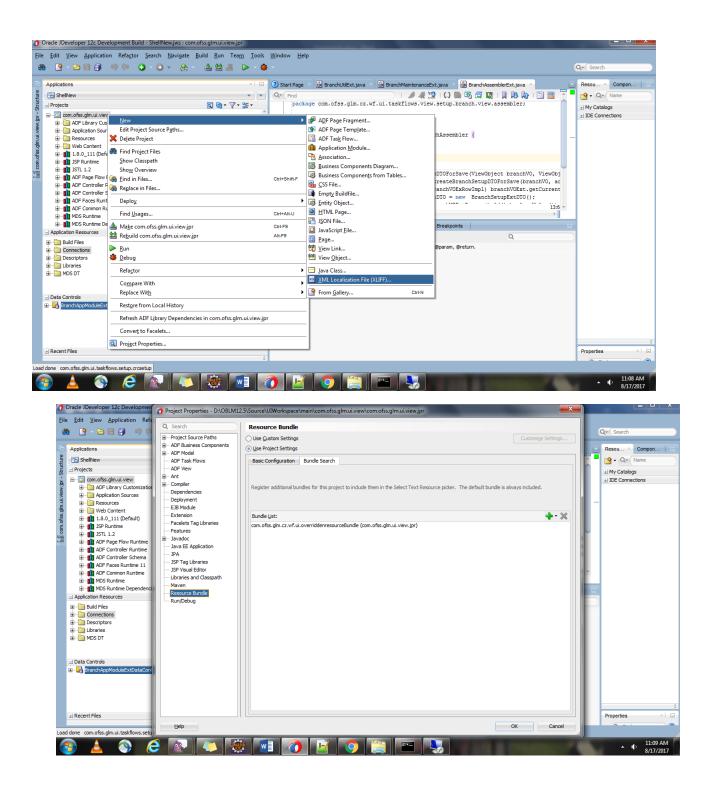

7. Select the label of a field from resource bundle.

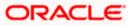

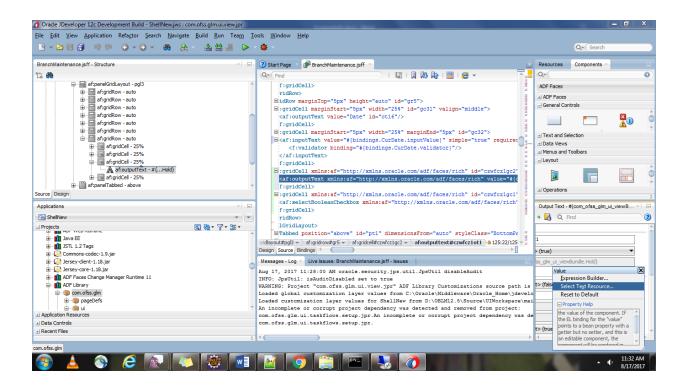

🗿 Oracle JDeveloper 12c Development Build - ShellNewjws : com.ofs.sglm.ukviewjpr : D\OBLM12-5\SourceUIReleasedArea\lib\TaskflowsBranch, comOfssGlmUTaskflowsSetupBranch.jarl\com\ofssiglmUnitaskflowsViewVsetupUranc. 📃 🗇 🛛 Eile Edit View Application Refactor Search Navigate Build Bun Team Iools Window Help 🕸 - 🛆 👗 🏙 🏯 - - 🔕 - 💿 - 💿 - 🏥 🚢 🔺 🕨 - 🇌 BranchMaintenancePageDef.xml - Structure 🕐 Start Page 💉 🛃 BranchMaintenance.jsff 🚿 Resources 💁 • 🔍 • (Nar 12 👸 0. makerId
 makerDate
 makerDate
 makerDate
 makerDate
 makerDate
 makerDate
 makerDate
 makerDate
 makerDate
 makerDate
 makerDate
 makerDate
 makerDate
 makerDate
 makerDate
 makerDate
 makerDate
 makerDate
 makerDate
 makerDate
 makerDate
 makerDate
 makerDate
 makerDate
 makerDate
 makerDate
 makerDate
 makerDate
 makerDate
 makerDate
 makerDate
 makerDate
 makerDate
 makerDate
 makerDate
 makerDate
 makerDate
 makerDate
 makerDate
 makerDate
 makerDate
 makerDate
 makerDate
 makerDate
 makerDate
 makerDate
 makerDate
 makerDate
 makerDate
 makerDate
 makerDate
 makerDate
 makerDate
 makerDate
 makerDate
 makerDate
 makerDate
 makerDate
 makerDate
 makerDate
 makerDate
 makerDate
 makerDate
 makerDate
 makerDate
 makerDate
 makerDate
 makerDate
 makerDate
 makerDate
 makerDate
 makerDate
 makerDate
 makerDate
 makerDate
 makerDate
 makerDate
 makerDate
 makerDate
 makerDate
 makerDate
 makerDate
 makerDate
 makerDate
 makerDate
 makerDate
 makerDate
 makerDate
 makerDate
 makerDate
 makerDate
 makerDate
 makerDate
 makerDate
 makerDate
 makerDate
 makerDate
 makerDate
 makerDate
 makerDate
 makerDate
 makerDate
 makerDate
 makerDate
 makerDate
 makerDate
 makerDate
 makerDate
 makerDate
 makerDate
 makerDate
 makerDate
 makerDate
 makerDate
 makerDate
 makerDate
 makerDate
 makerDate
 makerDate
 makerDate
 makerDate
 makerDate
 makerDate
 makerDate
 makerDate
 makerDate
 makerDate
 makerDate
 makerDate
 makerDate
 makerDate
 makerDate
 makerDate
 makerDate
 makerDate
 makerDate
 makerDate
 makerDate
 makerDate
 makerDate
 makerDate
 makerDate
 makerDate
 makerDate
 makerDate
 Page Data Binding Definition My Catalogs IDE Connections

Application Ser

File System This shows the Oracle ADF data bindings defined for your page. Select a binding to see its relationship to the underlying nsert Item X intenancePageDef.xml Select the category of components from which you would like to find an item: Generic Bindings Country 🕂 🥖 🔶 Select the item to be created: BranchCode 1Disabled
 BalanceType
 BalanceTypeDisabled
 ExternalReference 🛃 action 🔜 attributeV ariables iranchVO 1Iterator button dressVO 1I terato 🙀 eventBinding dressSVO 1Iterator ExternalReferenceDisabled ankSVO Ilterator polbarButtonsSVO Ilterato ranchVO Ilterator 1 Evicence CurDa CurDate draph iet i listOfValues hold - Properties Applications anchVO1Iterator2 methodAction ditionalParametersVO 1I terator ? • 🥖 More • Q. Find B ShellNew Description ditionalParametersSVO1Iterato rrencyListVO1Iterator Projects Projects Projec **3** ₩ • 7 • 5 • Supports binding to one (or more) attributes. ditVO 1I terator OK Cancel hAppModuleExtDataControl.BranchVOEx1 Help AM OFACIE.SECUTIEV. TDS.UELL.JE util disableAudit • H → L Jersey-core-1.18 jar → M ADF Exces Change Manager Runtime 11 → M ADF Library → @ com.of5s.gfm → @ pageDefs → @ ui popication Resources AND 17, even intervol an offens security jps util opsetfil disbladit INFO: JpbUT: ShaditDisbled set to true MARNING: Project "com.ofss.glm.ul.view.jpr" ADF Library Customizations source path is Loaded global customization layer values from C:\OracleViiddiewee\Oracle Home\jdevelo Loaded customization layer values for ShellNew from D:\OBEN12.ShourceVUNOrkpace\mai an incomplete or corrupt project dependency was detected and removed from project: com.ofss.glm.ul.tastflows.setup.jpr.An incomplete or corrupt project dependency was de om.ofss.glm.ul.tastflows.setup.jpr.An incomplete or corrupt project dependency was de <default> (false) 1 Data Controls com.ofss.glm.ui.taskflows.setup.jpr. + Recent Files diana an oad done com.ofss.glm.ui.taskflows.view.setup.branch.model.CountryLovVO **1**+-7 11:35 AM 8/17/2017 w ۸. • •

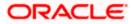

| oracle JDeveloper 12c Development Build - ShellNew.jws : com.ofss.glm.ui.vi | wjpr                                                                                               | _ 0 ×                                   |
|-----------------------------------------------------------------------------|----------------------------------------------------------------------------------------------------|-----------------------------------------|
| <u>File Edit View Application Refactor Search Navigate Build Run</u>        | Tea <u>m T</u> ools <u>W</u> indow <u>H</u> elp                                                    |                                         |
| ·····································                                       |                                                                                                    | Q+ (Search                              |
|                                                                             | 🕐 Select Text Resource                                                                             |                                         |
| BranchMaintenance.jsff - Structure                                          |                                                                                                    | Resources Components ×                  |
| 12 🍋                                                                        | Resource Bundle: com.ofss.glm.cz.wf.ui.overriddenresourceBundle (com.ofss.glm.ui.view.jpr) 🔻 🦉 🗸 🔚 | Q-( 0                                   |
| af:panelGridLayout - pgl3                                                   | Enter the Display Value for your text resource and the selected bundle will be searched            | ADF Faces                               |
| af:gridRow - auto     af:gridRow - auto                                     | automatically for matches.                                                                         | ± ADF Faces                             |
|                                                                             | Display Value:                                                                                     | _ General Controls                      |
| af:gridRow - auto                                                           | Hold                                                                                               | 🔲 🦳 💆 ô                                 |
| af:gridRow - auto                                                           |                                                                                                    |                                         |
| af:gridRow - auto     af:gridRow - auto                                     | d="gc32"><br>le="true" reguire(                                                                    |                                         |
| i af:gridCell - 25%                                                         | <u>vey:</u>                                                                                        | ± Data Views                            |
| ⊕ en af:gridCell - 25%                                                      | Hold                                                                                               | Menus and Toolbars     Jayout           |
| af:gridCell - 25%                                                           | Description:                                                                                       |                                         |
| ana anouperiexe = trining                                                   | Branch on hold                                                                                     |                                         |
| af:panelTabbed - above                                                      |                                                                                                    | + Operations                            |
| Source Design                                                               | h" id="czwfcz1gc1"                                                                                 |                                         |
| Applications                                                                | Matching Text Resources: // Clear Selection                                                        | Output Text - #{com_ofss_glm_ui_viewB × |
| 🔁 ShellNew                                                                  | Bundle Display Value Key Description                                                               | • 🛃 Q. Find 🛛 🔇                         |
| Projects     Q W      V                                                     | com.ofss.glm.cz.wf.u Hold Hold Branch on hold                                                      | 4.0                                     |
| B Java EE                                                                   | yleClass="BottomPr<br>wfczlotl \u00e912522/125 \u2012                                              | 1                                       |
| IIII JSTL 1.2 Tags                                                          |                                                                                                    | > (true)                                |
| Commons-codec-1.9.jar     Jersey-client-1.18.jar                            |                                                                                                    | iss glm_ui_viewBundle.Hold}             |
|                                                                             | Leàudit                                                                                            |                                         |
| 🕀 📊 ADF Faces Change Manager Runtime 11                                     | Branch on hold                                                                                     | ·                                       |
| e 1 ADF Library                                                             |                                                                                                    | t> (false)                              |
| ia                                                                          | are\Oracle_Home\jdevelo<br>\Source\UIWorkspace\mai                                                 |                                         |
|                                                                             | Help Select Cancel moved from project:                                                             |                                         |
| Application Resources                                                       | ject dependency was de                                                                             |                                         |
| Data Controls     Recent Files                                              | comiorosi graniari ouserronsi secolo i gra                                                         | t> (true) 👻 🚽                           |
| 2 Noorking                                                                  |                                                                                                    |                                         |
| com.ofss.glm                                                                |                                                                                                    |                                         |
|                                                                             |                                                                                                    | 11:33 AM                                |
|                                                                             |                                                                                                    | 8/17/2017                               |

8. Once done with resource bundle, add the bindings of new attribute through iterator and datacontrol to store the value entered from UI/show the value fetched from DB.

| oracle JDeveloper 12c Development Build - ShellNew.jws : com.ofss.glm.ui.view.jpr : D:\                                                                                                    | $\label{eq:based} DBLM12.5 \ \ \ \ \ \ \ \ \ \ \ \ \ \ \ \ \ \ \$                                                                                                    | \taskflows\view\setup\branc 🗕 🗉 🗙       |
|----------------------------------------------------------------------------------------------------|----------------------------------------------------------------------------------------------------|-----------------------------------------|
| <u>File Edit View Application Refactor Search Navigate Build Run Team I</u>                                                                                                    | ols <u>W</u> indow <u>H</u> elp                                                                                                    |                                         |
|                                                                                                    | <b>\$</b> -                                                                                                    | Q- Search                               |
| BranchMaintenancePageDef.xml - Structure ×                                                                                                    | 3 Start Page × Page BranchMaintenance.jsff ×                                                                                                    | Resources                               |
| 12 🗰                                                                                                    | Q, Find                                                                                                    | rar Q. v Name                           |
| makerId                                                                                                    | Page Data Binding Definition                                                                                                    | + My Catalogs                           |
| 🕀 🔛 makerDate                                                                                                    | This Add Data Source binding to see its relationship to the underlying C                                                                                                    | - IDE Connections                       |
| 🗈 🔜 checkerId                                                                                                    |                                                                                                    | Application Server                      |
| 🗄 🔚 checkerDate                                                                                                    | Pr Select a data control and enter an iterator name to n/BranchMaintenancePageDef.xml                                                                                        | 🗄 🙀 File System                         |
| andNo                                                                                                    | create a new data source.                                                                                                    |                                         |
| Bring aumstat                                                                                                    | Data Controls:                                                                                                    |                                         |
| Country                                                                                                    | BranchAppModuleExtDataControl tables                                                                                                    |                                         |
| 🕀 🕞 BranchCode 1Disabled                                                                                                    | Branch/QEx1                                                                                                    |                                         |
| BalanceType Create Att                                                                                                    | Named Criteria                                                                                                    |                                         |
| BalanceTypeDisabled                                                                                                    | BranchAppModuleExtDataControl.BranchVOEx1 Iterator                                                                                                    |                                         |
| Loss ExternalReference     Data So     Data So                                                                                                    | urce: 🖉 🚽 🖓 🖬 🖓 11terator                                                                                                    |                                         |
| B GrDate                                                                                                    | terator                                                                                                    |                                         |
| Attribut                                                                                                    |                                                                                                    | ÷                                       |
| Applications                                                                                                    | lterator 1<br>(terator 2                                                                                                    | hold - Properties                       |
| The ShellNew                                                                                                    |                                                                                                    | More V G Find                           |
|                                                                                                    | arametersSVO 11terator                                                                                                    | · / More · Q Find                       |
|                                                                                                    | CurrencyListVO 1Iterator                                                                                                    |                                         |
| 🕀 📲 Java EE                                                                                                    | AuditVO Ilterator                                                                                                    |                                         |
| B-1 JSTL 1.2 Tags                                                                                                    | Des Des                                                                                                    |                                         |
| Commons-codec-1.9.jar     Jersey-client-1.18.jar                                                                                                    | Iterator Name: BranchVOEx1Iterator1                                                                                                    | anchAppModuleExtDataControl.BranchVOEx1 |
| Gersey-core-1.18.jar                                                                                                    | Aud Help OV Canad psUtil disableAudit                                                                                                    |                                         |
| ADF Faces Change Manager Runtime 11                                                                                                    | INE OK Cancel protil disableAudit                                                                                                    |                                         |
| 🖃 📶 ADF Library                                                                                                    | WARNING. FLOJECT COM.DISS.GIM.GI.VIEW.Jpr ADS DIDrary Customizations source path is                                                                                          |                                         |
| i million in the second second s | Loaded global customization layer values from C:\Oracle\Middleware\Oracle_Home\jdevelo                                                                                       |                                         |
| B                                                                                                    | Loaded customization layer values for ShellNew from D:\OBLM12.5\Source\UIWorkspace\mai<br>An incomplete or corrupt project dependency was detected and removed from project: |                                         |
| Application Resources                                                                                                    | com.ofss.glm.ui.taskflows.setup.jpr.An incomplete or corrupt project dependency was de                                                                                       | <default> (false)</default>             |
| ± Data Controls                                                                                                    | com.ofss.glm.ui.taskflows.setup.jpr.                                                                                                    |                                         |
| 1 Recent Files                                                                                                    |                                                                                                    | Andreadity (annual)                     |
|                                                                                                    | Inserting inside hold   Selected: hold                                                                                                    |                                         |
| Load done com.ofss.glm.ui.taskflows.view.setup.branch.model.CountryLovVO                                                                                                    | j inserang inside noid j Selected: hold                                                                                                    |                                         |
| 🕘 🛓 🕥 ⋵ 😥 💭 🍓 🔟                                                                                                    | 🔟 🔉 🚔 🖳 🖏 🧿 👘 👘                                                                                                    | ▲ () 11:35 AM<br>8/17/2017              |

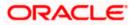

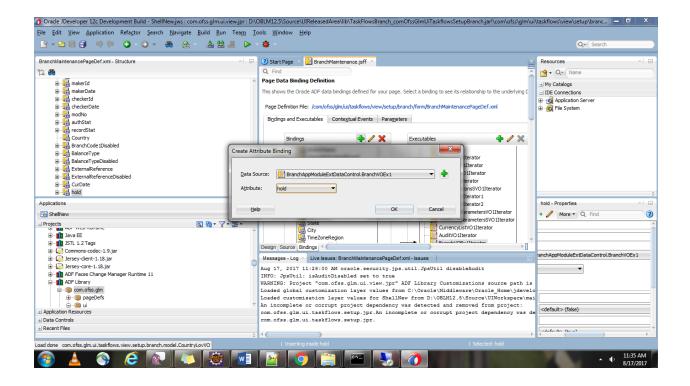

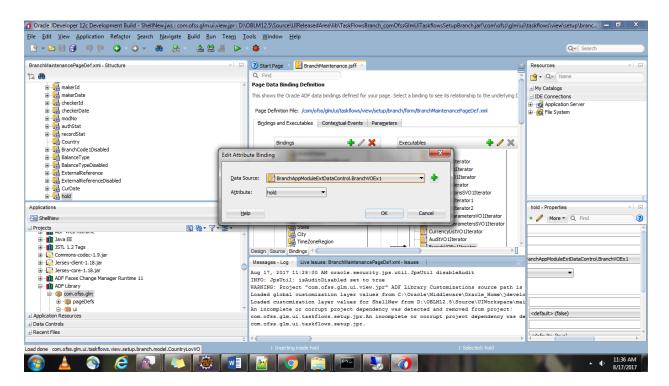

9. Once done add the binding to the value of a field.

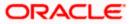

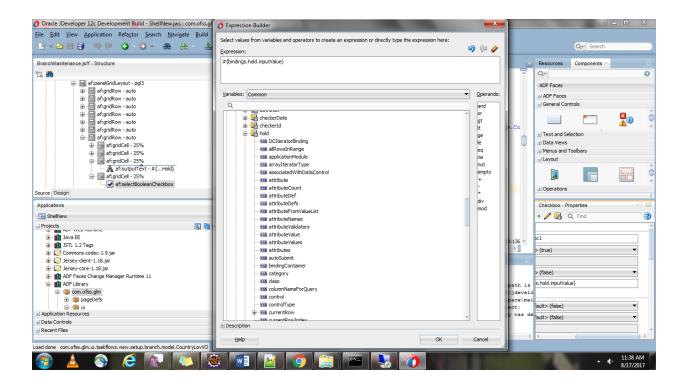

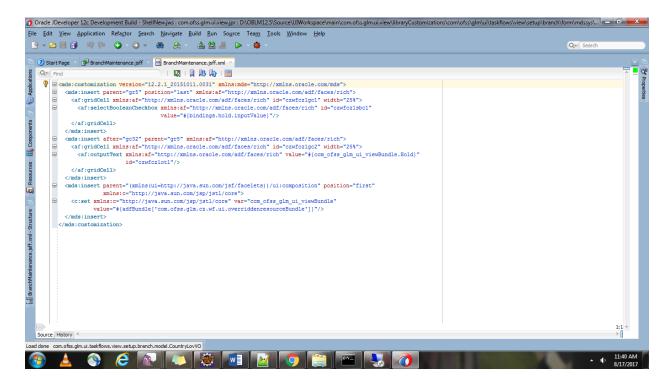

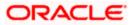

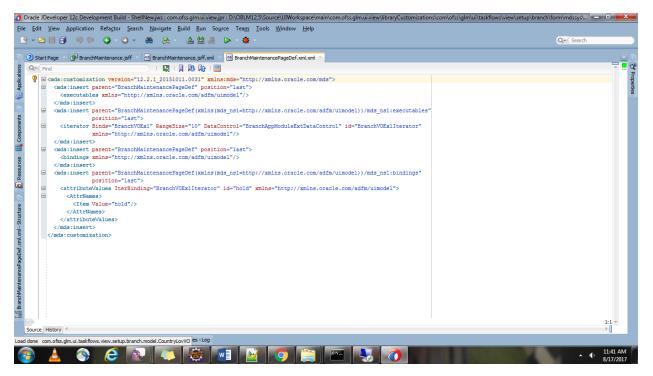

10. Add create method to set the current row to \*VOImpl class newly created VO.

| Start Pa | age 📧 🎒 Branch Maintenance, jsff 💉 😡 Branch Maintenance, jsff.xmi 🚿 🕐 Branch MaintenancePageDef.xmi.xmi 🗡 🙆 Branch VOExImpl.java 🕺                                                                                                    |               |
|----------|----------------------------------------------------------------------------------------------------|---------------|
| • Find   | a 👘 👘 🖓 🦛 🔁 I 🖨 🖏 🖷 🚚 🖏 I 🕅 🔤                                                                                                    |               |
| -        | /** * getQueryHitCount - for custom java data source support. */                                                                                                    |               |
| •        | <pre>@Override public long getQueryHitCount(ViewRowSetImpl viewRowSet) {     long value = super.getQueryHitCount(viewRowSet);     return value; }</pre>                                                                                                    |               |
| •        | <pre>/**  * getCappedQueryHitCount - for custom java data source support.  */ @Verride public long getCappedQueryHitCount(ViewRowSetImpl viewRowSet, Row[] masterRows, long oldCap, long cap) {     long value = super.getCappedQueryHitCount(viewRowSet, masterRows, oldCap, cap);     return value; }</pre> |               |
|          | <pre>@Override protected void create() {     // TODO Implement this method     super.create();     BranchVOExRowImpl rowImpl= ( BranchVOExRowImpl)this.createRow();     this.insertRow(rowImpl);     this.setCurrentRow(rowImpl); }</pre>                                                                     |               |
|          | hVDExtmpl -> getQueryHitCount(\/iewRowSetImpl) >>                                                                                                    | <b>≙</b> 51:8 |

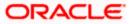

## 1.9 Customizing Task Flow

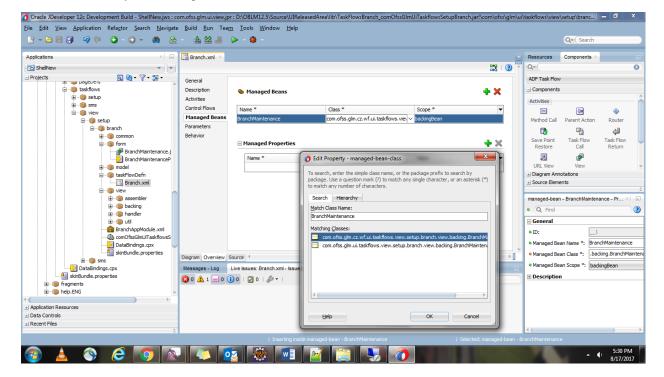

Modify the Managed Bean class in the Taskflow with the extended bean class.

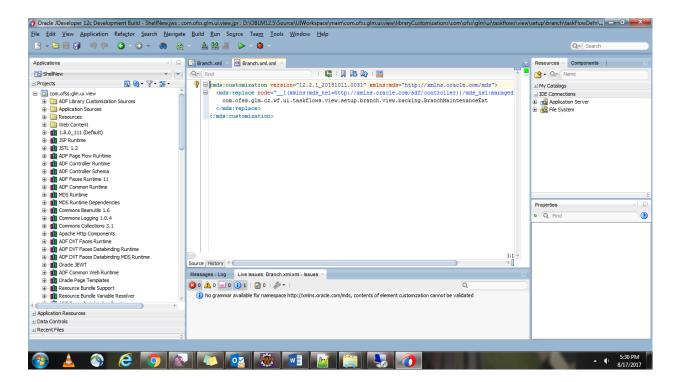

Once changes are done deploy the UI application.

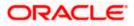

#### 2. Extending Host for Customization

#### 2.1 Extending Common Projects and Deployment

1. Create xface Extension Project

| Java EE - com.ofss.glm.module.ejb.fc/ejbModule/com/ofss/glm/fc/domai                                                                                                    | n/core/repository/FcCoreRepository.java - Eclipse                              | _ 0 ×                                                                                                    |
|----------------------------------------------------------------------------------------------------|--------------------------------------------------------------------------------|----------------------------------------------------------------------------------------------------|
| <u>File Edit Source Refactor Navigate Search Project Run Winde</u>                                                                                                    | w <u>H</u> elp                                                                 |                                                                                                    |
| m) + H   G   ⊒   X   I   I   I   M   Z   C   Z   Z   Z   X +                                                                                                    | () • Q <sub>4</sub> • [ (3) • (3) • (4) (2) (2) (2) (2) (2) (2) (2) (2) (2) (2 | ( + + + ) +                                                                                                    |
|                                                                                                    | New -                                                                          | Quick Access 😰 😰 Java 🕸 Debug                                                                                      |
| 🎦 Project Explorer 😒 🕞 🖼 🖓 🖓 🗖 🗖                                                                                                    | Select a wizard                                                                | 🗖 🗖 📴 Outline 🔀 🗐 Task List 🗖 🗖                                                                                    |
|                                                                                                    | Create a Utility project                                                       | ^ <u> </u>                                                                                                    |
| For com.ofss.glm.config                                                                                                    | Wizards:                                                                       | com.ofss.glm.fc.domain.core.repository        # com.ofss.glm.fc.domain.core.repository       # SP FcCoreRepository |
| Secon.ofss.glm.ear     Com.ofss.glm.ext.app.xface                                                                                                    | type filter text                                                               | ring operation = s instance : FcCoreRepository<br>s emf : EntityManagerFactory                                     |
| com.ofss.glm.ext.appx.client.proxy     get com.ofss.glm.ext.config                                                                                                    | Untitled Text File  Connection Profiles                                        | • <sup>S</sup> em : EntityManager                                                                                  |
| > set com.ofss.glm.ext.module.ejb.setup                                                                                                    | > 🗁 Database Web Services                                                      | <ul> <li><sup>S</sup> getInstance() : FcCoreRepository</li> <li>cleanup() : void</li> </ul>                        |
| > 2 com.ofss.glm.infra > 2 com.ofss.glm.module.ejb.batch                                                                                                    | Eclipse Modeling Framework     EB                                              | <ul> <li>gwpks_caller(String, String, String) : Str</li> </ul>                                                     |
| > som.ofss.glm.module.ejb.dashboard                                                                                                    | ⊳                                                                              | HLBranchQuery(BranchHolidayReques                                                                                  |
| S com.ofss.glm.module.ejb.eod S com.ofss.glm.module.ejb.fc                                                                                                    | b ≥ Java                                                                       | EWAY>WS                                                                                                    |
| Estimation provide la comunicación de la comunicación de la co | R Application Client Project                                                   | ATA>";                                                                                                    |
| S com.ofss.glm.module.ejb.flexcube S com.ofss.glm.module.ejb.liquiditygrp                                                                                                    | Connector Project Enterprise Application Project                               | aureQuery("gwr ▼                                                                                                   |
| > Som of ss.glm.module.ejb.pool                                                                                                    | Utility Project +                                                              |                                                                                                    |
| Com.ofss.glm.module.ejb.reports     See com.ofss.glm.module.ejb.setup                                                                                                    | 2                                                                              |                                                                                                    |
| b 😂 com.ofss.glm.module.eib.simulation                                                                                                    | er<br>De                                                                       | Resource Path Location Type                                                                                        |
| p  p  p  com.ofss.glm.module.ejb.structuremanagement                                                                                                    |                                                                                |                                                                                                    |
| S com.ofss.glm.module.ejb.sweep S com.ofss.glm.module.paymenthandoff                                                                                                    | Cancel                                                                         |                                                                                                    |
| com.ofss.glm.module.swiftMessageParsing                                                                                                    | (                                                                              | *                                                                                                    |
| -                                                                                                    |                                                                                |                                                                                                    |
| -                                                                                                    |                                                                                |                                                                                                    |
|                                                                                                    |                                                                                |                                                                                                    |
| (                                                                                                    |                                                                                |                                                                                                    |
| 🚰 com.ofss.glm.ext.app.xface                                                                                                    |                                                                                | 1                                                                                                    |
| 🚳 🛓 👰 🕥 🧔 🧕                                                                                                    | ) 🧼 🗾 📝 📇 🧏 👹 🖿 💷                                                              | 2:31 PM<br>9/1/2017                                                                                                |

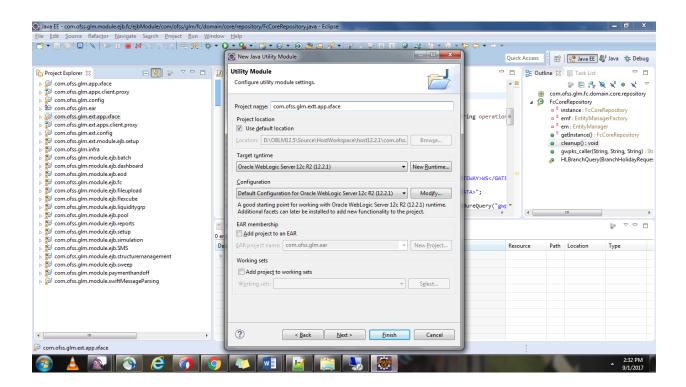

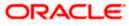

| Java EE - com.ofss.glm.module.ejb.fc/ejbModule/com/ofss/glm/fc/domain/                                                                                                    | /repository/FcCoreRepository.java - Eclipse                                                                                                    | - 0 ×                                                                                                    |
|----------------------------------------------------------------------------------------------------|----------------------------------------------------------------------------------------------------|----------------------------------------------------------------------------------------------------|
| <u>File Edit Source Refactor Navigate Search Project Run Window</u>                                                                                                    | elp                                                                                                    |                                                                                                    |
| 🖆 ▼ 🖩 🐚 🖳 🔪 🕨 🗉 🖬 🕺 그 그 💷 🗮 😿 🚸 ▼ (                                                                                                    | · 🂁 + 🔯 + 🚳 + 😥 😂 😂 🎸 + 评 🌙 🕸 📃 🖩 🔍 🖓 🌆 + 🖉 + 🏷 🔶 + 🔿 + -                                                                                                    |                                                                                                    |
|                                                                                                    | New Java Utility Module                                                                                                    | uick Access 🛛 😰 🛛 🖓 Java EE 🐉 Java 🚸 Debug                                                                                                    |
| Project Explorer 23 Com.ofss.glm.app.xface Com.ofss.glm.app.xface Com.ofss.glm.app.xfient.proxy Com.ofss.glm.ext.app.xfee Com.ofss.glm.ext.app.xfee Com.ofss.glm.ext.app.xfee Com.ofss.glm.ext.app.xfee Com.ofss.glm.ext.app.xfee Com.ofss.glm.mcdule.gib.extup Com.ofss.glm.module.gib.ashboard Com.ofss.glm.module.gib.fashboard Com.ofss.glm.module.gib.fashboard Com.ofss.glm.module.gi | Image: Street of the service of the service of the | Cuttine ISI Task List Corn.offs.agIm.fc.domain.core.repository  CrCoreRepository  String.repository  String.repository  String.string.string.string.string  gwpks.celler(String.String.String):Str HLBranchQuery(BranchHolidayReques) |
| Se com.ofss.glm.module.ejb.sweep     Secon.ofss.glm.module.eywittMessageParsing     Com.ofss.glm.module.swittMessageParsing                                                                                                    | 2efault output folder:<br>build\classes                                                                                                    |                                                                                                    |
|                                                                                                    |                                                                                                    |                                                                                                    |
| 🚰 com.ofss.glm.ext.app.xface                                                                                                    |                                                                                                    |                                                                                                    |
| 🚳 🔺 🔊 🚫 🧔 🧿                                                                                                    | 👟 🖬 📑 💺 👹 🖿 💷                                                                                                    | 2:32 PM<br>9/1/2017                                                                                                    |

2 Add Existing xface projects as dependency in Java Build Path.

| 💮 Java EE - com.ofss.glm.ext.                                                                                                    | module.ejb.setup/ejbModule/META-INF/ejb-jar.xml - Eclipse                |      |                        |                                                                   |                    |                                          | - 0      | ×               |
|----------------------------------------------------------------------------------------------------|--------------------------------------------------------------------------|------|------------------------|-------------------------------------------------------------------|--------------------|------------------------------------------|----------|-----------------|
| <u>File Edit N</u> avigate Se <u>a</u> rc                                                                                                    | h <u>P</u> roject <u>R</u> un <u>D</u> esign <u>W</u> indow <u>H</u> elp |      |                        |                                                                   |                    |                                          |          |                 |
|                                                                                                    | · · · · · · · · · · · · · · · · · · ·                                    | 0 -  | 🔞 = 😚 = 🔕 😂 🖨          | 🛷 🕶 🥹 🖧 🛃 👻 🕯                                                     |                    | Quick Access 🕴 😰 🙀 Java EE               | 🐉 Java 🔺 | s Debug         |
|                                                                                                    | New                                                                      | •    |                        |                                                                   |                    |                                          | -        |                 |
| Project Explorer 🔀                                                                                                    | Go Into                                                                  |      |                        |                                                                   |                    | -                                        | □Т⋈      | -               |
| ▷ 2 com.ofss.glm.ap2 com.ofss.glm.ap                                                                                                    | Show In Alt+Shift                                                        | +W ► |                        | g/2001/XMLSchema-insta                                            |                    | un.com/xml/ns/javaee" xsi:sche           | * 📫 •    | •   🏗 ?         |
| com.ofss.glm.cc                                                                                                    | Copy Ctrl                                                                | +C   | e>com.ofss.glm.ext.mod | dule.ejb.setup <td>ay-name&gt;</td> <td></td> <td></td> <td></td> | ay-name>           |                                          |          |                 |
| b b com.ofss.glm.ea                                                                                                    | Copy Qualified Name                                                      |      |                        |                                                                   |                    |                                          | Find     | I Q 🕨           |
| com.ofss.glm.ex                                                                                                    | Paste Ctr                                                                | +V   |                        |                                                                   |                    |                                          |          |                 |
| b 🖉 com.ofss.glm.ex X                                                                                                    | Delete De                                                                | ete  |                        |                                                                   |                    |                                          |          |                 |
| 🔊 🐉 com.ofss.glm.ex 🔬                                                                                                    | Remove from Context Ctrl+Alt+Shift+Do                                    | wn   |                        |                                                                   |                    |                                          |          |                 |
| b State of the second second secon          | Build Path                                                               | •    | 🚷 Configure Build Path |                                                                   |                    |                                          |          |                 |
| <ul> <li>b 2 com.ofss.glm.m</li> <li>b 2 com.ofss.glm.m</li> </ul>                                                                                                    | Refactor Alt+Shift                                                       | +T⊁  |                        |                                                                   |                    |                                          |          |                 |
| <ul> <li>b Solutions consistent of the second second s</li></ul> | Import                                                                   |      |                        |                                                                   |                    |                                          |          |                 |
| > Som.ofss.glm.m                                                                                                    | Export                                                                   |      |                        |                                                                   |                    |                                          |          |                 |
| 🖻 💱 com.ofss.glm.m 🄛                                                                                                    | Export                                                                   |      |                        |                                                                   |                    |                                          |          |                 |
| ⊳ 🐉 com.ofss.glm.m 👔                                                                                                    | Refresh                                                                  |      |                        |                                                                   |                    |                                          |          |                 |
| Secon.ofss.glm.m Secon.ofss.glm.m                                                                                                    | Close Project                                                            |      |                        |                                                                   |                    |                                          |          |                 |
| com.ofss.glm.m                                                                                                    | Close Unrelated Projects                                                 |      |                        |                                                                   |                    |                                          |          |                 |
| com.ofss.glm.m                                                                                                    | Validate                                                                 |      |                        |                                                                   |                    |                                          |          |                 |
| b 🐉 com.ofss.glm.m                                                                                                    | Show in Remote Systems view                                              |      |                        |                                                                   |                    |                                          |          |                 |
| b states com.ofss.glm.m                                                                                                    | Migrate Project Runtime                                                  |      |                        |                                                                   |                    |                                          |          |                 |
| ▷ Not com.ofss.glm.m ▷ Not com.ofss.glm.m                                                                                                    | Run As                                                                   |      |                        |                                                                   |                    |                                          |          |                 |
| com.ofss.glm.m                                                                                                    | Debug As                                                                 | ,    |                        |                                                                   |                    |                                          |          |                 |
| b 🛃 com.ofss.glm.m                                                                                                    | Profile As                                                               | ,    |                        |                                                                   |                    | 4                                        |          |                 |
|                                                                                                    | Restore from Local History                                               | ,    |                        |                                                                   |                    |                                          |          |                 |
|                                                                                                    | Java EE Tools                                                            |      |                        | 🔗 Search 👰 Error Log 🔀                                            | Problems           | ,j i - i - i - i - i - i - i - i - i - i |          |                 |
|                                                                                                    | Team                                                                     | - Ĺ  | Console ing Progress   | W search String 23                                                | MA Problems        | te ev i ev um 🐱                          |          |                 |
|                                                                                                    | Compare With                                                             | ,    |                        |                                                                   |                    |                                          |          |                 |
|                                                                                                    | Configure                                                                | - L  | *                      |                                                                   | I                  |                                          |          |                 |
|                                                                                                    | Source                                                                   | Ľ.   |                        | Plug-in                                                           | Date               |                                          |          | ^               |
| <                                                                                                    |                                                                          |      | deployed successfully. | oracle.eclipse.tools.webl                                         | . 8/29/17, 6:28 PM |                                          |          | -               |
| 😂 com.ofss.glm.ext.app                                                                                                    | Properties Alt+Er                                                        | nter |                        |                                                                   |                    |                                          |          |                 |
| 📀 🛓 💽                                                                                                    | 🔇 🥝 🌔 🚺                                                                  | w    |                        | <b>S</b>                                                          |                    |                                          |          | 18 PM<br>1/2017 |

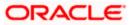

| Java EE - com.ofss.glm.ext.module.ejb.setup/ejbModule                                                                                                    | Properties for com.ofss.glm.e                                                                                                    | Required Project Selection                                                                                                    |                                                          | _ <b>_</b> ×     |                      | - 0 ×                                                                                                    |
|----------------------------------------------------------------------------------------------------|----------------------------------------------------------------------------------------------------|----------------------------------------------------------------------------------------------------|----------------------------------------------------------|------------------|----------------------|----------------------------------------------------------------------------------------------------|
| File       Edit       Navigate       Search       Project       Euno       Design         Project       Figure 2       Project       Project       Proj | type filter text       > Resource       AppXray       Builders       Deployment Assembly       Java Builders       Java Code Style       > Java Compiler       Java Compiler       Java Compiler       Java Compiler       Project Facets       Project References       Refactoring History       Task Repository       Task Tags       Validation       WikiText       > XDoclet | Select projects to add:<br>Com.ofss.glm.app.sface<br>com.ofss.glm.app.sface<br>com.ofss.glm.ext.app.client<br>com.ofss.glm.ext.app.client<br>com.ofss.glm.ext.app.client<br>com.ofss.glm.module.gib.db<br>com.ofss.glm.module.gib.db<br>com.ofss.glm.module.gib.fb<br>com.ofss.glm.module.gib.fb<br>com.ofss.glm.fb<br>com.ofss.glm.fb<br>com.ofss.glm.fb<br>com.ofss.glm.fb<br>com.ofss.glm.fb<br>com.ofss.glm.fb<br>com.ofss.glm.fb<br>com.ofss.glm.fb<br>com.ofss.glm.fb<br>com.ofss.glm.fb<br>com.ofss.glm.fb<br>com.ofss.glm.fb<br>com.ofss.glm.fb<br>com.ofss.glm. | proxy E<br>b.setup<br>sktch<br>sshboard<br>od<br>eupload |                  | uick Access          | ava <b>* Debug</b><br>T ⊠ □ □<br>T · Find ○ →                                                                                                    |
|                                                                                                    | 💽 Markers 🖓 S                                                                                                    | iervers 📃 Console 🔫 Progress 🔗 Sea                                                                                                    | irch 👰 Error Log 🛿 💦                                     | Problems         | ,8 0, -   0, 🖍 🗶 🗎 I | inter de la constante de la constante de la c |
|                                                                                                    | Workspace Log                                                                                                    |                                                                                                    |                                                          |                  |                      |                                                                                                    |
|                                                                                                    | type filter text                                                                                                    | •                                                                                                    |                                                          |                  |                      |                                                                                                    |
| < III                                                                                                    | Message                                                                                                    | Plug<br>plm.ear deployed successfully. orac                                                                                                    | g-in Da<br>cle.eclipse.tools.webl 8/2                    |                  |                      |                                                                                                    |
| com.ofss.glm.ext.app.xface                                                                                                    | r Comioissig                                                                                                    | innear deproyed successfully. Ofac                                                                                                    | relections.webi 0/2                                      | 25/17, 0.20 FIVI | 4                    |                                                                                                    |
|                                                                                                    |                                                                                                    |                                                                                                    |                                                          |                  | :                    | 4:19 PM                                                                                                    |
|                                                                                                    | O 9 4                                                                                                    | 💴 🔟 📑 😓                                                                                                    |                                                          |                  |                      | ▲ 9/1/2017                                                                                                    |

| Java EE - com.ofss.glm.ext.module.ejb.setup/ejbModule/META-IN                                                                                                    | Properties for com.ofss.glm.ext                                                                                                    | .app.xface                                                                                                    |                |                                                                                                    | - 0 X                              |
|----------------------------------------------------------------------------------------------------|----------------------------------------------------------------------------------------------------|----------------------------------------------------------------------------------------------------|----------------|----------------------------------------------------------------------------------------------------|------------------------------------|
| Ele       Edit       Navigate       Search       Project       Rundow       Help         Project Explore       Rundow       Rundow       Rundow       Rundow       Rundow         Project Explore       Rundow       Rundow       Rundow       Rundow       Rundow         Project Explore       Rundow       Rundow       Rundow       Rundow       Rundow       Rundow         Project Explore       Rundow       Rundow | type filter text<br>> Resource<br>AppXray<br>Builders<br>Deployment Assembly<br>Java Build Path                                                                                                    | Java Build Path<br>Bource Projects Libraries & Order and Export<br>Required projects on the build path:<br>Composed projects on the build path:<br>Composed projects on the build path:<br>Composed projects on the composed patholic patholic pat |                | ccess Prove te available te available te ava | Java 🏠 Debug<br>T 👷 🖓 🖬<br>🗇 🕶 📴 🎙 |
|                                                                                                    | Java Edud Ath<br>Java Compiler<br>Java Compiler<br>Java Color<br>Javadoc Location<br>Project Facets<br>Project References<br>Refactoring History<br>Run/Debug Settings<br>Targeted Runtimes<br>Task Repository<br>Task Tags<br>Validation<br>WikiText<br>J XDoclet |                                                                                                    | Edit<br>Remove |                                                                                                    | Find Q +                           |
| <ul> <li>S<sup>1</sup> com.ofss.glm.module.ejb.structuremanagement</li> <li>S<sup>2</sup> com.ofss.glm.module.gib.sweep</li> <li>S<sup>2</sup> com.ofss.glm.module.paymenthandoff</li> <li>S<sup>2</sup> com.ofss.glm.module.swiftMessageParsing</li> </ul>                                                                                                    | Design Source                                                                                                    | ОК                                                                                                    | Cancel         |                                                                                                    |                                    |
|                                                                                                    | Workspace Log                                                                                                    | Console 🖷 Progress 🖋 Search 👰 Error Log 😢 🐑 Problems                                                                                                    |                | , II   B. A. X A.                                                                                                    | ∲ ⊽ □ □                            |
| <                                                                                                    | type filter text Message i com.ofss.glm.ear dep                                                                                                    | Plug-in Date loyed successfully. oracle.eclipse.tools.webl 8/29/17, 6:28 PM                                                                                                    |                |                                                                                                    | ^                                  |
| Secom.ofss.glm.ext.app.xface                                                                                                    |                                                                                                    |                                                                                                    |                |                                                                                                    |                                    |
|                                                                                                    | 💿 🖚 🗾                                                                                                    |                                                                                                    |                |                                                                                                    | 4:00 PM                            |

3 Once done with the project Creation, Create a Child DTO for the base DTO which we need to extend.

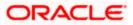

| 🔘 Java EE -               | com.       | ofss.glm.ext.app.xface/src/com                    | /ofss/glm/ext/app/setup/dto/br                 | anch/BranchSetupDTOExt.java                                  | - Eclipse        | -                                                  |                                    |       |                                                                       |
|---------------------------|------------|---------------------------------------------------|------------------------------------------------|--------------------------------------------------------------|------------------|----------------------------------------------------|------------------------------------|-------|-----------------------------------------------------------------------|
| <u>F</u> ile <u>E</u> dit | Sour       | ce Refac <u>t</u> or <u>N</u> avigate Se <u>a</u> | rch <u>P</u> roject <u>R</u> un <u>W</u> indow | <u>H</u> elp                                                 |                  |                                                    |                                    |       |                                                                       |
| 🖬 🕶 🔛                     |            | 🖸 🔌 🗈 🗉 🔳 💦 🤉                                     | . 🔿e. 🔜 😿 💠 🗸 🔾                                | ) + 🎴 + 🞲 + 😚 + 😥                                            | 😂 😂 🖋 🔻 🐐        | P 🌛 💝 🗉 🔳 🥹 🕹                                      | k k = R = + + + + →                | -     |                                                                       |
|                           |            |                                                   |                                                |                                                              |                  |                                                    |                                    | Quick | Access 🛛 😰 😰 Java EE 🐉 Java 🚸 Debug                                   |
| Project                   | Explor     | rer 🛛 🕞                                           | 🛐 🐌 🔻 🗖 🗖 🗗                                    | anchSetupDTOExt.java 😒                                       |                  |                                                    |                                    | - 8   | 📴 Outline 🔀 🗐 Task List 📃 🗖                                           |
|                           | n.ofss     | .glm.app.xface                                    | × 1                                            | package com.ofss.glm.e                                       | xt.app.setup.dt  | o.branch;                                          |                                    | ~     | 💱 📄 🚑 😿 💉 🛛 🗙                                                         |
| ⊳ ᢪ cor<br>⊳ 🚰 cor        |            | New                                               | •                                              | Project                                                      | le;              |                                                    |                                    |       | com.ofss.glm.ext.app.setup.dto.branch     G BranchSetupDTOExt         |
| > 🍉 cor                   |            | Go Into                                           |                                                | Annotation                                                   |                  |                                                    |                                    |       | e <sup>S F</sup> serialVersionUID : long                              |
| 🔺 🚰 cor                   |            | Open Type Hierarchy                               | F4                                             | Class                                                        | sType.NONE)      |                                                    |                                    |       | hold : boolean                                                        |
| 4 进                       | s<br>E     | Show In                                           | Alt+Shift+W ►                                  | 🚱 Enum                                                       | TOExt exten      | ds BranchSetupDTO imp                              | lements Serializable {             |       | <ul> <li>isHold(): boolean</li> <li>setHold(boolean): void</li> </ul> |
|                           |            | Сору                                              | Ctrl+C                                         | 🕜 Interface                                                  |                  |                                                    |                                    |       |                                                                       |
|                           | B          | Copy Qualified Name                               |                                                | Package                                                      |                  |                                                    |                                    | =     |                                                                       |
|                           | 1          | Paste                                             | Ctrl+V                                         | Source Folder                                                | long serialV     | ersionUID = 1L;                                    |                                    |       |                                                                       |
|                           | ×          | Delete                                            | Delete                                         | Example                                                      |                  |                                                    |                                    |       |                                                                       |
|                           | 8          | Remove from Context                               | Ctrl+Alt+Shift+Down                            |                                                              |                  |                                                    |                                    |       |                                                                       |
| > 🔁 cor                   | n          | Build Path                                        | ,                                              | Other Ctrl+N                                                 |                  |                                                    |                                    |       |                                                                       |
| ⊳ 🔂 cor                   |            | Source                                            | Alt+Shift+S >                                  | return hold;                                                 |                  |                                                    |                                    |       |                                                                       |
| > 🏂 cor                   |            | Refactor                                          | Alt+Shift+T >                                  | }                                                            |                  |                                                    |                                    |       |                                                                       |
| ⊳ 🎥 cor                   |            | Relactor                                          | Alter Shinter 1 P                              | public void setHol                                           | d(boolean hold)  | {                                                  |                                    |       |                                                                       |
| ⊳ 🐉 cor                   | <u>"</u> 🔤 | Import                                            |                                                | this.hold = ho                                               |                  |                                                    |                                    |       |                                                                       |
| ⊳ 🎥 cor<br>⊳ 🎥 cor        | 2          | Export                                            |                                                | }                                                            |                  |                                                    |                                    | -     |                                                                       |
| 🕞 🎥 cor                   | n 🔊        | Refresh                                           |                                                | arkers 🖓 Servers 🗐 Consi                                     |                  |                                                    |                                    | F     |                                                                       |
| b 🐉 cor                   |            | Run As                                            |                                                |                                                              | ole 🛶 Progress 🦂 | Search Search Search                               | Froblems                           |       |                                                                       |
| ▷ S cor ▷ S cor           |            | Debug As                                          |                                                | pace Log                                                     |                  |                                                    |                                    |       |                                                                       |
| Cor                       |            | -                                                 |                                                | filter text                                                  |                  |                                                    |                                    |       |                                                                       |
| b 🐉 cor                   |            | Profile As                                        | +                                              | age                                                          |                  | Plug-in                                            | Date                               |       | <u>*</u>                                                              |
| 👂 🚰 cor                   |            | Validate                                          |                                                | An exception occurred invol                                  |                  |                                                    | 8/30/17, 10:56 AM                  |       |                                                                       |
| 🛛 🔊 🔊 cor                 |            | Restore from Local History                        |                                                | An exception occurred invol                                  |                  |                                                    | 9/1/17, 2:44 PM                    |       |                                                                       |
| b 🐉 cor                   |            | Maven                                             | +                                              | An internal error occurred d                                 |                  |                                                    | 9/1/17, 3:07 PM                    |       |                                                                       |
| b 🐉 cor                   |            | Team                                              | +                                              | An internal error occurred d<br>An internal error occurred d |                  |                                                    | 9/1/17, 3:07 PM<br>9/1/17, 3:07 PM |       |                                                                       |
| → 🛸 cor                   | "          | Compare With                                      | +                                              | com.ofss.olm.ear.deployed                                    |                  | org.eciipse.core.jops<br>oracle.eclipse.tools.webl |                                    |       |                                                                       |
| 🕮 src - cor               |            | Properties                                        | Alt+Enter                                      | Connorssianthear debloved                                    | successionly.    | orderereen osertools.webi                          | 0.23.27.0.20.1 M                   |       | 1                                                                     |
| Sic - Cor                 |            | rispenes                                          | Ant+Effler                                     |                                                              |                  |                                                    | _                                  | _     | :                                                                     |
| <b>1</b>                  | <u></u>    |                                                   | 6 🚺 📀                                          |                                                              |                  | 😹 🗶 🛌                                              |                                    |       | 3:45 PM<br>9/1/2017                                                   |

| Java EE - com.ofss.glm.ext.app.xface/src/com/ofss/glm/ext/app/setup/dtc                                      | New Java Class                                        |                                          | _ <b>0</b> X                                                |
|----------------------------------------------------------------------------------------------------|-------------------------------------------------------|------------------------------------------|-------------------------------------------------------------|
| <u>File Edit Source Refactor Navigate Search Project Run Windo</u>                                           |                                                       |                                          |                                                             |
| - 🕹 🗏 🐘 🖳 🔍 🗈 🗉 🖬 🕺 2. O. J. 🗮 🛒 🔶 🗸                                                                         | Java Class                                            |                                          | (- + -) +                                                   |
|                                                                                                    | Create a new Java class.                              |                                          |                                                             |
|                                                                                                    |                                                       |                                          | Quick Access 📑 😰 Java EE 🐉 Java 💠 Debug                     |
| Project Explorer 🛛 🕞 🕼 😴 🖳 🖬                                                                                 |                                                       |                                          | 🗝 🗈 📴 Outline 🔀 🗐 Task List 👘 🗖                             |
|                                                                                                    | Source folder: com.ofss.glm.ext.app.xface/src         | Browse                                   |                                                             |
| See com.orss.gim.app.xrace           See com.orss.gim.app.xrace           See com.ofss.glm.appx.client.proxy | Package: com.ofss.glm.ext.app.setup.dto.b             | ranch Browse                             |                                                             |
| Com.orss.gim.appx.cient.proxy                                                                                |                                                       | biomsell                                 | com.ofss.glm.ext.app.setup.dto.branch                       |
| > 😂 com.ofss.glm.ear                                                                                         | Enclosing type:                                       | Browse                                   |                                                             |
| a 😂 com.ofss.glm.eat                                                                                         |                                                       |                                          | e <sup>SF</sup> serialVersionUID : long                     |
| a (≝ src                                                                                                    | Name: BranchSetupDTOEx                                | ra                                       | 13 (                                                        |
| a  com.ofss.qlm.ext.app.setup.dto.branch                                                                     |                                                       |                                          | epie {<br>e isHold() : boolean<br>e setHold(boolean) : void |
| BranchSetupDTOExt.java                                                                                       | Modifiers: 💿 public 💿 package 🔘 pr                    |                                          | sethold(boolean): vold                                      |
| G BranchSetupDTOExt                                                                                          | 🔲 abstract 🔲 final 🗌 static                           |                                          |                                                             |
| META-INF                                                                                                    | Superclass: java.lang.Object                          | Browse                                   |                                                             |
| JRE System Library [jdk1.8.0 111]                                                                            |                                                       |                                          |                                                             |
| WebLogic System Libraries                                                                                    | Interfaces:                                           | Add                                      |                                                             |
| AR Libraries                                                                                                 |                                                       |                                          |                                                             |
| com.ofss.glm.ext.appx.client.proxy                                                                           |                                                       | Remove                                   |                                                             |
|                                                                                                    |                                                       |                                          |                                                             |
| Ecom.ofss.glm.ext.module.ejb.setup                                                                           | Which method stubs would you like to create?          |                                          |                                                             |
| > Statistics com.ofss.glm.infra                                                                              | [] public static void main(String[]                   | args)                                    |                                                             |
| b 🐉 com.ofss.glm.module.ejb.batch                                                                            | Constructors from superclass                          |                                          |                                                             |
| > 💱 com.ofss.glm.module.ejb.dashboard                                                                        | Inherited abstract methods                            |                                          | -                                                           |
| b 🐉 com.ofss.glm.module.ejb.eod                                                                              | Do you want to add comments? (Configure templates     | and default value here)                  | 4                                                           |
| b 🐉 com.ofss.glm.module.ejb.fc                                                                               | Generate comments                                     |                                          | JU U, V 💀 🐂 🗶 🗎 💞 🔻 🗆 🕬                                     |
| b Society Com.ofss.glm.module.ejb.fileupload                                                                 | Generate comments                                     |                                          |                                                             |
| > 🚰 com.ofss.glm.module.ejb.flexcube 🛛 🛛 🛛                                                                   |                                                       |                                          |                                                             |
| Secon.ofss.glm.module.ejb.liquiditygrp     Secon.ofss.glm.module.ejb.pool                                    |                                                       |                                          |                                                             |
| See com.orss.gim.module.ejb.pool See com.orss.gim.module.ejb.reports                                         |                                                       |                                          | A                                                           |
| See com.orss.gim.module.ejb.reports                                                                          | ?                                                     | Finish Cancel                            |                                                             |
| Secon.ofss.glm.module.ejb.setup                                                                              |                                                       | Finish                                   |                                                             |
| com.ofss.glm.module.ejb.SMS                                                                                  | An internal error occurred during: Loading desc. or   | 0.ecilbse.core.ioos 9/1/1/, 5:0/ PW      |                                                             |
| Com.ofss.glm.module.ejb.structuremanagement                                                                  | I An internal error occurred during: "Loading desc or |                                          |                                                             |
| com.ofss.alm.module.eib.sween                                                                                | I An internal error occurred during: "Loading desc or | g.eclipse.core.jobs 9/1/17, 3:07 PM      |                                                             |
| (∢ m) ) [ ]                                                                                                  | i com.ofss.alm.ear deployed successfully. or          | acle.eclipse.tools.webl 8/29/17. 6:28 PM | -                                                           |
| 🕮 src - com.ofss.glm.ext.app.xface                                                                           |                                                       |                                          | 1                                                           |
|                                                                                                    |                                                       |                                          | - un the                                                    |
|                                                                                                    |                                                       |                                          | 3:45 PM<br>9/1/2017                                         |
|                                                                                                    |                                                       |                                          | 9/1/2017                                                    |

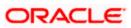

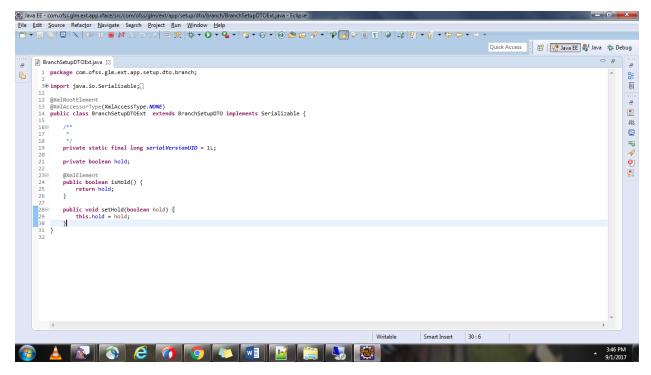

4 Create Config Extension Project

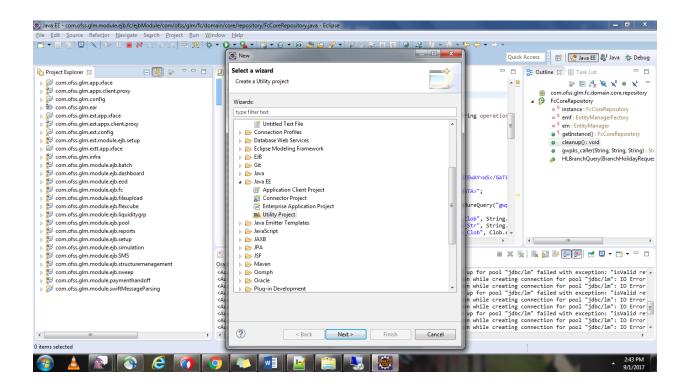

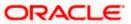

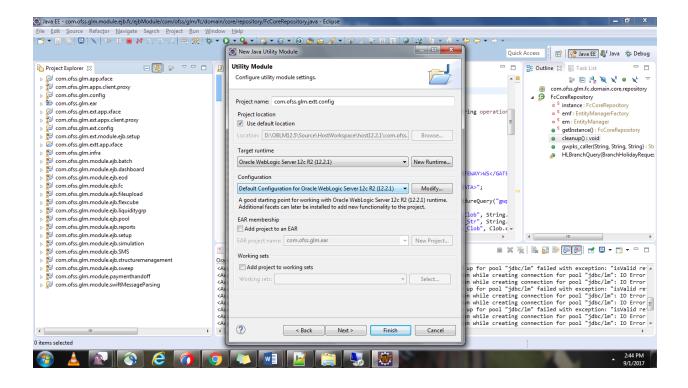

5 Add the existing Config Project as Dependency for the created extension Project

| Java EE - com.ofss.glm.ext.module.ejb.setup/ejbModule                                                                                                    | Properties for com.ofss.glm.e       | xt.config                                                  |                |                                 | - 0 ×               |
|----------------------------------------------------------------------------------------------------|-------------------------------------|------------------------------------------------------------|----------------|---------------------------------|---------------------|
| Eile Edit Navigate Search Project Run Window                                                                                                    | type filter text                    | Java Build Path           Build Path                       | ↓ ↓ ↓ ↓        | uick Access 🛛 😰 🛛 👷 Java EE 🐉 J |                     |
| Project Explorer 🛛 🕞 😵                                                                                                    | AppXray<br>Builders                 |                                                            |                | ogic-ej 🔀 🔭 🗆 🗖                 | TX - D              |
| com.ofss.glm.app.xface                                                                                                    | Deployment Assembly                 | Required projects on the build path:                       |                | ns:xsi="http://www.w3.org/      | 📬 🕶 🚰 e             |
| com.ofss.glm.appx.client.proxy                                                                                                    | Java Build Path                     | b Decom.ofss.glm.config                                    | Add            | ns:xs1= nttp://www.ws.org/      | ~                   |
| <ul> <li></li></ul>                                                                                                    | Java Code Style                     |                                                            |                |                                 | Find Q +            |
| com.ofss.glm.eat                                                                                                    | Java Compiler                       |                                                            | Edit           |                                 |                     |
| com.ofss.glm.ext.appx.client.proxy                                                                                                    | Java Editor                         |                                                            | Remove         |                                 |                     |
| Com.ofss.glm.ext.config                                                                                                    | Javadoc Location                    |                                                            |                |                                 |                     |
| > ﷺ src                                                                                                    | Project Facets                      |                                                            |                |                                 |                     |
| jersey-client-1.18.jar - D:\OBLM12.5\Source\UIF                                                                                                    |                                     |                                                            |                |                                 |                     |
| b iersey-core-1.18.jar - D:\OBLM12.5\Source\UIRe                                                                                                    |                                     |                                                            |                |                                 |                     |
| javax.jms.javax.jms-api.jar - D:\OBLM12.5\Source                                                                                                    | Targeted Runtimes                   |                                                            |                |                                 |                     |
| WebLogic System Libraries                                                                                                    | <ul> <li>Task Repository</li> </ul> |                                                            |                |                                 |                     |
| JRE System Library [jdk1.8.0_111]                                                                                                    | Task Tags                           |                                                            |                |                                 |                     |
| AR Libraries                                                                                                    | Validation                          |                                                            |                |                                 |                     |
| Secon.ofss.glm.ext.module.ejb.setup Secon.ofss.glm.infra                                                                                                    | WikiText                            |                                                            |                |                                 |                     |
| com.orss.gim.infra com.orss.gim.module.ejb.batch                                                                                                    | > XDoclet                           |                                                            |                |                                 |                     |
| com.ofss.glm.module.ejb.dashboard                                                                                                    |                                     |                                                            |                |                                 |                     |
| com.ofss.glm.module.ejb.eod                                                                                                    |                                     |                                                            |                |                                 |                     |
| com.ofss.glm.module.ejb.tc                                                                                                    |                                     |                                                            |                |                                 |                     |
| > 🐉 com.ofss.glm.module.ejb.fileupload                                                                                                    |                                     |                                                            | Apply          |                                 |                     |
| com.ofss.glm.module.ejb.flexcube                                                                                                    |                                     |                                                            | мрру           |                                 |                     |
| com.ofss.glm.module.ejb.liquiditygrp                                                                                                    |                                     | _                                                          |                |                                 |                     |
| > 10 com.ofss.glm.module.ejb.pool                                                                                                    | ?                                   |                                                            | OK Cancel      |                                 |                     |
| b som.ofss.glm.module.ejb.reports                                                                                                    |                                     |                                                            |                | • •                             |                     |
| com.ofss.glm.module.ejb.setup                                                                                                    | Design Source                       |                                                            |                |                                 |                     |
| com.ofss.glm.module.ejb.simulation                                                                                                    | Distantion 181 C                    | ervers 📮 Console 🖷 Progress 🛷 Search 💇 Error Log 🕱 🕵       | Desklasse      | ,                               |                     |
| com.ofss.glm.module.ejb.SMS                                                                                                    |                                     | ervers 🔛 Console 🛶 Progress 🔗 Search 🔮 Error Log 🐹 🚮       | Problems       |                                 | <u>в</u> - Ц        |
| com.ofss.glm.module.ejb.structuremanagement                                                                                                    | Workspace Log                       |                                                            |                |                                 |                     |
| b 201 com.ofss.glm.module.ejb.sweep                                                                                                    | type filter text                    |                                                            |                |                                 |                     |
| Second Standard Standard | Message                             | Plug-in Da                                                 | ite            |                                 | *                   |
| Com.orss.gim.module.swirtiviessageParsing                                                                                                    | i com.ofss.g                        | Im.ear deployed successfully. oracle.eclipse.tools.webl 8/ | 29/17, 6:28 PM |                                 | -                   |
| A see after also at seaffer                                                                                                    |                                     |                                                            |                |                                 |                     |
| com.ofss.glm.ext.config                                                                                                    |                                     |                                                            |                |                                 |                     |
| 📀 🛓 🖭 🕥 🥭                                                                                                    | 🧿 🧔 🦾                               | 🔟 🔛 🍋 駴                                                    |                |                                 | 4:01 PM<br>9/1/2017 |

6 Create Host.java File in Java and HostConfigExt.Properties File.

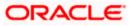

| Java EE - com.ofss.glm.ext.config/src/com/ofss/glm/ext/config/connection                                                                                                    | New Java Class                                                                                                    |                                                       |                                                                                                    |
|----------------------------------------------------------------------------------------------------|----------------------------------------------------------------------------------------------------|-------------------------------------------------------|----------------------------------------------------------------------------------------------------|
| File Edit Source Refactor Navigate Search Project Run Windo                                                                                                    | Java Class<br>Create a new Java class.                                                                                                    | C                                                     | Quick Access ☐ ☞    Java EE ♣ Java ☆ Debug                                                                                                    |
| Project Explorer      Conciss gim appx.face     Conciss gim appx.face     Conciss gim appx. | Source folder:         com.ofss.glm.ext.config/src           Package:         com.ofss.glm.ext.config.connection           Enclosing type:                                                                                                    | Browse<br>Browse                                      | Comparison Control Control Co |
| <ul> <li>Com.ofs.sglm.ext.appx.client.proxy</li> <li>Com.ofs.sglm.ext.config</li> <li>Com.ofs.sglm.ext.config.connection</li> <li>A Com.ofs.sglm.ext.config.connection</li> <li>A Host.java</li> </ul>                                                                                                    | Name: HostEx<br>Modifiers: © public © package © private © protected<br>@ abstract @ final _ static<br>Superclass: java.lang.Object                                                                                                    | Browse                                                |                                                                                                    |
|                                                                                                    | Interfaces:                                                                                                    | Add<br>Remove                                         | <pre>loadSetupsFromProperties(String):<br/>setAppUr(I): void</pre>                                                                                                    |
|                                                                                                    | public static void main(String[] args)     Constructors from superclass     Inherited abstract methods     Do you want to add comments? (Configure templates and default value here)     Generate comments                                                                    |                                                       | <pre>ing key, E r +</pre>                                                                                                    |
| > procentorss.gim.mradue.ejb.batch       > procentorss.gim.mradue.ejb.dashboard       > procentorss.gim.mradue.ejb.dashboard       > procentorss.gim.mradue.ejb.dashboard       > procentorss.gim.mradue.ejb.dashboard       > procentorss.gim.mradue.ejb.dashboard       > procentorss.gim.mradue.ejb.dashboard                                                                                                    | ⑦ Finish                                                                                                    | Cancel                                                |                                                                                                    |
| Com.ofss.glm.module.ejb.flexcube     Secondss.glm.module.ejb.flexiufitygrp     Com.ofss.glm.module.ejb.pool     Com.ofss.glm.module.ejb.pool     Generation and the eib.renots     The second second sec | An internal error occurred during: "Loading desc org.eclipse.core.jobs     Of An internal error occurred during: "Loading desc org.eclipse.core.jobs     An internal error occurred during: "Loading desc org.eclipse.core.jobs     i com.ofss.olm.ear deoloved successfully. | 9/1/17, 3:07 PM<br>9/1/17, 3:07 PM<br>9/1/17, 3:07 PM |                                                                                                    |
| 🥵 🛓 👰 🚫 🥝 🧿                                                                                                    |                                                                                                    |                                                       | 347 PM<br>9/1/2017                                                                                                    |

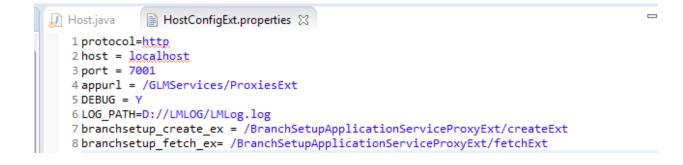

7 Copy and paste the code from Existing Host File and Replace **Default Setups File** properties file.

| private | <pre>static Map<string, string=""> menuMap = new HashMap<string, string="">();</string,></string,></pre>        |
|---------|----------------------------------------------------------------------------------------------------|
| private | <pre>static String APP_URL = "";</pre>                                                                          |
| private | <pre>static Client client = Client.create();</pre>                                                              |
| private | <pre>static String _DAFAULT_SETUPS_FILE = "/com/ofss/glm/ext/config/properties/HostConfigExt.properties";</pre> |

8 Add required common library files in Config Project.

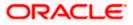

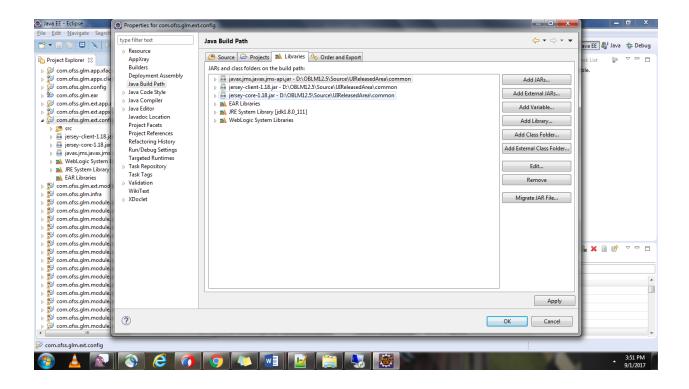

9 Create a new Web service Project for proxy project extension.

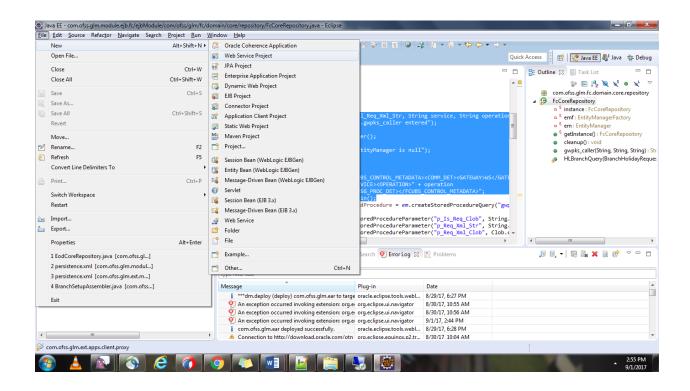

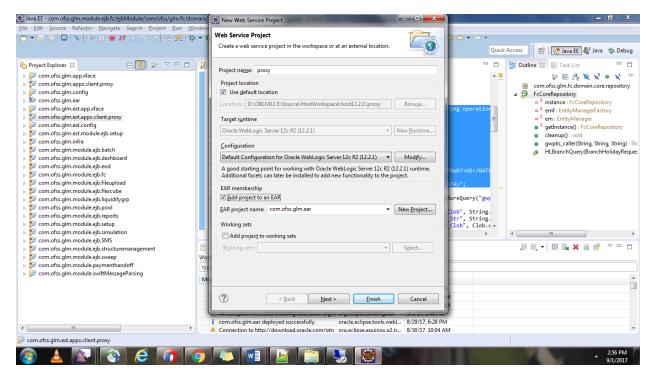

## 10 Add the required projects

| Java EE - com.ofss.glm.ext.module.ejb.setup/ejbModule                                                                                                    | Properties for com.ofss.glm.ex                                                                                                    | t.appx.client.proxy                                    |                     |                                                                                                | - 0 ×                                                   |
|----------------------------------------------------------------------------------------------------|----------------------------------------------------------------------------------------------------|--------------------------------------------------------|---------------------|------------------------------------------------------------------------------------------------|---------------------------------------------------------|
| <u>File Edit N</u> avigate Se <u>a</u> rch <u>P</u> roject <u>R</u> un <u>W</u> indow                                                                                                    |                                                                                                    |                                                        |                     |                                                                                                |                                                         |
|                                                                                                    | type filter text                                                                                                    | Java Build Path                                        | ⟨¬ ▼ ¬¬ ▼           | uick Access                                                                                    | lava 🎄 Debug                                            |
| Project Explorer 23     Comofss.glm.app.xface     Comofss.glm.app.xface     Comofss.glm.app.xface     Comofss.glm.app.xfield     Comofss.glm.extpost     Comofss.glm.extpostface     Comofss.glm.extpostface     Comofss.glm.extpostface     Comofss.glm.extpostface     Comofss.glm.extpostface     Comofss.glm.module.gib.stup     Comofss.glm.module.gib.stup     Comofss.glm.module.gib.fact     Comofss.glm.module.gib.fact     Comofss.glm.module.g | bype filter text       Deployment Assembly       Java Euild Path       Java Code Style       Java Code Style       Java Editor       Java Editor       Java Editor       Java Codic Style       Java Editor       Java Editor       Java Editor       Java Editor       Java Editor       Java Editor       Java Editor       Java Editor       Jsp Fragment       Oracle WebLogic Deper       Project References       Run/Debug Settings       Service Policies       Targeted Runtimes       Jardidition       Web Page Editor       Web Page Editor       Web Page Editor       Web Notent Settings       Will Text       Notelt | Java Build Path                                        | Add   Edit   Remove | uick Access : BY (2 Java EE ) i<br>ogic-ej ⊠ <sup>30</sup> 3 □ □<br>ns:xsi="http://www.w3.org/ | Java * Debug<br>T S · · · · · · · · · · · · · · · · · · |
| Secon.ofss.glm.module.ejb.structuremanagement Secon.ofss.glm.module.ejb.sweep                                                                                                    |                                                                                                    |                                                        |                     |                                                                                                |                                                         |
| com.ofss.glm.module.paymenthandoff                                                                                                    | ?                                                                                                    |                                                        | OK Cancel           | -                                                                                              |                                                         |
| com.ofss.glm.module.swiftMessageParsing                                                                                                    |                                                                                                    |                                                        |                     | ,                                                                                              |                                                         |
|                                                                                                    | Design Source                                                                                                    |                                                        |                     |                                                                                                |                                                         |
|                                                                                                    | 👔 Markers 🖓 Se                                                                                                    | rvers 📃 Console 🖷 Progress 🛷 Search 👰 Error Log 💥      | R Problems          | , II 💀 🛼 🗙 🗎 I                                                                                 | 🔗 🗸 🗖 🖻                                                 |
|                                                                                                    | Workspace Log                                                                                                    |                                                        |                     |                                                                                                |                                                         |
|                                                                                                    | type filter text                                                                                                    |                                                        |                     |                                                                                                |                                                         |
|                                                                                                    | Message                                                                                                    | Plug-in                                                | Date                |                                                                                                | A                                                       |
| < III                                                                                                    |                                                                                                    | m.ear deployed successfully. oracle.eclipse.tools.webl |                     |                                                                                                |                                                         |
| 🔗 com.ofss.glm.ext.appx.client.proxy                                                                                                    |                                                                                                    |                                                        |                     |                                                                                                |                                                         |
|                                                                                                    |                                                                                                    |                                                        | _                   | :                                                                                              |                                                         |
|                                                                                                    | 🚺 😲 🛴 🛛                                                                                                    | 📲 🛛 🔛 🚞 🖓 🔛                                            |                     |                                                                                                | 4:06 PM<br>9/1/2017                                     |

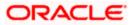

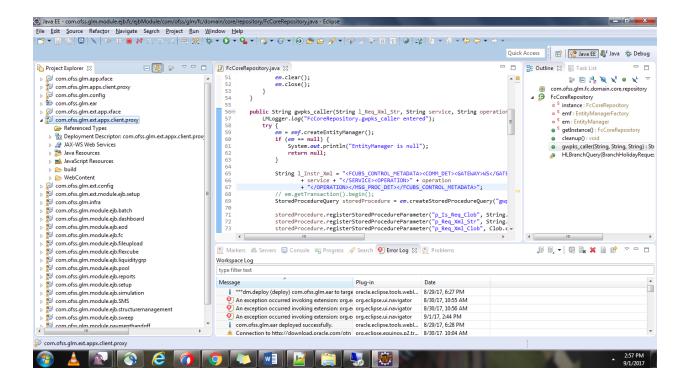

11 Add Weblogic.xml file with the context root.

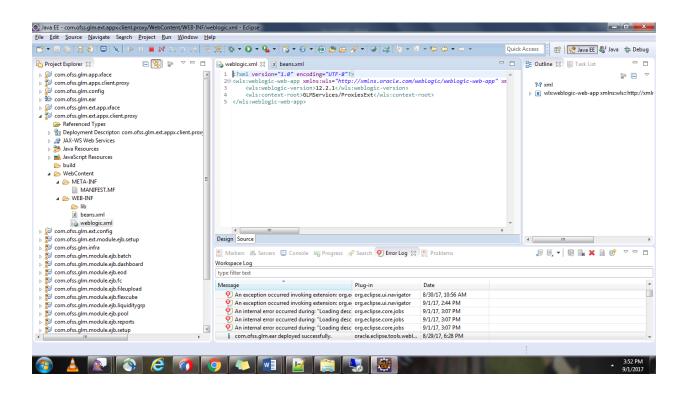

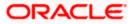

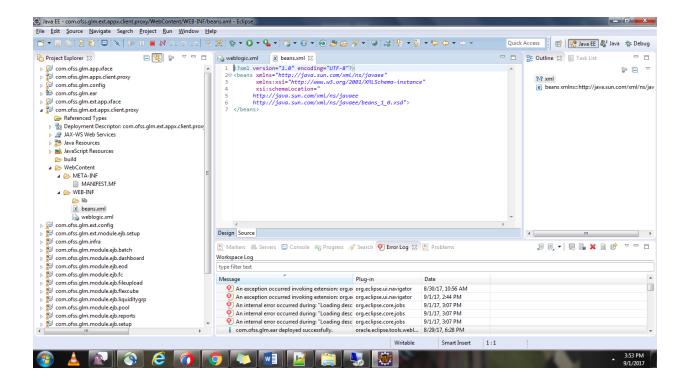

## 12 Create Proxy Ext Class.

|                                                                                                    | Quick Access                                                                                                    | 😰 😰 Java EE 🐉 Java 🔅 De                          |
|----------------------------------------------------------------------------------------------------|----------------------------------------------------------------------------------------------------|--------------------------------------------------|
| roject Explorer I2<br>Concofts.glm.app.sface<br>Concofts.glm.app.sface<br>Concofts.glm.app.client.proxy<br>Concofts.glm.ext.app.sclient.proxy<br>Concofts.glm.ext.app.sclient.proxy<br>Concofts.glm.ext.app.sclient.proxy<br>Concofts.glm.ext.app.sclient.proxy<br>Perference Types<br>Deployment Descriptor com.ofss.glm.ext.appx.client.prox<br>J JAv8 Web Services<br>J Jav8 Resources<br>Concofts.glm.ext.app.proxy.config<br>Deployment Descriptor com.offigEt.java<br>Concofts.glm.ext.app.stup.service.branchSetup.se<br>D ApplicationConfigEt.java<br>D ApplicationConfigEt.java<br>D Jav8Content<br>D META-INF<br>D Concofts.glm.ext.opfigEt.psetup<br>Concofts.glm.ext.onfig<br>Concofts.glm.ext.onfigEt.java<br>Concofts.glm.ext.onfigEt.java<br>Concofts.glm.ext.onfigEt.java<br>Concofts.glm.ext.onfigEt.java<br>Concofts.glm.ext.onfigEt.java<br>Concofts.glm.ext.onfigEt.java<br>Concofts.glm.ext.onfigEt.java<br>Concofts.glm.ext.onfigEt.java<br>Concofts.glm.ext.onfigEt.javatup | <pre>weblogic.mil @ beans.mil @ ApplicationConfigEt.java @ BranchSetupApplicationServiceProxyExtjava 23 1 package com.ofss.glm.ext.app.setup.service.branchSetup.service.client.proxy; 2 3 # import javax.inject.Inject;[] 1 7 @Path('/GranchSetupApplicationServiceProxyExt') 1 8 public class BranchSetupApplicationServiceProxyExt { 1 9 @Pivate IBranchSetupApplicationService branchServiceExt; 2 2 9 @Inject 2 9 @Path('/createExt') 2 9 @Pototes[{ MediaType.APPLICATION_JSON, MediaType.APPLICATION_XML }) 2 9 @Potuces{{ MediaType.APPLICATION_JSON, MediaType.APPLICATION_XML }) 2 9 @Potuces{{ MediaType.APPLICATION_JSON, MediaType.APPLICATION_XML }) 2 9 @Potuces{{ MediaType.APPLICATION_JSON, MediaType.APPLICATION_XML }) 2 9 @Potuces{{ MediaType.APPLICATION_JSON, MediaType.APPLICATION_XML }) 2 9 @Potuces{{ MediaType.APPLICATION_JSON, MediaType.APPLICATION_XML }) 2 1 8 pachSetupDTO branchSetupDTO = getBranchSetupDTO(requestDTOObj); 3 4 7 return branchSetupDTO getBranchSetupDTO(BranchSetupDTOExt requestDTOObj) { 3 9 private BranchSetupDTO getBranchSetupDTO(BranchSetupDTO(; 4 9 private BranchSetupDTO branchSetupDTO(BranchSetupDTO(; 4 9 private BranchSetupDTO branchSetupDTO(BranchSetupDTO(; 4 1 private DTO DorachSetupDTO(BranchSetupDTO(; 4 1 private BranchSetupDTO perachSetupDTO(BranchSetupDTO(; 4 1 private BranchSetupDTO branchSetupDTO(BranchSetupDTO(; 4 1 private BranchSetupDTO setBalanceType(); 4 1 private BranchSetupDTO.setBalanceType(); 4 1 private BranchSetupDTO.setBalanceType(); 4 1 private BranchSetupDTO.setBalanceType(); 4 1 private BranchSetupDTO.setBalanceType(); 4 1 private BranchSetupDTO.setBalanceType(); 4 1 private BranchSetupDTO.setBalanceType(); 4 1 private BranchSetupDTO.setBalanceType(); 4 1 private BranchSetupDTO.setBalanceType(); 4 1 private BranchSetupDTO.setBalanceType(); 4 1 private BranchSetupDTO.setBalanceType(); 4 1 private BranchSetupDTO.setBalanceType(); 4 1 private BranchSetupDTO.setBalanceType(); 4 1 private BranchSetupDTO.setBalanceType(); 4 1 privateBranchSetupDTO.setBalanceType(); 4 1 privateBranc</pre> |                                                  |
| com.ofss.glm.module.ejb.batch                                                                                                    | <                                                                                                    | > <b>(</b>                                       |
| Com.ofss.glm.module.ejb.dashboard<br>com.ofss.glm.module.ejb.eod<br>com.ofss.glm.module.ejb.fc<br>com.ofss.glm.module.ejb.fleupload<br>com.ofss.glm.module.ejb.flexcube                                                                                                    | Markers     ♣ Servers     □ Console     □ Progress                                                                                                    | 9, ▼   9, 1, 1, 1, 1, 1, 1, 1, 1, 1, 1, 1, 1, 1, |
| 🤟 com.ofss.alm.module.eib.liauiditvarn                                                                                                    | An exception occurred invoking extension: org.el org.eclipse.ui.navigator     8/30/17, 10:56 AM                                                                                                    |                                                  |

13 Add the Proxy Ext which was created in ApplicationConfigExt.

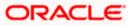

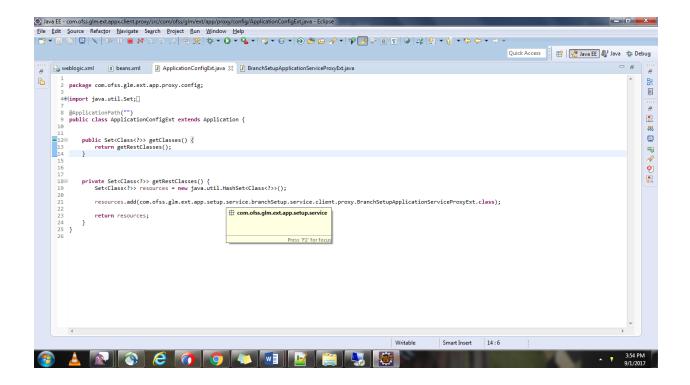

- 14 Extend the module on which screen we need to do changes.
- 15 Create an EJB Project.

| O J          | ava EE - Eclipse                                                                     |              |          |                                                                                           |                           |                                       |       |                                   | K .      |
|--------------|--------------------------------------------------------------------------------------|--------------|----------|-------------------------------------------------------------------------------------------|---------------------------|---------------------------------------|-------|-----------------------------------|----------|
| <u>F</u> ile | <u>Edit</u> <u>Navigate</u> Se <u>a</u> rch <u>Project</u> <u>Run</u> <u>W</u> indow | <u>H</u> elp |          |                                                                                           | _                         |                                       |       |                                   |          |
|              | New Alt+                                                                             | Shift+N ►    | 6        | Oracle Coherence Application                                                              | 🖧 🖢 = 🖓 = 🌾 -             | ⇔ → ⇒ →                               | Quick | Access : 😰 😵 Java EE 🐉 Java 🚸 Deb | ug       |
|              | Open File                                                                            |              | 6        | Web Service Project                                                                       |                           |                                       |       |                                   | <u> </u> |
|              | Close                                                                                | Ctrl+W       | <b>.</b> | JPA Project                                                                               |                           |                                       |       | B Task List                       |          |
|              |                                                                                      | Shift+W      | <b>(</b> | Enterprise Application Project                                                            |                           |                                       |       | An outline is not available.      |          |
|              | Close All Cult                                                                       | SHILL W      | <b>6</b> | Dynamic Web Project                                                                       |                           |                                       |       |                                   |          |
|              | Save                                                                                 | Ctrl+S       | 8        | EJB Project                                                                               |                           |                                       |       |                                   |          |
| <b>.</b>     | Save As                                                                              |              | 1        | Connector Project                                                                         | 1                         |                                       |       |                                   |          |
| R            | Save All Ctrl-                                                                       | + Shift+ S   | R        | Application Client Project                                                                |                           |                                       |       |                                   |          |
|              | Revert                                                                               |              | <u></u>  | Static Web Project                                                                        |                           |                                       |       |                                   |          |
|              | Move                                                                                 |              |          | Maven Project                                                                             |                           |                                       |       |                                   |          |
| r.a          | Rename                                                                               | F2           | -        | Project                                                                                   |                           |                                       |       |                                   |          |
| 5            | Refresh                                                                              | F5           |          |                                                                                           |                           |                                       |       |                                   |          |
| \$           | Convert Line Delimiters To                                                           |              | 3        | Session Bean (WebLogic EJBGen)                                                            |                           |                                       |       |                                   |          |
|              | Convert Line Delimiters To                                                           | ,            | 8        | Entity Bean (WebLogic EJBGen)                                                             |                           |                                       |       |                                   |          |
| ۵            | Print                                                                                | Ctrl+P       | 2        | Message-Driven Bean (WebLogic EJBGen)                                                     |                           |                                       |       |                                   |          |
|              | Switch Workspace                                                                     | •            | ്        | Servlet                                                                                   |                           |                                       |       |                                   |          |
|              | Restart                                                                              |              | R        | Session Bean (EJB 3.x)                                                                    |                           |                                       |       |                                   |          |
|              | nexur.                                                                               |              | 58       | Message-Driven Bean (EJB 3.x)                                                             |                           |                                       |       |                                   |          |
| 2            | Import                                                                               |              | ⊿        | Web Service                                                                               |                           |                                       |       |                                   |          |
| 2            | Export                                                                               |              | Ċ        | Folder                                                                                    |                           |                                       |       |                                   |          |
|              | Properties A                                                                         | Alt+Enter    | Ľ        | File                                                                                      |                           |                                       |       |                                   |          |
|              | 1 EodCoreRepository.java [com.ofss.gl]                                               |              | -9       | Example                                                                                   | Search 🔮 Error Log 😒      | 🛐 Problems                            |       | ,8 8, • 💀 🛼 🗶 🗎 🤔 🔻 🗖             |          |
|              | 2 persistence.xml [com.ofss.glm.modul]                                               |              |          |                                                                                           |                           |                                       |       |                                   |          |
|              |                                                                                      |              |          | Other Ctrl+N                                                                              |                           |                                       |       |                                   |          |
|              | 3 persistence.xml [com.ofss.glm.ext.m]<br>4 BranchSetupAssembler.java [com.ofss]     |              | П        | Message                                                                                   | Plug-in                   | Date                                  |       |                                   |          |
|              | 4 BranchSetupAssembler.java [com.ofss]                                               |              | 11       | i ****dm.deploy (deploy) com.ofss.glm.ear to targe                                        | -                         | 8/29/17, 6:27 PM                      |       |                                   |          |
|              | Exit                                                                                 |              |          | An exception occurred invoking extension: org.e                                           | org.eclipse.ui.navigator  | 8/30/17, 10:55 AM                     |       |                                   |          |
| _            |                                                                                      |              | 1        | An exception occurred invoking extension: org.e                                           |                           | 8/30/17, 10:56 AM                     |       |                                   |          |
|              |                                                                                      |              |          | An exception occurred invoking extension: org.e                                           |                           | 9/1/17, 2:44 PM                       |       |                                   | _        |
| _            |                                                                                      |              |          | i com.ofss.glm.ear deployed successfully.<br>Connection to http://download.oracle.com/otn | oracle.eclipse.tools.webl | 8/29/17, 6:28 PM<br>8/30/17, 10:04 AM |       |                                   |          |
| •            |                                                                                      |              |          | Connection to http://download.oracle.com/oth_                                             | org.ec.ipse.equinox.p2.tr | 0/30/17, 10:04 AIVI                   |       |                                   |          |
| com          | .ofss.glm.ear deployed successfully.                                                 |              |          |                                                                                           |                           |                                       |       |                                   |          |
|              |                                                                                      |              | 6        |                                                                                           |                           |                                       |       | 3:06 PM                           |          |
|              |                                                                                      |              | 9        |                                                                                           |                           |                                       |       | 9/1/2017                          |          |

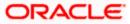

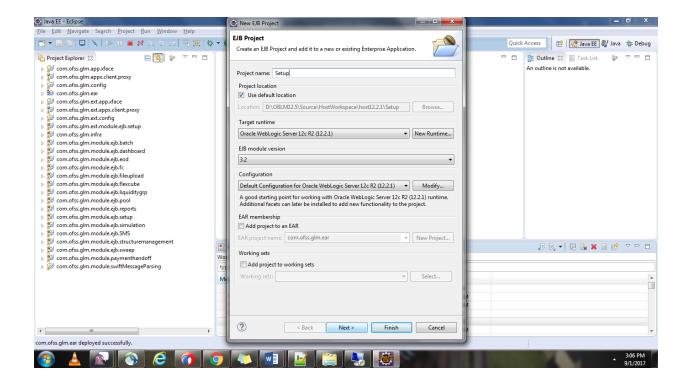

| 💮 Java EE - Eclipse                                                                                                    | New EJB Project                                                                                                    |                              |                                 |
|----------------------------------------------------------------------------------------------------|----------------------------------------------------------------------------------------------------|------------------------------|---------------------------------|
| File       Edit       Navigate       Search       Project       Bun       Window       Help         Image: Search       Image: Search <td< td=""><td>New EIB Project Java Configure project for building a Java application. Source folders on build path:     e ejbModule</td><td>Add Folder<br/>Edit<br/>Remove</td><td>Quick Access R R R Java &amp; Debug</td></td<>                                                                                                    | New EIB Project Java Configure project for building a Java application. Source folders on build path:     e ejbModule | Add Folder<br>Edit<br>Remove | Quick Access R R R Java & Debug |
| > Simonofss.glm.st.module.ejb.setup       > Simonofss.glm.module.ejb.batch       > Simonofss.glm.module.ejb.batch       > Simonofss.glm.module.ejb.batch       > Simonofss.glm.module.ejb.batch       > Simonofss.glm.module.ejb.batch       > Simonofss.glm.module.ejb.batch       > Simonofss.glm.module.ejb.tocl       > Simonofss.glm.module.ejb.fileupload       > Simonofss.glm.module.ejb.fileupload       > Simonofss.glm.module.ejb.tocl       > Simonofss.glm.module.ejb.tocl                                                                                                    |                                                                                                    |                              |                                 |
| Secon.ofss.glm.module.ejb.structuremanagement     Secon.ofss.glm.module.ejb.sweep     Secon.ofss.glm.module.eavmenthandoff     WW                                                                                                    |                                                                                                    |                              |                                 |
| ▷ Description: Description: | // Default output folder:                                                                                             |                              |                                 |
| < III >> Com.ofss.gim.ear deployed successfully.                                                                                                    | ? < Back Next > Finish                                                                                                | Cancel                       |                                 |
|                                                                                                    |                                                                                                    |                              | 3:07 PM<br>9/1/2017             |

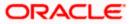

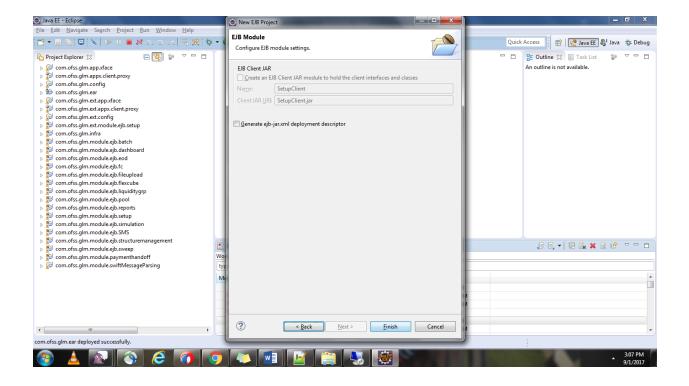

| 🕞 Java EE - Eclipse                                                                                                    |                                                                                                    |                                                    |                                     |       |                              |                    | x   |
|----------------------------------------------------------------------------------------------------|----------------------------------------------------------------------------------------------------|----------------------------------------------------|-------------------------------------|-------|------------------------------|--------------------|-----|
| <u>File Edit N</u> avigate Se <u>a</u> rch <u>P</u> roject <u>R</u> un <u>W</u> indow <u>H</u> elp                                                                                                    |                                                                                                    |                                                    |                                     |       |                              |                    |     |
| *  ☆ ≂ 🖯 🗞   🖳   🔺   🖉   🖓   🖶 😭                                                                                                    | • O • 💁 • 🖏 • 😚 • 😥 😂 🖨 🖋 • 🖗                                                                        | ) 4\$ 2 + 9 + <b>%</b> -                           | 5 • ⇒ •                             | Quick | Access 📔 😰 🛛 😰 Java EE 🐉     | Java 💠 Del         | bug |
| Project Explorer 🐹 🕞 😨 🖓 🗖 🗖                                                                                                    |                                                                                                    |                                                    |                                     |       | 🔠 Outline 🔀 🗐 Task List      | §9 ⊽ ⊡             |     |
| b Scom.ofss.glm.ear                                                                                                    |                                                                                                    |                                                    |                                     |       | An outline is not available. |                    |     |
| b See com.ofss.glm.ext.app.xface                                                                                                    |                                                                                                    |                                                    |                                     |       |                              |                    |     |
| b 201 com.ofss.glm.ext.appx.client.proxy                                                                                                    |                                                                                                    |                                                    |                                     |       |                              |                    |     |
| E com.ofss.glm.ext.config     E     E  E     E            |                                                                                                    |                                                    |                                     |       |                              |                    |     |
| > Secon.ofss.glm.ext.module.ejb.setup                                                                                                    |                                                                                                    |                                                    |                                     |       |                              |                    |     |
| <ul> <li>Com.ofss.glm.infra</li> <li>Com.ofss.glm.module.ejb.batch</li> </ul>                                                                                                    |                                                                                                    |                                                    |                                     |       |                              |                    |     |
| Com.orss.gim.module.ejb.batch                                                                                                    |                                                                                                    |                                                    |                                     |       |                              |                    |     |
| See com.ofss.glm.module.ejb.eod                                                                                                    |                                                                                                    |                                                    |                                     |       |                              |                    |     |
| com.ofss.glm.module.ejb.fc                                                                                                    |                                                                                                    |                                                    |                                     |       |                              |                    |     |
| > 🔊 com.ofss.glm.module.ejb.fileupload                                                                                                    |                                                                                                    |                                                    |                                     |       |                              |                    |     |
| > 🔊 com.ofss.glm.module.ejb.flexcube                                                                                                    |                                                                                                    |                                                    |                                     |       |                              |                    |     |
| > 20 com.ofss.glm.module.ejb.liquiditygrp                                                                                                    |                                                                                                    |                                                    |                                     |       |                              |                    |     |
| > 10 com.ofss.glm.module.ejb.pool                                                                                                    |                                                                                                    |                                                    |                                     |       |                              |                    |     |
| > 10 com.ofss.glm.module.ejb.reports                                                                                                    |                                                                                                    |                                                    |                                     |       |                              |                    |     |
| > 💱 com.ofss.glm.module.ejb.setup                                                                                                    |                                                                                                    |                                                    |                                     |       |                              |                    |     |
| b 🐉 com.ofss.glm.module.ejb.simulation                                                                                                    |                                                                                                    |                                                    |                                     |       |                              |                    |     |
| b Som com.ofss.glm.module.ejb.SMS                                                                                                    |                                                                                                    |                                                    |                                     |       |                              |                    |     |
| E com.ofss.glm.module.ejb.structuremanagement                                                                                                    |                                                                                                    |                                                    |                                     |       |                              |                    |     |
| For some set of the set of the |                                                                                                    |                                                    |                                     |       |                              |                    |     |
| S com.ofss.glm.module.paymenthandoff Com.ofss.glm.module.swiftMessageParsing                                                                                                    |                                                                                                    |                                                    |                                     |       |                              |                    |     |
| Setup                                                                                                    | 📳 Markers 🚜 Servers 📮 Console 🖏 Progress 🦂                                                           | Search 🧐 Error Log 🔀                               | Problems                            |       | JE E, 🕶 💀 🐘 🗶 🗎              | 📝 🗸 🖻              |     |
| Setup<br>Deployment Descriptor: setup                                                                                                    | Workspace Log                                                                                        |                                                    |                                     |       |                              |                    |     |
| JAX-WS Web Services                                                                                                    | type filter text                                                                                     |                                                    |                                     |       |                              |                    |     |
| ⊳ (∰ ejbModule                                                                                                    | *                                                                                                    | 1                                                  |                                     |       |                              |                    | -   |
| JRE System Library [jdk1.8.0_111]                                                                                                    | Message                                                                                              | Plug-in                                            | Date                                |       |                              |                    | ^   |
| WebLogic System Libraries                                                                                                    | An exception occurred invoking extension: org.e                                                      |                                                    | 8/30/17, 10:56 AM                   |       |                              |                    |     |
| 🛋 EAR Libraries                                                                                                    | An exception occurred invoking extension: org.e                                                      |                                                    | 9/1/17, 2:44 PM                     |       |                              |                    |     |
| Deployment Descriptor: setup                                                                                                    | An internal error occurred during: "Loading desc                                                     |                                                    | 9/1/17, 3:07 PM                     |       |                              |                    |     |
| > 🗁 build                                                                                                    | An internal error occurred during: "Loading desc<br>An internal error occurred during: "Loading desc |                                                    | 9/1/17, 3:07 PM                     |       |                              |                    |     |
|                                                                                                    | i com.ofss.glm.ear deployed successfully.                                                            | org.eciipse.core.jobs<br>oracle.eclipse.tools.webl | 9/1/17, 3:07 PM<br>8/29/17, 6:28 PM |       |                              |                    |     |
| <ul> <li>III →</li> <li>Setup</li> </ul>                                                                                                    | r contorssignmear deployed successfully.                                                             | oracie.eciipse.tools.webl                          | 0/25/11, 0.20 PW                    |       |                              |                    | •   |
| w setup                                                                                                    |                                                                                                    |                                                    |                                     |       |                              |                    |     |
|                                                                                                    | 후 🔼 🔝 🔛 🚞 🖉                                                                                          |                                                    |                                     |       |                              | 3:08 PM<br>9/1/201 |     |

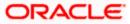

| 🔘 Java EE - Eclipse                                                                                                    | Properties for setup                                                                                                    |                                                                                                    |                                                                                                    |                                                                                                    |             |            | - 1          | o x                 |
|----------------------------------------------------------------------------------------------------|----------------------------------------------------------------------------------------------------|----------------------------------------------------------------------------------------------------|----------------------------------------------------------------------------------------------------|----------------------------------------------------------------------------------------------------|-------------|------------|--------------|---------------------|
| <u>F</u> ile <u>E</u> dit <u>N</u> avigate Se <u>a</u> rch                                                                                                    | type filter text Resource                                                                                                    | Project Facets                                                                                                    |                                                                                                    |                                                                                                    | ⇔ + ⇔ + ▼   | ava EE 🐉   | Java         | 称 Debug             |
| 🏠 Project Explorer 🛛                                                                                                    | AppXray                                                                                                    | Configuration: <custom></custom>                                                                                                    |                                                                                                    | ▼ Save As                                                                                                    | Delete      | isk List   | <u>6</u> 9 . | ~                   |
| Project taplorer 33     Project taplorer 33     Provende Sagim.ext.app.     Provende Sagim.ext.app.     Provende Sagim.ext.app.     Provende Sagim.ext.app.     Provende Sagim.ext.app.     Provende Sagim.module     Provende Sagim.module     Provend | Builders<br>Deployment Assembly<br>Java Build Path<br>Java Code Style<br>Java Code Style<br>Java Compiler<br>Javadoc Location<br>Oracle WebLogic Depende<br>Project References<br>Rum/Debug Settings<br>Server<br>Service Policies<br>Targeted Runtimes<br>Targeted Runtimes<br>Jask Repository<br>Task Rags<br>Validation<br>WikiText<br>Scolet | Project Facet         Image: Bit Boolet (XOcolet)         Image: Bit Boolet (XOcolet)         Image: Bit Boolet (XOcolet (XOcolet)         Image: Bit Boolet (XOcolet (XOcolet)         Image: Bit Boolet (XOcolet (XOcolet)         Image: Bit Boolet (XOcolet (XOcolet)         Image: Bit Boolet (XOcolet (XOcolet)         Image: Bit Boolet (XOcolet (XOcolet)         Image: Bit Boolet (XOcolet (XOcolet)         Image: Bit Boolet (XOcolet (XOcolet)         Image: Bit Boolet (XOcolet (XOcolet (XOcolet (XOcolet (XOcolet (XOcolet (XOcolet (XOcolet (XOcolet (XOcolet (XOcolet (XOcolet (XOcolet (XOcolet (XOcolet (XOcolet (XOcolet (XOcolet (XOcolet (XOcolet (XOcolet (XOcolet (XOcolet (XOcolet (XOcolet (XOcolet (XOcolet (XOcolet (XOcolet (XO | Version           3.2         -           1.2.3         -           1.8         -           5.0         -           1.1         -           2.2         -           2.1         -           12.2.1         -           12.2.1         -           12.2.1         -           12.2.1         -           2.2.1         -           2.2.1         -           2.2.1         -           2.1         - | Details Runtimes<br>B EIB Module 3.2<br>Enables the project to be deployed as an<br>Requires the following facet:<br>Java 1.7 or newer | E/B module. | ber List   | e"           |                     |
| <ul> <li>com.ofss.glm.module.</li> <li>Com.ofss.glm.module.</li> </ul>                                                                                                    |                                                                                                    |                                                                                                    |                                                                                                    |                                                                                                    |             | <b>x</b> 🗈 | ref -        | ~                   |
| ▲ <sup>22</sup> setup<br>▷ <sup>32</sup> Deployment Descri                                                                                                    |                                                                                                    |                                                                                                    |                                                                                                    |                                                                                                    |             |            |              |                     |
| <ul> <li>JAX-WS Web Servic</li> <li></li></ul>                                                                                                    |                                                                                                    |                                                                                                    |                                                                                                    |                                                                                                    |             |            |              |                     |
| B BINODULE<br>B B JRE System Library                                                                                                    |                                                                                                    | i Further configuration available                                                                                                    |                                                                                                    |                                                                                                    |             |            |              | ^                   |
| <ul> <li>WebLogic System I</li> <li>EAR Libraries</li> <li>B Deployment Descri</li> </ul>                                                                                                    | <                                                                                                    |                                                                                                    |                                                                                                    | Revert                                                                                                    | Apply       |            |              |                     |
| build                                                                                                    | ?                                                                                                    |                                                                                                    |                                                                                                    | ОК                                                                                                    | Cancel      |            |              |                     |
|                                                                                                    |                                                                                                    |                                                                                                    |                                                                                                    |                                                                                                    |             | J          |              | -                   |
| 😂 setup                                                                                                    |                                                                                                    |                                                                                                    |                                                                                                    |                                                                                                    | 1           |            |              |                     |
| 🚳 🔺 👰                                                                                                    | 🔇 🙆 👩                                                                                                    | 💿 🔼 💽 🔛 🚞                                                                                                    |                                                                                                    |                                                                                                    |             |            |              | 3:08 PM<br>9/1/2017 |

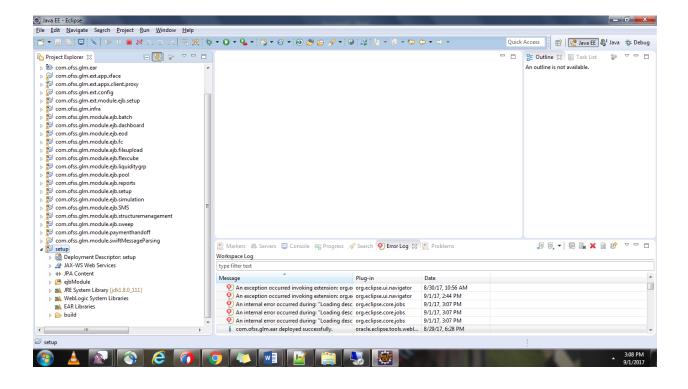

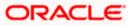

| Image: Bit Margade Saach Project Bun Window   Image: Bit Margade Saach Project Bun Window   Image: Bit Margade Bit Margade Bit |
|----------------------------------------------------------------------------------------------------|
| Design Source Concosts gim module spis ShutSurturemanagement<br>Concosts gim module spis ShutCuremanagement<br>Concosts gim module spis ShutCuremanagement<br>Concosts gim module swiftMessageParsing Design Source Design Source <p< td=""></p<>                                                                                                    |
| Workspace Log                                                                                                    |
| type filter text Message Plug-in Date ^                                                                                                    |
| i com.ofss.glm.ear deployed successfully. oracle.eclipse.tools.webl 8/29/17,628 PM     com.ofss.glm.ear.deployed successfully. oracle.eclipse.tools.webl 8/29/17,628 PM                                                                                                    |

16 Add New Entity, Application Service, Domain Service and Repository.

| 🔘 Ja                                                                                                    | va EE - cor | m.ofss.glm.ext.module.ejb.setup/ejbModule/com/ofss/glm/ext/domain/setup/entity/branchsetup/LmBranchDetailExt.java - Eclipse |                  |                            |                | x    |
|----------------------------------------------------------------------------------------------------|-------------|----------------------------------------------------------------------------------------------------|------------------|----------------------------|----------------|------|
| Eile Edit Source Refactor Navigate Search Project Run Window Help                                                        |             |                                                                                                    |                  |                            |                |      |
| ☆ +    ⑤   旦   ≥   ▶    ■ M = ○   元 愛  ☆ + ○ + № +   ○ + ⑥ + ◎ @ @ # / + ●   ●   ◎   ◎   ◎   ◎   ◎   ◎   ◎   ● + ● + → + |             |                                                                                                    |                  |                            |                |      |
|                                                                                                    |             |                                                                                                    |                  | Quick Access : 😰 😵 Java EE | BJ Java - He F | ehua |
| _                                                                                                    |             |                                                                                                    |                  |                            | - ···          | -    |
| 8                                                                                                    | 🚺 LmBr      | ranchDetailExt.java 🛛                                                                                                    |                  |                            | - 8            |      |
| 6                                                                                                    |             | ackage com.ofss.glm.ext.domain.setup.entity.branchsetup;                                                                    |                  |                            | ~              |      |
| <u> </u>                                                                                                    | 2           |                                                                                                    |                  |                            |                |      |
|                                                                                                    | 3⊕ 1<br>6   | mport java.io.Serializable;                                                                                                 |                  |                            |                | 8    |
|                                                                                                    | 7 @8        | Entity                                                                                                    |                  |                            |                |      |
|                                                                                                    | 8 @1        | Table(name = "LM_BRANCH_DETAILS_EXT")                                                                                       |                  |                            |                |      |
|                                                                                                    | 9 @1        | NamedQuery(name = "LmBranchDetailExt.findAll", query = "SELECT 1 FROM LmBranchDetailExt 1")                                 |                  |                            |                | 생상   |
|                                                                                                    | 10 pt<br>11 | ublic class LmBranchDetailExt implements Serializable {                                                                     |                  |                            |                |      |
|                                                                                                    | 129         | /**                                                                                                    |                  |                            |                |      |
|                                                                                                    | 13          | *                                                                                                    |                  |                            |                | A    |
|                                                                                                    | 14          | */                                                                                                    |                  |                            |                | 0    |
|                                                                                                    | 15<br>16    | <pre>private static final long serialVersionUID = 1L;</pre>                                                                 |                  |                            | =              |      |
|                                                                                                    | 179         | <pre>public LmBranchDetailExt() {</pre>                                                                                     |                  |                            |                | 2    |
|                                                                                                    | 18          |                                                                                                    |                  |                            |                |      |
|                                                                                                    | 19          | -                                                                                                    |                  |                            |                |      |
|                                                                                                    | 200         | @Id                                                                                                    |                  |                            |                |      |
|                                                                                                    | 21<br>22    | <pre>@GeneratedValue(strategy = GenerationType.AUTO) @Column(name = "ID")</pre>                                             |                  |                            |                |      |
|                                                                                                    | 23          | private String id;                                                                                                    |                  |                            |                |      |
|                                                                                                    | 24          | r                                                                                                    |                  |                            |                |      |
|                                                                                                    | 250         | <pre>@Column(name = "BRANCH_ID")</pre>                                                                                      |                  |                            |                |      |
|                                                                                                    | 26<br>27    | private String branchId;                                                                                                    |                  |                            |                |      |
|                                                                                                    | 280         | <pre>@Column(name = "HOLD")</pre>                                                                                           |                  |                            |                |      |
|                                                                                                    | 29          | private boolean hold;                                                                                                    |                  |                            |                |      |
|                                                                                                    | 30          |                                                                                                    |                  |                            |                |      |
|                                                                                                    | 310         | public String getId() {                                                                                                    |                  |                            |                |      |
|                                                                                                    | 32<br>33    | return id;                                                                                                    |                  |                            |                |      |
|                                                                                                    | 34          | 1                                                                                                    |                  |                            |                |      |
|                                                                                                    | 350         | public void setId(String id) {                                                                                              |                  |                            |                |      |
|                                                                                                    | 36          | this.id = id;                                                                                                    |                  |                            |                |      |
|                                                                                                    | 37<br>38    | }                                                                                                    |                  |                            |                |      |
|                                                                                                    | 38<br>39⊖   | <pre>public String getBranchId() {</pre>                                                                                    |                  |                            | -              |      |
|                                                                                                    | •           |                                                                                                    |                  |                            | F.             |      |
|                                                                                                    |             | Writable                                                                                                    | Smart Insert 1:1 |                            |                |      |
|                                                                                                    | _           |                                                                                                    |                  | :                          |                |      |
| -                                                                                                    |             |                                                                                                    |                  |                            | 3:57           |      |
|                                                                                                    |             |                                                                                                    |                  |                            | 9/1/2          | 017  |

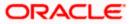

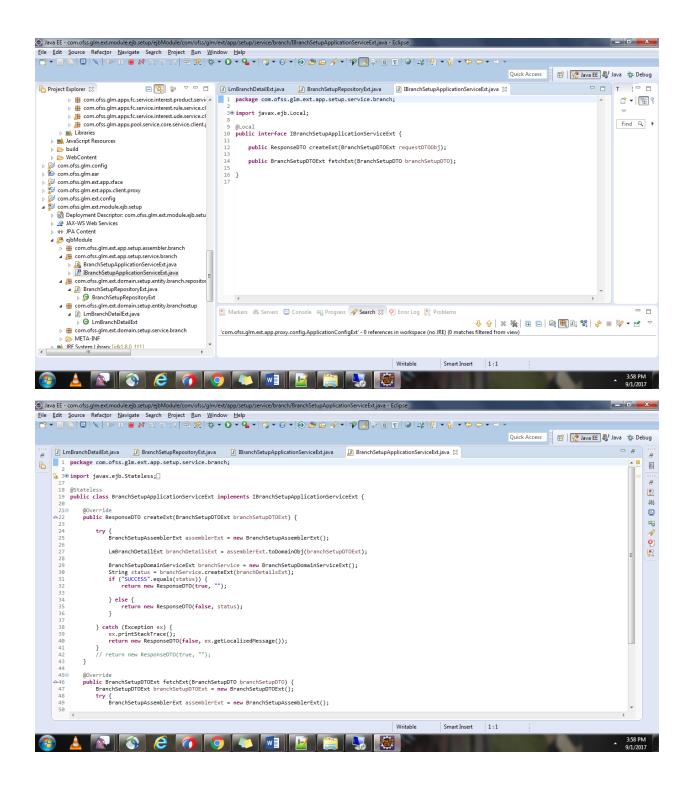

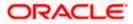

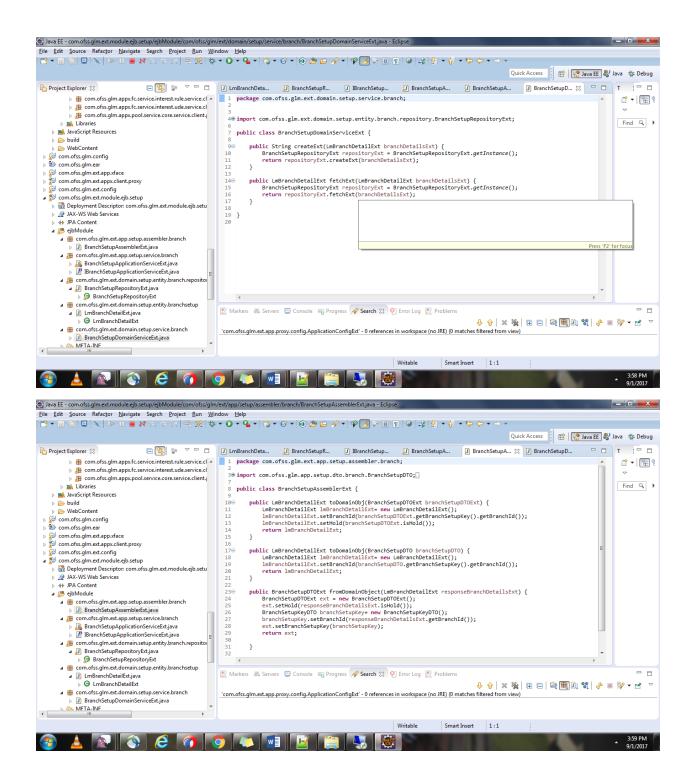

17 Create a persistence.xml and add the entity inside the persistence.xml.

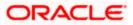

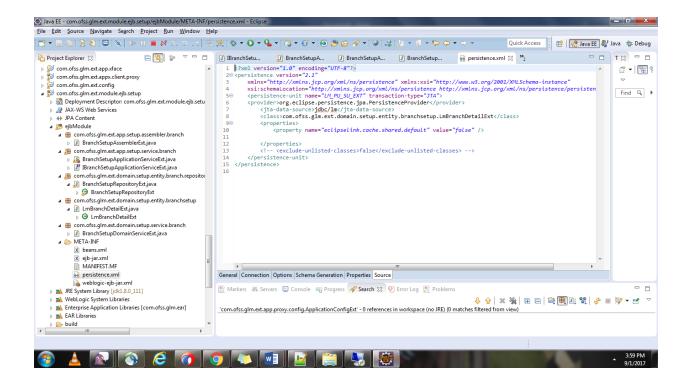

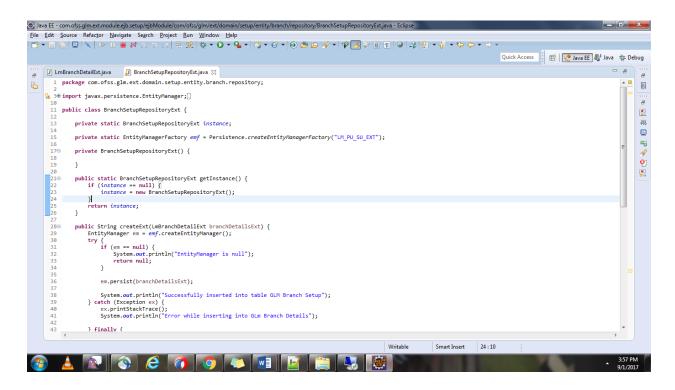

18 Add ejb-jar.xml, weblogic-beans.xml and beans.xml.

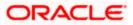

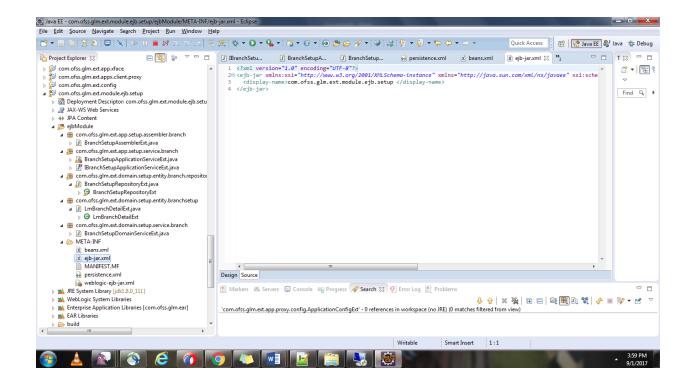

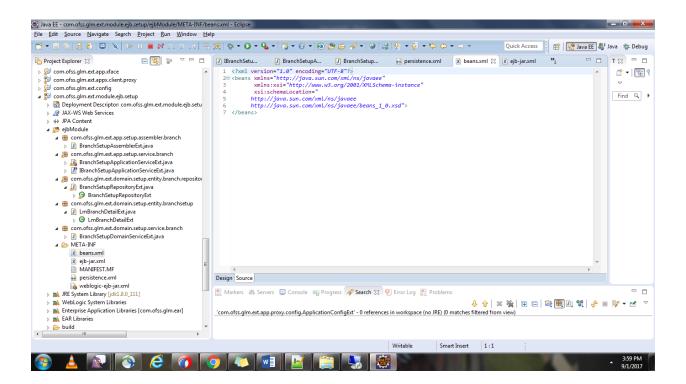

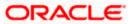

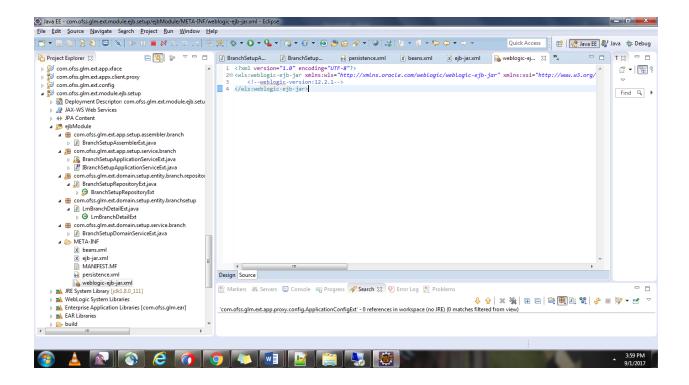

19 Add the newly created projects in Deployment Assembly in the ear project.

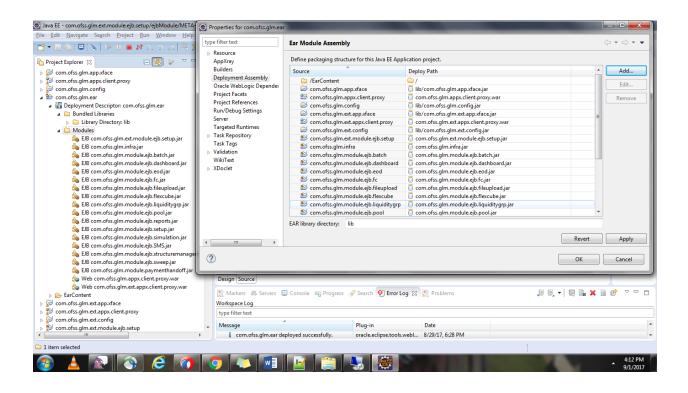

Oracle Banking Liquidity Management Version 14.0.0.0.0 [November] [2017]

Oracle Financial Services Software Limited Oracle Park Off Western Express Highway Goregaon (East) Mumbai, Maharashtra 400 063 India

Worldwide Inquiries: Phone: +91 22 6718 3000 Fax:+91 22 6718 3001 www.oracle.com/financialservices/

Copyright © 2017, Oracle and/or its affiliates. All rights reserved.

Oracle and Java are registered trademarks of Oracle and/or its affiliates. Other names may be trademarks of their respective owners.

U.S. GOVERNMENT END USERS: Oracle programs, including any operating system, integrated software, any programs installed on the hardware, and/or documentation, delivered to U.S. Government end users are "commercial computer software" pursuant to the applicable Federal Acquisition Regulation and agency-specific supplemental regulations. As such, use, duplication, disclosure, modification, and adaptation of the programs, including any operating system, integrated software, any programs installed on the hardware, and/or documentation, shall be subject to license terms and license restrictions applicable to the programs. No other rights are granted to the U.S. Government.

This software or hardware is developed for general use in a variety of information management applications. It is not developed or intended for use in any inherently dangerous applications, including applications that may create a risk of personal injury. If you use this software or hardware in dangerous applications, then you shall be responsible to take all appropriate failsafe, backup, redundancy, and other measures to ensure its safe use. Oracle Corporation and its affiliates disclaim any liability for any damages caused by use of this software or hardware in dangerous applications.

This software and related documentation are provided under a license agreement containing restrictions on use and disclosure and are protected by intellectual property laws. Except as expressly permitted in your license agreement or allowed by law, you may not use, copy, reproduce, translate, broadcast, modify, license, transmit, distribute, exhibit, perform, publish or display any part, in any form, or by any means. Reverse engineering, disassembly, or decompilation of this software, unless required by law for interoperability, is prohibited.

The information contained herein is subject to change without notice and is not warranted to be error-free. If you find any errors, please report them to us in writing.

This software or hardware and documentation may provide access to or information on content, products and services from third parties. Oracle Corporation and its affiliates are not responsible for and expressly disclaim all warranties of any kind with respect to third-party content, products, and services. Oracle Corporation and its affiliates will not be responsible for any loss, costs, or damages incurred due to your access to or use of third-party content, products, or services.

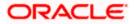